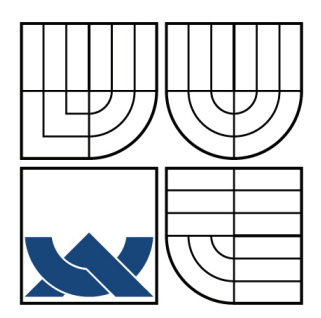

# VYSOKÉ UČENÍ TECHNICKÉ V BRNĚ

BRNO UNIVERSITY OF TECHNOLOGY

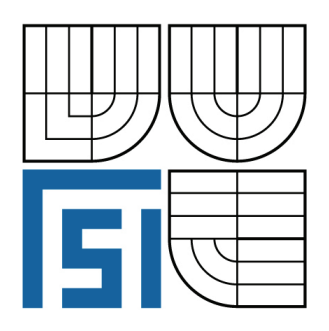

FAKULTA STROJNÍHO INŽENÝRSTVÍ ÚSTAV MATEMATIKY

FACULTY OF MECHANICAL ENGINEERING INSTITUTE OF MATHEMATICS

# REGRESNÍ METODY PRO STATISTICKOU ANALÝZU PROSTOROVÝCH DAT

REGRESSION METHODS FOR STATISTICAL ANALYSIS OF SPATIAL DATA

DIPLOMOVÁ PRÁCE MASTER'S THESIS

AUTHOR

AUTOR PRÁCE Bc. LUCIE KLIMPROVÁ

VEDOUCÍ PRÁCE doc. RNDr. JAROSLAV MICHÁLEK, CSc.

**SUPERVISOR** 

BRNO 2009

 $\label{eq:2.1} \frac{1}{2} \sum_{i=1}^n \frac{1}{2} \sum_{j=1}^n \frac{1}{2} \sum_{j=1}^n \frac{1}{2} \sum_{j=1}^n \frac{1}{2} \sum_{j=1}^n \frac{1}{2} \sum_{j=1}^n \frac{1}{2} \sum_{j=1}^n \frac{1}{2} \sum_{j=1}^n \frac{1}{2} \sum_{j=1}^n \frac{1}{2} \sum_{j=1}^n \frac{1}{2} \sum_{j=1}^n \frac{1}{2} \sum_{j=1}^n \frac{1}{2} \sum_{j=1}^n \frac{$ 

Vysoké učení technické v Brně, Fakulta strojního inženýrství

Ústav matematiky Akademický rok: 2008/2009

# **ZADÁNÍ DIPLOMOVÉ PRÁCE**

student(ka): Bc. Lucie Klimprová

který/která studuje v **magisterském navazujícím studijním programu**

## obor: **Matematické inženýrství (3901T021)**

Ředitel ústavu Vám v souladu se zákonem č.111/1998 o vysokých školách a se Studijním a zkušebním řádem VUT v Brně určuje následující téma diplomové práce:

## **Regresní metody pro statistickou analýzu prostorových dat**

v anglickém jazyce:

## **Regression methods for statistical analysis of spatial data**

Stručná charakteristika problematiky úkolu:

Častou úlohou při analýze prostorových dat je nalezení optimální predikce (vzhledem ke střední kvadratické chybě) kovariančně stacionárního procesu definovaného v dané oblasti. Problémem při tom je, že není známa kovarianční struktura tohto procesu, je pouze popsána variogramem a je potřeba odhadnout ji z dat. V literatuře je popsána řada přístupů k odhadu variogramu a není vždy zcela jasný vliv tohoto odhadu na sledovanou predikci.

Cíle diplomové práce:

Cílem práce je popsat vybrané regresní metody pro predikci kovariančně stacionárního procesu, podle literatury vybrat případně navrhnout metody pro odhad variogramu a studovat vliv tohoto odhadu na predikci. Dále srovnat různé modely pro odhad variogramu a na simulovaných nebo reálných datech posoudit jejich vliv na predikci procesu. Programové prostředí doporučené pro programovou implementaci navržených metod je MATLAB.

Seznam odborné literatury:

Cressie, N.A.C.: Statistics for spatial data. John-Wiley Inc., New York, 1993.

Michálek, J. Dvě poznámky o metodě kriging. Sborníka Robust 2000, JČMF Praha, 2000, s. 189 - 197.

Shapiro, A. and Botha, J.D.: Variogram fitting with a general class of conditionally positive definite functions. Computional Statistics and Data Analysis. 11, 1991 p.87-96.

Vedoucí diplomové práce: doc. RNDr. Jaroslav Michálek, CSc.

Termín odevzdání diplomové práce je stanoven časovým plánem akademického roku 2008/2009. V Brně, dne 20.11.2008

L.S.

 $\mathcal{L}_\mathcal{L} = \mathcal{L}_\mathcal{L} = \mathcal{L}_\mathcal{L}$ 

prof. RNDr. Josef Šlapal, CSc. doc. RNDr. Miroslav Doupovec, CSc. Ředitel ústavu Děkan fakulty

# Abstrakt

Regresní metodou používanou pro vyhodnocování prostorových spojitých procesů je metoda kriging. Pokud je neznámá kovarianční struktura procesu, je potřeba odhadnout ji z dat. První, teoretická část, je věnována právě popisu metody kriging a odhadu variogramu, který popisuje kovarianční strukturu uvažovaného procesu. Druhá, praktická část, obsahuje programovou implementaci v MATLABu metody kriging na simulovaných a reálných datech.

## Abstract

Kriging techniques are regression methods used for evaluation of continuous spatial processes. If the covariance structure of process is unknown, then it's necessary to estimate it from the data. The first part of this Master's thesis is devoted to description the kriging method and to estimate of a variogram fuction, which describes the covariance structure of considered process. The second part includes the implementation of kriging method in MATLAB for simulated and real data.

# Klíčová slova

Regresní model, prostorová data, kriging odhady, univerzální kriging model, odhad variogramu.

# Keywords

Regression model, spatial data, kriging estimations, universal kriging model, estimation of variogram function.

## Bibliografická citace

KLIMPROVÁ, L. Regresní metody pro statistickou analýzu prostorových dat. Brno: Vysoké učení technické v Brně, Fakulta strojního inženýrství, 2009. 83 s. Vedoucí diplomové práce doc. RNDr. Jaroslav Michálek, CSc.

 $\label{eq:2.1} \frac{1}{2} \sum_{i=1}^n \frac{1}{2} \sum_{j=1}^n \frac{1}{2} \sum_{j=1}^n \frac{1}{2} \sum_{j=1}^n \frac{1}{2} \sum_{j=1}^n \frac{1}{2} \sum_{j=1}^n \frac{1}{2} \sum_{j=1}^n \frac{1}{2} \sum_{j=1}^n \frac{1}{2} \sum_{j=1}^n \frac{1}{2} \sum_{j=1}^n \frac{1}{2} \sum_{j=1}^n \frac{1}{2} \sum_{j=1}^n \frac{1}{2} \sum_{j=1}^n \frac{$ 

Prohlašuji, že jsem svou diplomovou práci Regresní metody pro statistickou analýzu prostorových dat vypracovala samostatně pod vedením doc. RNDr. Jaroslava Michálka, CSc., s použitím materiálů uvedených v seznamu literatury.

.

.................................. Bc. Lucie Klimprová

 $\label{eq:2.1} \frac{1}{2} \sum_{i=1}^n \frac{1}{2} \sum_{j=1}^n \frac{1}{2} \sum_{j=1}^n \frac{1}{2} \sum_{j=1}^n \frac{1}{2} \sum_{j=1}^n \frac{1}{2} \sum_{j=1}^n \frac{1}{2} \sum_{j=1}^n \frac{1}{2} \sum_{j=1}^n \frac{1}{2} \sum_{j=1}^n \frac{1}{2} \sum_{j=1}^n \frac{1}{2} \sum_{j=1}^n \frac{1}{2} \sum_{j=1}^n \frac{1}{2} \sum_{j=1}^n \frac{$ 

Děkuji svému vedoucímu doc. RNDr. Jaroslavu Michálkovi, CSc. za cenné rady, vstřícnost, ochotu, poskytnuté materiály a výborné vedení při vytváření mé diplomové práce. Dále bych chtěla poděkovat své rodině za podporu během celého studia.

.

 $\label{eq:2.1} \frac{1}{2} \sum_{i=1}^n \frac{1}{2} \sum_{j=1}^n \frac{1}{2} \sum_{j=1}^n \frac{1}{2} \sum_{j=1}^n \frac{1}{2} \sum_{j=1}^n \frac{1}{2} \sum_{j=1}^n \frac{1}{2} \sum_{j=1}^n \frac{1}{2} \sum_{j=1}^n \frac{1}{2} \sum_{j=1}^n \frac{1}{2} \sum_{j=1}^n \frac{1}{2} \sum_{j=1}^n \frac{1}{2} \sum_{j=1}^n \frac{1}{2} \sum_{j=1}^n \frac{$ 

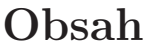

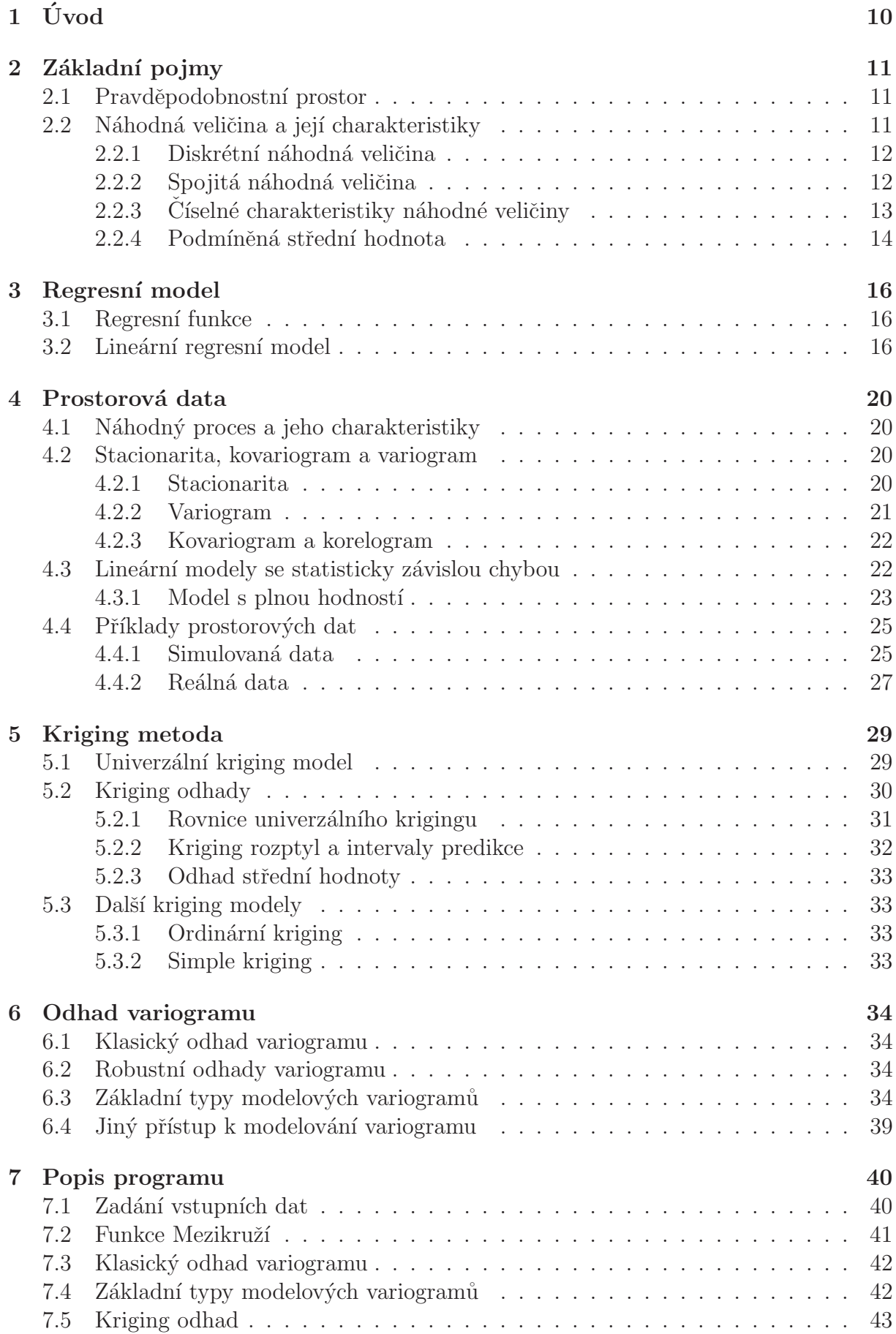

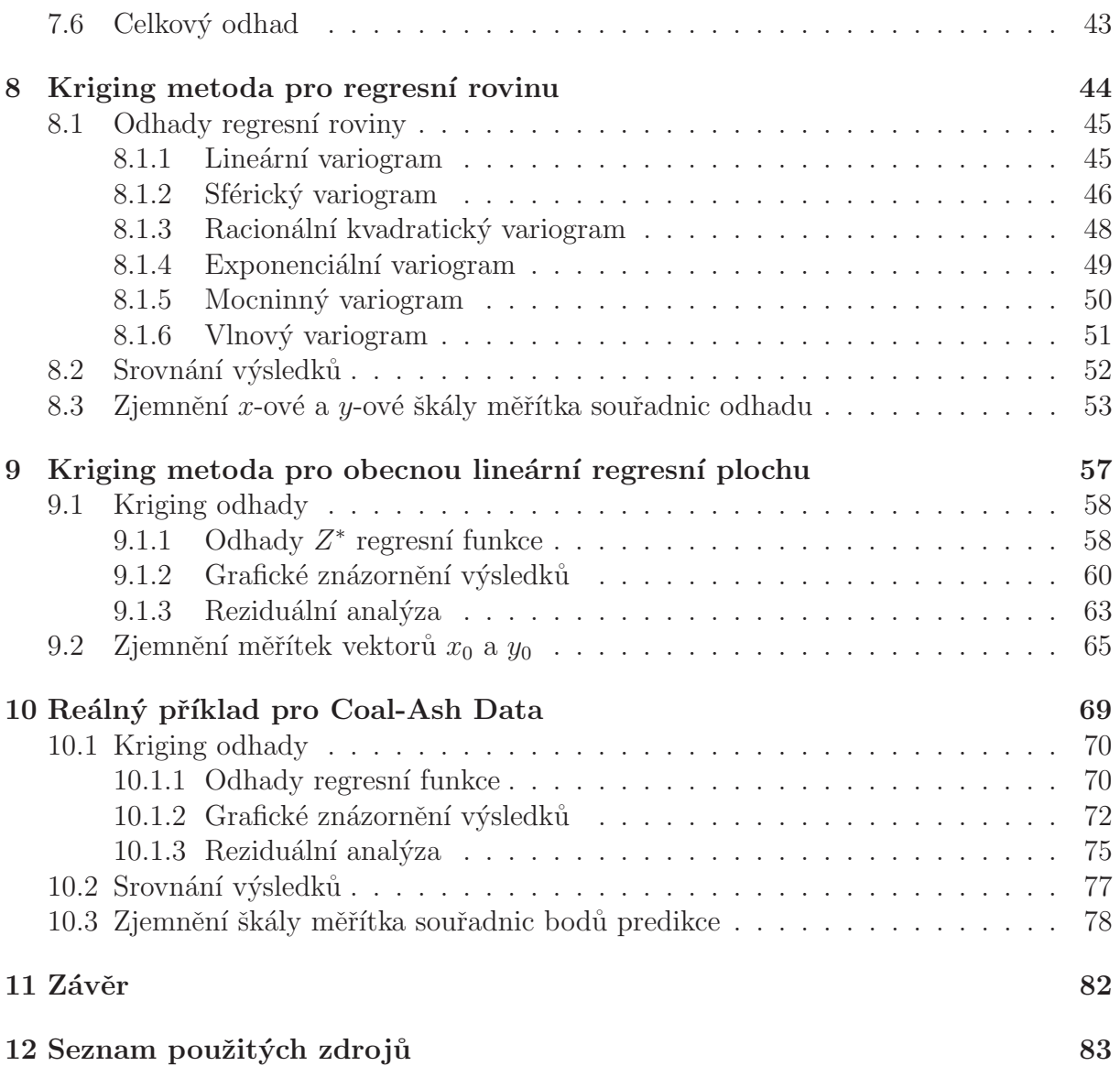

# $1$  Uvod

Diplomová práce zpracovává téma Regresní metody pro statistickou analýzu prostorových dat.

Regresní analýza je často používanou technikou hledání a zkoumání závislostí proměnných, jejichž hodnoty získáme při realizaci experimentu.

Statistika se v minulosti hodně rozvíjela a určitý metodický rozvoj nejrůznějších odvětví statistiky přetrvává dodnes. Jednou z oblastí, která se v posledních letech významně rozvinula, je oblast prostorové statistiky. Prostorová statistika byla zpočátku spojována zejména s přírodními vědami (např. s geologií), a proto francouzský matematik G. Matheron použil jako první pro prostorovou statistiku termín *geostatistika*. Název geostatistika se dodnes celosvětově užívá jako označení disciplíny zahrnující specifické metody zpracování dat měřených v prostoru nebo v ploše.

V geostatistice je jednou z nejčastěji používaných metod odhadu metoda kriging. Je oblíbena mezi inženýry (zejména v geologii, meteorologii, apod.) a je pojmenována po D. E. Krigeovi, jihoafrickém inženýrovi, který v padesátých letech rozvinul empirické statistické metody v důlním inženýrství.

Podstatou této metody je nalézt optimální predikci kovariančně stacionárního náhodného procesu definovaného v dané oblasti vzhledem ke střední kvadratické chybě. Problémem je, že obvykle není známa kovarianční struktura uvažovaného procesu a je potřeba odhadnout ji z dat.

První, teoretická část diplomové práce, obsahuje připomenutí základních pojmů a označení z matematické statistiky, popis regresního modelu a vlastností prostorových dat, zavedení kriging metody a možnost odhadu kovarianční struktury, zejména odhadu variogramu.

Druhá, praktická část diplomové práce, obsahuje popis programové implementace v prostředí MATLAB a demonstraci kriging metody na simulovaných a reálných datech.

# 2 Základní pojmy

Nejprve uvedeme základní pojmy potřebné pro porozumění zpracovávanému tématu. Jelikož jde o zavedení označení a připomenutí známých pojmů, nebudeme je striktně definovat.

## 2.1 Pravděpodobnostní prostor

Modely pravděpodobnostní a statistické patří mezi matematické modely, které se používají při studiu reálných dějů. Reálné děje se snažíme nejen studovat a popisovat, ale hlavně nalézt jejich charakteristické vlastnosti a využít je k predikci chování uvažovaných dějů v prostoru nebo v čase.

Pokud realizujeme pokus, jednotlivé výsledky označíme  $\omega$  a nazýváme je *elementárními jevy*. Množinu všech možných výsledků pokusu (tj. množinu všech elementárních jevů) nazýváme *prostorem elementárních jevů* a značíme ji Ω.

Symbolem *A* značíme σ-*algebru* podmnožin prostoru Ω. Prvky  $A \in \mathcal{A}$  se nazývají *náhodné jevy*. Vlastnosti σ-algebry jsou:

- Jestliže  $A \in \mathcal{A}$ , potom  $\overline{A} \in \mathcal{A}$ .
- Jestliže  $A_i \in \mathcal{A}, i = 1, 2, ...,$  potom  $\bigcap_{i=1}^{\infty} A_i \in \mathcal{A}$ .

Dále definujeme *pravděpodobnost*  $P(A)$  náhodného jevu  $A \in \mathcal{A}$ . Pravděpodobnost  $P(A)$  je reálná funkce definovaná na  $\sigma$ -algebře A s vlastnostmi:

- $P(A) \geq 0$  pro všechny náhodné jevy  $A \in \mathcal{A}$ .
- $P(\Omega) = 1$ .
- Jestliže  $A_i \in \mathcal{A}, i = 1, 2, \dots$  jsou po dvou disjunktní náhodné jevy, potom

$$
P(\bigcup_{i=1}^{\infty} A_i) = \sum_{i=1}^{\infty} P(A_i).
$$

Trojice  $(\Omega, \mathcal{A}, P)$  se nazývá *pravděpodobnostní prostor*.

## 2.2 Náhodná veličina a její charakteristiky

*Náhodnou veličinou* (vzhledem k jevovémi poli A) rozumíme zobrazení  $X : \Omega \to \mathbf{R}$ , pro které je množina  $\{\omega \in \Omega : X(\omega) \leq x\}$  jevem v A pro každé  $x \in \mathbb{R}$ .

Pro náhodnou veličinu X definujeme *distribuční funkci*  $F(x) = P(X \leq x)$ , která je reálnou funkcí definovanou na  $(-\infty, +\infty)$  s vlastnostmi:

- $0 \leq F(x) \leq 1$  pro  $\forall x \in (-\infty, +\infty)$ .
- $F(x)$  je neklesající, zprava spojitá a má nejvýše spočetně mnoho bodů nespojitosti na  $(-\infty, +\infty)$ .
- $\lim_{x\to-\infty} F(x) = F(-\infty) = 0$  a  $\lim_{x\to+\infty} F(x) = F(+\infty) = 1$ .
- $P(a < X < b) = F(b) F(a)$  pro libovolná reálná čísla  $a < b$ , speciálně:  $P(a < X) = 1 - F(a), P(X \le b) = F(b)$
- $P(X = c) = F(c) \lim_{x \to c^-} F(x)$  pro libovolné reálné číslo c.

### 2.2.1 Diskrétní náhodná veličina

Máme náhodnou veličinu X definovanou na pravděpodobnostním prostoru  $(\Omega, \mathcal{A}, P)$ a množinu  $M$ , která obsahuje nejvýše spočetně mnoho reálných čísel takových, že  $\sum_{x \in M} P(X = x) = 1$ . O náhodné veličině X potom řekneme, že má *diskrétní rozdělení pravděpodobnosti*. Množina M se nazývá obor hodnot X a funkce  $p(x)$  definovaná vztahy:

$$
\begin{cases}\n p(x) = P(X = x), & x \in M, \\
 p(x) = 0, & \text{jinak,} \n\end{cases}
$$
\n(2.1)

se nazývá *pravděpodobnostní funkce* náhodné veličiny X. Označením X ~ (M, p) rozumíme, že náhodná veličina  $X$  má diskrétní rozdělění pravděpodobnosti s oborem hodnot  $M$  a pravděpodobnostní funkcí p.

Necht'  $X \sim (M, p)$ , potom platí:

- $p(x) \geq 0$  a  $\sum_{x \in M} p(x) = 1$ ,
- $p(x) = F(x) \lim_{y \to x^{-}} F(y),$
- $P(X \in B) = \sum_{x \in B \cap M} p(x)$ , B je libovolná podmnožina R,

• 
$$
F(x) = \sum_{t \in M \cap (-\infty, x > p)}(t).
$$

### 2.2.2 Spojitá náhodná veličina

Ríkáme, že náhodná veličina X je *spojitá* (má spojité rozdělení pravděpodobnosti), pokud existuje nezáporná funkce  $f(x), x \in \mathbf{R}$ , taková, že  $\int_{-\infty}^{\infty} f(x)dx = 1$ . Distribuční funkci  $F(x)$  náhodné veličiny X lze pomocí  $f(x)$  napsat ve tvaru

$$
F(x) = \int_{-\infty}^{x} f(t)dt.
$$

Funkce f se nazývá hustota (rozdělení pravděpodobnosti) náhodné veličiny X.

Pokud máme náhodnou veličinu X spojitého typu s distribuční funkcí  $F$  a hustotou  $f$ , potom platí:

- $f(x) > 0, x \in \mathbf{R}$ ,
- $\int_{-\infty}^{\infty} f(x)dx = 1$ ,
- $\int_{-\infty}^{x} f(t)dt = F(x),$
- $f(x) = F'(x)$  pokud derivace existuje,
- $P(X \in B) = \int_B f(x)dx$  pro libovolnou borelovskou množinu B,
- pro libovolné  $h > 0$ :  $P(x < X < x + h) = f(x)h + o(h)$ , když existuje derivace funkce  $F$  v bodě  $x$  a  $\frac{o(h)}{h} \to 0$ , když  $h \to 0$ .

### $2.2.3$  Číselné charakteristiky náhodné veličiny

Pro náhodné veličiny definujeme *střední hodnotu* jako:

$$
E(X) = \begin{cases} \sum_{x} x p(x), & \text{pro diskrétní náhodnou veličinu} \\ \text{(pokud řada konverguje absolutně)}, \\ \int_{-\infty}^{\infty} x f(x), & \text{pro spojitou náhodnou veličinu} \\ \text{(pokud integral konverguje absolutně)}. \end{cases}
$$

Střední hodnota má vlastnosti (pokud všechny uvažované střední hodnoty existují):

•  $E(aX + b) = aE(X) + b$  pro všechna  $a, b \in \mathbb{R}$ .

• 
$$
E(\sum_{i=1}^{n} X_i) = \sum_{i=1}^{n} E(X_i).
$$

•  $E(\prod_{i=1}^n X_i) = \prod_{i=1}^n E(X_i)$ , jsou-li náhodné veličiny  $X_1, ..., X_n$  nezávislé.

Dále definujeme *rozptyl* náhodné veličiny X vztahem:

$$
D(X) = E([X - E(X)]^2),
$$

pokud uvedená střední hodnota existuje, a *směrodatnou odchylku* náhodné veličiny X:

$$
\sigma(X) = \sqrt{D(X)}.
$$

Pro rozptyly náhodných veličin $X,X_1,X_2,...,X_n$ platí:

- $D(X) > 0$ .
- $D(aX + b) = a^2 D(X)$  pro všechna  $a, b \in \mathbf{R}$ .
- $D(X) = E(X^2) [E(X)]^2$ , pokud potřebné střední hodnoty existují.
- $D(\sum_{i=1}^{n} X_i) = \sum_{i=1}^{n} D(X_i)$ , jsou-li náhodné veličiny  $X_1, X_2, ..., X_n$  nezávislé.

Pokud máme náhodné veličiny  $X$  a  $Y$  definované na pravděpodobnostním prostoru  $(\Omega, \mathcal{A}, P)$ , jejich vzájemný vztah můžeme vyjádřit *kovariancí*, kterou definujeme vztahem:

$$
cov(X, Y) = E([X - E(X)][Y - E(Y)]) = E(XY) - E(X)E(Y),
$$

za předpokladu, že uvedené střední hodnoty existují. Kovariance má vlastnosti:

- $cov(X, Y) = cov(Y, X)$ ,
- $cov(X, X) = D(X)$ ,
- $D(X + Y) = D(X) + D(Y) + 2cov(X, Y)$ ,
- X, Y nezávislé  $\Rightarrow cov(X, Y) = 0$  a  $E(X, Y) = E(X)E(Y)$ , pokud  $E(X)$  a  $E(Y)$ existují,
- $cov(aX + b, cY + d) = ac cov(X, Y)$  pro libovolná reálná čísla  $a, b, c, d$ ,
- $|C(X,Y)| \leq \sqrt{D(X)D(Y)} = \sigma_x \sigma_y.$

Je-li  $\mathbf{X} = (X_1, \ldots, X_n)'$  náhodný vektor a existují  $C(X_i, X_j); i, j = 1, \ldots, n$ . Potom matice  $var(\mathbf{X})$ ,

$$
var(\mathbf{X}) = \begin{pmatrix} D(X_1) & C(X_1, X_2) & \dots & C(X_1, X_n) \\ \vdots & \vdots & \ddots & \vdots \\ C(X_n, X_1) & C(X_n - X_2) & \dots & D(X_n) \end{pmatrix},
$$

se nazývá varianční, je symetrická a pozitivně definitní.

Vzájemný vztah náhodných veličin X a Y můžeme vyjádřit také pomocí korelačního  $koeficientu:$ 

$$
\rho(X,Y) = cov\left(\frac{X - E(X)}{\sigma(X)}, \frac{Y - E(Y)}{\sigma(Y)}\right) = \frac{cov(X,Y)}{\sigma(X)\sigma(Y)} = \frac{cov(X,Y)}{\sqrt{D(X)D(Y)}},
$$

pokud  $E(X)$  a  $E(Y)$  existují. Korelační koeficient má vlastnosti:

- $\rho(X,Y) = \rho(Y,X),$
- $\rho(X,X)=1.$
- $\bullet$   $-1 \leq \rho(X, Y) \leq 1$ ,
- $\rho(aX + b, cY + d) = \frac{ac}{|ac|} \rho(X, Y)$ pro libovolná reálná čísla $a, b, c, d; ac \neq 0$
- $Y = aX + b \Leftrightarrow |\rho(X, Y)| = 1$ , kde  $a, b \in \mathbb{R}$ ;  $a \neq 0$ ,
- X, Y- nezávislé  $\Rightarrow \rho(X, Y) = 0$ .

Pokud  $\rho(X, Y) = 0$ , říkáme, že náhodné veličiny jsou nekorelované. Nezávislé náhodné veličiny jsou nekorelované, ale nekorelované náhodné veličiny nemusí být nezávislé. Koeficienty korelace můžeme podobně jako kovariance zapsat do matice a dostaneme tak tzv. korelační matici náhodného vektoru $\mathbf{X}=(X_1,\ldots,X_n)'$ :

$$
\rho(\mathbf{X}) = \begin{pmatrix}\n1 & \rho(X_1, X_2) & \cdots & \rho(X_1, X_n) \\
\rho(X_2, X_1) & 1 & \cdots & \rho(X_2, X_n) \\
\vdots & \vdots & \ddots & \vdots \\
\rho(X_n, X_1) & \rho(X_n, X_2) & \cdots & 1\n\end{pmatrix}
$$

která je symetrická a pozitivně semidefinitní.

### 2.2.4 Podmíněná střední hodnota

 $\bullet$  Diskrétní případ:

Nechť  $(X, Y) \sim (M, p)$ ,  $p_x, p_y$  jsou marginární pravděpodobnostní funkce,  $p(x, y)$  $P(X = x, Y = y), (x, y) \in M, p_x(x) \neq 0, M_x$  je definiční obor x a  $M_y$  je definiční obor  $y$ . Potom funkce

$$
p(y|x) = \frac{p(x, y)}{p_x(x)}
$$

se nazývá podmíněná pravděpodobnostní funkce náhodné veličiny Y za podmínky  $X = x$ . Dále za daných podmínek definujeme vztahem

$$
E(Y|X = x) = \sum_{y \in M_y} yp(y|x)
$$

podmíněnou střední hodnotu náhodné veličiny Y za podmínky  $X = x$ .

• Spojitý případ:

Necht'  $(X, Y)$  má sdruženou hustotu  $f(x, y)$  a marginální hustota  $f_x(x) \neq 0$ . Potom funkci

$$
f(y|x) = \frac{f(x, y)}{f_x(x)}
$$

nazýváme *podmíněnou hustotou* náhodné veličiny Y vzhledem k X. Dále definujeme funkci

$$
E(Y|X = x) = \int_{-\infty}^{\infty} f(y|x) dy,
$$

kde  $x \in M_x$ . Funkce  $E(Y|X=x)$  se nazývá *podmíněná střední hodnota* náhodné veličiny Y za podmínky  $X = x$ .

Podmíněná střední hodnota  $E(Y|X)$  má analogické vlastnosti jako střední hodnota nepodmíněná. Uvedené vztahy lze rozšířit pro náhodný vektor  $X$  a dostaneme podmíněnou střední hodnotu  $E(Y|\mathbf{X} = \mathbf{x})$ . Důležitou vlastnost, kterou využijeme v další kapitole, popisuje následující věta.

**Věta 2.1.** Nechť Z je náhodná veličina, **X** je náhodný vektor,  $E(Z^2) < \infty$  a vektor  $(Z, \mathbf{X}')'$  je diskrétního nebo spojitého typu. Potom pro každou měřitelnou funkci g(x) platí

$$
E[Z - g(\mathbf{X})]^2 \ge E[Z - E(Z|\mathbf{X})]^2.
$$

*Rovnost nastává právě tehdy, platí-li*  $g(\mathbf{X}) = E(Z|\mathbf{X})$  *s pravděpodobností* 1.

Věta  $(2.1)$  říká, že ze všech funkcí vektoru **X** je veličině Z "nejblíže" její podmíněná střední hodnota, za podmínky, že vzdálenost posuzujeme pomocí střední kvadratické chyby. Pokud chceme neznámou hodnotu  $Z$  předpovědět ze známých hodnot vektoru **X**, nejlepší předpovědí je právě podmíněná střední hodnota  $E(Z|\mathbf{X})$ . Protože výpočet podmíněné střední hodnoty může být složitým úkolem, často hledáme nejlepší predikci veličiny  $Z$  mezi lineárními funkcemi vektoru  $X$ . V případě normálního rozdělení má vektor  $(Z, \mathbf{X}')'$  sdružené normální rozdělení a přesnost predikce se nezhorší, protože podmíněná střední hodnota je lineární funkcí podmínky.

## 3 Regresní model

Máme závislou proměnnou Z a nezávislé proměnné  $X_1, X_2, ..., X_k$ , které jsou reprezentovány náhodným vektorem  $\mathbf{X} = (X_1, X_2, ..., X_k)'$ . Z,  $X_1, X_2, ..., X_k$  jsou náhodné veličiny na pravdˇepodobnostn´ım prostoru (Ω, A,P). C´ılem regresn´ıho modelu je *predikovat* Z pomocí  $X_1, X_2, ..., X_k$ .

## 3.1 Regresní funkce

 $Z$  věty  $(2.1)$  plyne, že závislost  $Z$  na  $X$  nejlépe vystihuje *regresní funkce*:

$$
z = g(\mathbf{x}, \boldsymbol{\beta}) = E(Z|\mathbf{X} = \mathbf{x}),
$$

kde  $\mathbf{x} = (x_1, ..., x_k)$  je vektor nezávisle proměnných (hodnoty složek náhodného vektoru **X**), z je závisle proměnná (hodnota náhodné veličiny Z),  $\boldsymbol{\beta} = (\beta_1, ..., \beta_k)'$  je vektor neznámých parametrů, které se nazývají regresní koeficienty a  $E(Z|\mathbf{X}=\mathbf{x})$  je podmíněná střední hodnota.

K tomu, abychom mohli odhadnout regresní koeficienty  $\beta_j$ , zavedeme nejprve veličinu, která se nazývá *reziduální součet čtverců* a je tvaru:

$$
S = \sum_{i=1}^{n} [z_i - g(\mathbf{x}, \boldsymbol{\beta})]^2.
$$

Tuto veličinu minimalizujeme a získáme tak odhady regresních koeficientů. Tato metoda se nazývá *metoda nejmenších čtverců*.

## 3.2 Lineární regresní model

Máme náhodné veličiny  $Z, X_1, \ldots, X_k$ . Pro náhodné veličiny  $X_1, \ldots, X_k$  jsou dány jejich pevné hodnoty  $X_1 = x_1, ..., X_k = x_k$ . Předpokládáme, že závislost Z na **X** je lineární (vzhledem k regresním koeficientům). Uvažovaný model lze tedy zapsat ve tvaru:

$$
Z = \beta_1 X_1 + \beta_2 X_2 + \dots + \beta_k X_k + \delta,
$$

kde  $\delta$  je *náhodná chyba* (náhodná veličina).

Je dáno *n* pozorování veličin  $Z, X_1, \ldots, X_k$ :

$$
Z_1 = \beta_1 x_{11} + \beta_2 x_{12} + \dots + \beta_k x_{1k} + \delta_1
$$
  
\n
$$
Z_2 = \beta_1 x_{21} + \beta_2 x_{22} + \dots + \beta_k x_{2k} + \delta_2
$$
  
\n
$$
\vdots
$$
  
\n
$$
Z_i = \beta_1 x_{i1} + \beta_2 x_{i2} + \dots + \beta_k x_{ik} + \delta_i
$$
  
\n
$$
\vdots
$$
  
\n
$$
Z_n = \beta_1 x_{n1} + \beta_2 x_{n2} + \dots + \beta_k x_{nk} + \delta_n,
$$

kde  $Z_i$  je  $i$ -té pozorování náhodné veličiny  $Z,$   $x_{ij}$  je  $i$ -té pozorování  $j$ -té složky náhodného vektoru $\mathbf X, \, \delta_i$ je náhodná chyba *i*-tého pozorování.

Zavedeme maticové označení a dostaneme  $\mathbf{Z} = (Z_1, Z_2, \ldots, Z_n)'$  (tzv. vektor odezvy), vektor neznámých regresních koeficientů  $\boldsymbol{\beta} = (\beta_1, \dots, \beta_k)'$ , vektor náhodných chyb  $\boldsymbol{\delta} =$  $(\delta_1,\ldots,\delta_n)$  a matici typu  $n \times k$  daných reálných čísel:

$$
\mathbf{X} = \begin{pmatrix} x_{11} & x_{12} & \dots & x_{1k} \\ x_{21} & x_{22} & \dots & x_{2k} \\ \dots & \dots & \dots & \dots \\ x_{n1} & x_{n2} & \dots & x_{nk} \end{pmatrix}.
$$

Pro náhodné chyby  $\delta$  předpokládáme:

- 1.  $E(\boldsymbol{\delta}) = 0$ , tzn., že chyby  $\delta_i$  jsou nesystematické,
- 2.  $var(\delta) = \sigma^2 \mathbf{I},$ 
	- $D\delta_1 = D\delta_2 = \cdots = D\delta_n = \sigma^2$ , tzn., že rozptyly chyb jsou homogenní a  $\sigma^2$  je rovněž neznámý parametr,
	- $cov(\delta_i, \delta_j) = 0, i \neq j$ , tzn., že chyby jsou nekorelované.

Dále požadujeme, aby **X** měla lineárně nezávislé sloupce a předpokládáme  $k < n$ . Potom dostaneme  $h(\mathbf{X}) = k$  (model pak nazýváme *lineární regresní model plné hodnosti*) a matici  $X'X$  máme regulární.

Lineární regresní model v maticovém tvaru je:

$$
\mathbf{Z}=\mathbf{X}\boldsymbol{\beta}+\boldsymbol{\delta}.
$$

Když si uvědomíme, že vektor  $X\beta$  je nenáhodný, snadno vyvodíme důsledky:

- $EZ = X\beta$
- $var\mathbf{Z} = \sigma^2 \mathbf{I}$ .

Regresní parametry  $\beta_1,\ldots,\beta_k$  se odhadují metodou nejmenších čtverců, tzn. minimalizujeme již zmíněný reziduální součet čtverců jakožto funkci  $\beta$ . Tyto odhady označíme  $\hat{\boldsymbol{\beta}} = (\hat{\beta}_1, \dots, \hat{\beta}_k)$ . Řešíme tedy problém:

$$
S = \sum_{i=1}^{n} \delta_i^2 = \delta' \delta = (\mathbf{Z} - \mathbf{X}\boldsymbol{\beta})'(\mathbf{Z} - \mathbf{X}\boldsymbol{\beta}) \to \min.
$$

Upravami dostaneme: ´

$$
S = \mathbf{Z}'\mathbf{Z} - \beta'\mathbf{X}'\mathbf{Z} - \mathbf{Z}'\mathbf{X}\boldsymbol{\beta} + \beta'\mathbf{X}'\mathbf{X}\boldsymbol{\beta} = \mathbf{Z}'\mathbf{Z} - 2\beta'\mathbf{X}'\mathbf{Z} + \beta'\mathbf{X}'\mathbf{X}\boldsymbol{\beta},
$$

protože  $\beta'X'Z$  je matice typu  $(1,1)$ , neboli skalár a její transpozice  $(\beta'X'Z)^{-1} = Z'X\beta$ je stejný skalár.

Hledaný odhad musí splňovat:

$$
\frac{\partial S}{\partial \boldsymbol{\beta}}|_{\hat{\boldsymbol{\beta}}} = -2\mathbf{X}'\mathbf{Z} + 2\mathbf{X}'\mathbf{X}\boldsymbol{\beta} = \mathbf{0},
$$

protože hledáme minimum funkce  $S$ , tedy  $S$  derivujeme a položíme derivaci rovnu nule.

Z posledního uvedeného vztahu dostaneme rovnice:

$$
X'X\beta = X'Z,
$$

které se nazývají *normální rovnice metody nejmenších čtverců* a můžeme je vynásobit výrazem  $(X'X)^{-1}$ , protože  $(X'X)$  je regulární a tedy existuje inverze. Dostaneme:

$$
\hat{\beta} = (\mathbf{X}'\mathbf{X})^{-1}\mathbf{X}'\mathbf{Z}.
$$

Odhad *i*-tého pozorování náhodné veličiny  $Z$  je potom tvaru:

$$
\hat{Z}_i = \sum_{j=1}^k \hat{\beta}_j x_{ij}, \ i = 1, \dots, n.
$$

Dostali jsme lineární regresní model plné hodnosti, kde odhad tvaru  $\hat{\boldsymbol{\beta}} = (\mathbf{X}'\mathbf{X})^{-1}\mathbf{X}'\mathbf{Z}$ vyhovuje soustavě normálních rovnic  $X'X\beta = X'Z$ .

Z výpočtu střední hodnoty  $E\hat{\beta}$ :

$$
E\hat{\boldsymbol{\beta}} = E((\mathbf{X}'\mathbf{X})^{-1}\mathbf{X}'\mathbf{Z}) = (\mathbf{X}'\mathbf{X})^{-1}\mathbf{X}'E\mathbf{Z} = (\mathbf{X}'\mathbf{X})^{-1}\mathbf{X}'\mathbf{X}\boldsymbol{\beta} = \boldsymbol{\beta}
$$

vidíme, že  $\hat{\beta}$  je *nestranným odhadem*  $\beta$ . Ještě vyjádříme var $(\hat{\beta})$ :

$$
var(\hat{\boldsymbol{\beta}}) = var((\mathbf{X}'\mathbf{X})^{-1}\mathbf{X}'\mathbf{Z}) = (\mathbf{X}'\mathbf{X})^{-1}\mathbf{X}'var(\mathbf{Z})[(\mathbf{X}'\mathbf{X})^{-1}\mathbf{X}']'
$$
  
= 
$$
(\mathbf{X}'\mathbf{X})^{-1}\mathbf{X}'(\sigma^2\mathbf{I})\mathbf{X}(\mathbf{X}'\mathbf{X})^{-1} = \sigma^2(\mathbf{X}'\mathbf{X})^{-1}\mathbf{X}'\mathbf{X}(\mathbf{X}'\mathbf{X})^{-1} = \sigma^2(\mathbf{X}'\mathbf{X})^{-1}.
$$

Reziduální součet čtverců můžeme zapsat ve tvaru  $S(\hat{\boldsymbol{\beta}}) = (\mathbf{Z} - \mathbf{X}\hat{\boldsymbol{\beta}})'(\mathbf{Z} - \mathbf{X}\hat{\boldsymbol{\beta}}) =$  $\sum_{i=1}^{n} (Z_i - \sum_{j=1}^{k} \hat{\beta}_j x_{ij})^2$  a  $S(\hat{\boldsymbol{\beta}})$  označíme  $S_e$ . Pro  $S_e$  platí:

- (i)  $S_e = \mathbf{Z}'(\mathbf{I} \mathbf{H})\mathbf{Z} = \mathbf{Z}'\mathbf{M}\mathbf{Z}$ , kde  $\mathbf{H} = \mathbf{X}'(\mathbf{X}'\mathbf{X})^{-1}\mathbf{X}$  je matice projekce na  $\mathcal{M}(\mathbf{X})$ ,  $\mathbf{M} = \mathbf{I} - \mathbf{H}$  je matice projekce na  $\mathcal{M}(\mathbf{X})^{\perp}$ ;  $\mathcal{M}(\mathbf{X})$  je lineární prostor generovaný sloupci matice **X**.
- (ii) **H** a **M** jsou idempotentní,  $h(\mathbf{H}) = k, h(\mathbf{M}) = n k$ .

(iii) 
$$
S_e = \mathbf{Z}'\mathbf{Z} - \hat{\mathbf{Z}}'\hat{\mathbf{Z}} = \sum_{i=1}^n Z_i^2 - \sum_{i=1}^n \hat{Z}_i^2
$$
.

(iv)  $S_e = \mathbf{Z}'\mathbf{Z} - \hat{\boldsymbol{\beta}}\mathbf{X}'\mathbf{Z} = \mathbf{Z}'\mathbf{Z} - \hat{\boldsymbol{\beta}}'\mathbf{a}$ , kde  $\mathbf{a} = \mathbf{X}'\mathbf{Z}$  je pravá strana normálních rovnic.

Uvedené vztahy můžeme dokázat následovně:

(ii)  $\mathbf{H} = \mathbf{X} (\mathbf{X}' \mathbf{X})^{-1} \mathbf{X}'$ , pak  $H^2 = (X(X'X)^{-1}X')'(X(X'X)^{-1}X') = H$ , tedy H je idempotentní,  $M^{2} = (I - H)'(I - H) = I - H - H + H^{2} = I - H = M$ , tedy M je idempotentní.

Protože H je idempotentní, potom  $h(\mathbf{H}) = Tr(\mathbf{H}) = Tr(\mathbf{X}(\mathbf{X}'\mathbf{X})^{-1}\mathbf{X}') = Tr(\mathbf{X}'\mathbf{X}(\mathbf{X}'\mathbf{X})^{-1}) = Tr(\mathbf{I}_k) = k$  a  $h(\mathbf{M}) = Tr(\mathbf{M}) = n - k.$ 

- (i)  $(Z X\hat{\beta})'(Z X\hat{\beta}) = (Z X(X'X)^{-1}X'Z)'(Z X(X'X)^{-1}X'Z) = (Z HZ)'(Z Y\hat{\beta})'Z'Z'$  $HZ = Z'(I - H)'(I - H)Z = Z'M^2Z = Z'MZ$ , protože M je idempotentní.
- (iii)  $S_e = \mathbf{Z}'(\mathbf{I} \mathbf{H})\mathbf{Z} = \mathbf{Z}'\mathbf{Z} \mathbf{Z}'\mathbf{H}\mathbf{Z} = \mathbf{Z}'\mathbf{Z} \mathbf{Z}'\mathbf{H}\mathbf{H}\mathbf{Z} = \mathbf{Z}'\mathbf{Z} (\mathbf{H}\mathbf{Z})'\mathbf{H}\mathbf{Z} = \mathbf{Z}'\mathbf{Z} \hat{\mathbf{Z}}'\hat{\mathbf{Z}},$  $\text{proto} \varepsilon \ \mathbf{HZ} = \mathbf{X} (\mathbf{X'X})^{-1} \mathbf{X'Z} = \mathbf{X} \boldsymbol{\hat{\beta}} = \hat{\mathbf{Z}}$

(iv) 
$$
S_e = \mathbf{Z}'\mathbf{M}\mathbf{Z} = \mathbf{Z}'\mathbf{Z} - \mathbf{Z}'\mathbf{H}\mathbf{Z} = \mathbf{Z}'\mathbf{Z} - \mathbf{Z}'\mathbf{X}\hat{\boldsymbol{\beta}} = \mathbf{Z}'\mathbf{Z} - \hat{\boldsymbol{\beta}}\mathbf{X}'\mathbf{Y}
$$
, tedy  $\mathbf{a} = \mathbf{X}'\mathbf{Z}$ .  $\Box$ 

Nestranným odhadem  $\sigma^2$  je veličina  $s^2 = \frac{1}{n-1}$  $\frac{1}{n-k}S_e$ . Uvedenou vlastnost dokážeme výpočtem střední hodnoty:

$$
E(S_e) = E(\mathbf{Z}'\mathbf{M}\mathbf{Z}) = E(Tr(\mathbf{Z}'\mathbf{M}\mathbf{Z})) = E[Tr(\mathbf{Z}' - E\mathbf{Z}')\mathbf{M}(\mathbf{Z} - E\mathbf{Z})],
$$

protože

$$
ME(Z) = (I - X(X'X)^{-1}X')(X\beta) = (X - X(X'X)^{-1}X'X)\beta = 0\beta = 0.
$$

Potom

$$
E(S_e) = E[Tr(\mathbf{Z} - E\mathbf{Z})(\mathbf{Z} - E\mathbf{Z})'\mathbf{M}] = Tr[E(\mathbf{Z} - E\mathbf{Z})(\mathbf{Z} - E\mathbf{Z})'\mathbf{M}],
$$

protože

$$
E(\delta \delta') = var(\delta) = var(\mathbf{Z}),
$$

dostaneme

$$
E(S_e) = Tr(var(\mathbf{Z})\mathbf{M}) = Tr[(\sigma^2 \mathbf{I})\mathbf{M}] = \sigma^2 Tr(\mathbf{M}) = \sigma^2 (n - k).
$$

Z uvedeného vztahu vidíme, že

$$
E(s^{2}) = E(\frac{1}{n-k}S_{e}) = \frac{1}{n-k}(n-k)\sigma^{2} = \sigma^{2}.
$$

Míru kvality lineární predikce vyjadřujeme veličinou  $R^2$ , která se nazývá koeficient *determinace* a je dána vztahem:

$$
R^2 = 1 - \frac{S_e}{S_t},
$$

kde  $S_e$  je reziduální součet čtverců a  $S_t = \sum_{i=1}^n (Z_i - \bar{Z})^2$  je tzv. *celkový* (totální) *součet ˇctverc˚u*.

## 4 Prostorová data

## 4.1 Náhodný proces a jeho charakteristiky

Teorie náhodných procesů popisuje reálné přírodní, technické a jiné procesy, které mají náhodný charakter. Stochastický proces je zobecněním pojmu náhodné veličiny a při jeho definici vycházíme z pravděpodobnostního prostoru  $(\Omega, \mathcal{A}, P)$ , kde  $\Omega$  je daná. Při studování náhodných procesů a náhodných polí uvažujeme navíc neprázdnou množinu parametrů  $\mathcal{D}$ , její prvky budeme značít  $s, s \in \mathcal{D}$  (resp. s indexy  $s_1, s_2, \dots$  apod).

Je-li  $Z(s)$  pro každé  $s \in \mathcal{D}$  náhodnou veličinou definovanou na pravděpodobnostním prostoru  $(\Omega, \mathcal{A}, P)$ , potom systém  $\mathbf{Z} = \{Z(\mathbf{s}) | \mathbf{s} \in \mathcal{D}\}\$ nazýváme *náhodným procesem*.

Je-li  $\mathcal{D} \subset \mathbb{R}$ , často interpretujeme s jako čas a mluvíme o náhodném procesu. Je-li  $\mathcal{D} \subset \mathbf{R}^d,$  mluvíme o prostorovém náhodném procesu nebo o náhodném poli a s může být interpretováno jako čas nebo jako souřadnice bodů v  $d$ -rozměrném prostoru.

Máme tedy náhodný proces  $\{Z(\mathbf{s})\}$  pozorovaný v jisté oblasti  $\mathcal{D} \subseteq \mathbf{R}^d$ , která má kladný d-rozměrný objem, proto je Z(s) pro každý bod  $\mathbf{s} \in \mathcal{D}$  náhodnou veličinou definovanou na pravděpodobnostním prostoru  $(\Omega, \mathcal{A}, P)$ . V této práci s chápeme jako prostorový index, který se spojitě mění v oblasti  $\mathcal{D}$ .

Jestliže pro každé  $s \in \mathcal{D}$  existuje střední hodnota náhodné veličiny  $Z(s)$ 

$$
E[Z(\mathbf{s})] = \mu(\mathbf{s}),
$$

potom funkci  $\mu(\mathbf{s})$  nazveme *střední hodnotou* náhodného procesu  $\{Z(\mathbf{s})\}$ . O procesu  $\check{r}$ ekneme, že je *cetrovaný*, je-li jeho střední hodnota nulová (tj. když  $E[Z(\mathbf{s})] = 0$  pro každé  $s \in \mathcal{D}$ ).

Jestliže pro každé  $s \in \mathcal{D}$  existuje rozptyl náhodné veličiny  $Z(s)$ 

$$
D[Z(\mathbf{s})] = E[Z(\mathbf{s}) - \mu(\mathbf{s})]^2 = \sigma^2(\mathbf{s}),
$$

potom funkci σ<sup>2</sup>(s) nazveme *rozptylem* náhodného procesu {Z(s)}. Rozptyl náhodného procesu je stejně jako u náhodné veličiny nezáporná funkce a charakterizuje míru rozptýlení  $\sqrt{\sigma^2(s)}$  *směrodatnou odchylku* náhodného procesu. jednotlivých realizací kolem střední hodnoty. Z rozptylu dostaneme vztahem  $\sigma(s)$  =

Uvedené charakteristiky nejsou pro popsání základních vlastnosní náhodného procesu dostačující. Zavedeme proto *kovarianční funkci* náhodného procesu

 $C(\mathbf{s}_1, \mathbf{s}_2) = cov(Z(\mathbf{s}_1), Z(\mathbf{s}_2)) = E\{[Z(\mathbf{s}_1) - \mu(\mathbf{s}_1)][Z(\mathbf{s}_2) - \mu(\mathbf{s}_2)]\}.$ 

## 4.2 Stacionarita, kovariogram a variogram

### 4.2.1 Stacionarita

Jestliže kovarianční funkce závisí pouze na rozdílu argumentů, tedy když

$$
C(\mathbf{s}_1, \mathbf{s}_2) = C(\mathbf{s}_1 - \mathbf{s}_2) \quad \text{pro všechna} \quad \mathbf{s}_1, \mathbf{s}_2 \in \mathcal{D}, \mathbf{s}_1 - \mathbf{s}_2 = \mathbf{h}, \tag{4.1}
$$

potom o procesu říkáme, že je *kovariančně stacionární*. Kovarianční funkce je funkcí dvou proměnných, v našem případě  $s_1, s_2$  a kovarianční funkce závisející pouze na rozdílu argumentů je funkcí jedné proměnné, přesto se značí stejným písmenem  $C$ . Kovarianční funkce závisející pouze na rozdílu argumentů se často značí  $C(\mathbf{h})$  a to vyplývá z toho, že

$$
C(\mathbf{s}_1 + \mathbf{h}, \mathbf{s}_1) = C(\mathbf{h}), \quad \mathbf{s}_1 \in \mathbf{D}.
$$

O procesu můžeme říci, že je *izotropicky stacionární*, pokud jeho kovarianční funkce  $C$  závisí pouze na délce h, tedy pokud

$$
C(\mathbf{h}) = C(||\mathbf{h}||),
$$

kde  $\|\mathbf{h}\|$  značí Euklidovskou normu vektoru h.

Pokud je proces kovariančně stacionární a má konstantní střední hodnotu, tedy pokud

$$
E(Z(\mathbf{s})) = \mu \quad \text{pro všechna} \quad \mathbf{s} \in \mathcal{D},
$$

mluvíme o *stacionaritě druhého řádu*.

### 4.2.2 Variogram

Předpokládáme, že

$$
var(Z(\mathbf{s}_1) - Z(\mathbf{s}_2)) = 2\gamma(\mathbf{s}_1 - \mathbf{s}_2) = 2\gamma(\mathbf{h}) \text{ pro všechna } \mathbf{s}_1, \mathbf{s}_2 \in \mathcal{D} \text{ a } \mathbf{h} = \mathbf{s}_1 - \mathbf{s}_2.
$$
  
\nFunkce  $2\gamma(\mathbf{h})$  se nazývá *variogram* (funkce  $\gamma(\mathbf{h})$  semivariogram). (4.2)

Pokud pro proces platí, že má konstantní střední hodnotu

$$
E(Z(\mathbf{s} + \mathbf{h}) - Z(\mathbf{s})) = 0
$$

a existuje jeho variogram

$$
\mathit{var}(Z(\mathbf{s}+\mathbf{h})-Z(\mathbf{s}))=2\gamma(\mathbf{h})\quad\text{pro každé}\quad \mathbf{s},\mathbf{s}+\mathbf{h}\in\mathcal{D},
$$

potom je proces *vnitřně stacionární*. Ze stacionarity druhého řádu plyne vnitřní stacionarita, opak ale neplat´ı.

Pokud variogram  $2\gamma(h)$  závisí pouze na délce h, tedy pokud  $2\gamma(s_1 - s_2) = 2\gamma(h) =$ 2γ( $\|\mathbf{h}\|$ ), kde  $\|\mathbf{h}\|$  je Euklidovská norma, potom se variogram nazývá *izotropický*.

**Věta 4.1.** *Variogram* 2γ *je* **podmíněně negativně definitní** funkce, tedy splňuje podmínku

$$
\sum_{i=1}^{m} \sum_{j=1}^{m} a_i a_j 2\gamma (\mathbf{s}_i - \mathbf{s}_j) \le 0
$$
\n(4.3)

 $p$ ro každou konečnou množinu bodů  $\{s_i: 1 = 1, \ldots, m\}$  oblasti  ${\cal D}$  a pro libovolná reálná  $\check{c}$ *isla*  $\{a_i : i = 1, ..., m\}$ *, taková, že*  $\sum_{i=1}^{m} a_i = 0$ *.* 

Předchozí větu dokážeme následovně. Budeme předpokládat, že  $\{Z(\mathbf{s})\}$  je vnitřně stacionární proces,  $s_i$  a  $a_i$  vyhovují podmínkám věty. Potom dostaneme

$$
\left\{\sum_{i=1}^{m} a_i Z(\mathbf{s}_i)\right\}^2 = -\frac{1}{2} \left\{\sum_{i=1}^{m} \sum_{j=1}^{m} a_i a_j (Z(\mathbf{s}_i) - Z(\mathbf{s}_j))^2\right\},\,
$$

protože  $\sum_{i=1}^{m} a_i = 0$ . Aplikujeme-li na předchozí rovnost střední hodnotu

$$
\sum_{i=1}^{m} \sum_{j=1}^{m} a_i a_j 2\gamma (\mathbf{s}_i - \mathbf{s}_j) = -2var(\sum_{i=1}^{m} a_i Z(\mathbf{s}_i)) \le 0
$$

a uvážíme-li, že rozptyl náhodné veličiny je nezáporný, dostaneme požadované tvrzení.  $\Box$ 

#### 4.2.3 Kovariogram a korelogram

Je-li proces kovariančně stacionární, potom funkce daná vztahem  $(4.1)$  se nazývá ko*variogram* a značí se  $C(\mathbf{s}_1 - \mathbf{s}_2)$  nebo  $C(\mathbf{h})$  (kovariogram tedy značíme stejným písmenem jako funkci kovarianční). Funkce

$$
\rho(\mathbf{h}) \equiv \frac{C(\mathbf{h})}{C(\mathbf{0})},\tag{4.4}
$$

kde  $C(0) > 0$ , se nazývá *korelogram* (a je také známa jako autokorelační funkce). Tato veličina bývá užívána pro analýzu časových řad, pro diagnostikování nestacionarity a určení typu stacionární závislosti, apod.

Kovariogram i korelogram jsou symetrické funkce, tedy  $C(\mathbf{h}) = C(-\mathbf{h})$ ,  $\rho(\mathbf{h}) = \rho(-\mathbf{h})$ a  $\rho(0) = 1$  (což je známá vlastnost korelačního koeficientu). Kovariogram musí být pozitivně definitní, tedy musí splňovat

$$
\sum_{i=1}^{m} \sum_{j=1}^{m} a_i a_j C(\mathbf{s}_i - \mathbf{s}_j) \ge 0
$$
\n(4.5)

pro nějaké pozorování v bodech  $\{s_i: 1 = 1, \ldots, m\}$  a reálná čísla  $\{a_i: i = 1, \ldots, m\}$ .

Stejně jako variogram, můžeme kovariogram nazvat *izotropickým*, pokud závisí pouze na délce h.

## 4.3 Lineární modely se statisticky závislou chybou

V kapitole 3 jsme představili model s homogenními rozptyly. Nyní tento model opustíme, protože u prostorových dat obvykle není  $var(\mathbf{Z}) = \sigma^2 \mathbf{I}$ . Budeme stále pracovat s daty  $Z(\mathbf{s}_1),\ldots,Z(\mathbf{s}_n)$ , která jsou modelována jako soubor náhodných veličin a model je stále tvaru:

$$
\mathbf{Z(s)} = \sum_{l=1}^{k} \beta_l x_l(\mathbf{s}) + \boldsymbol{\delta(s)}, \quad \mathbf{s} \in \mathcal{D} \subset \mathbf{R}^d,
$$
 (4.6)

kde  $\{x_l: l = 1, \ldots, k\}$  je soubor k nenáhodných proměnných, které mohou (ale nemusí) záviset na umístění v prostoru a  $\delta$  je chybový proces, který má nulovou střední hodnotu, konečný rozptyl a může být (ale nemusí) prostorově korelován.

Pozorovaná data označujeme jako  $\mathbf{Z} \equiv (Z(\mathbf{s}_1), \ldots, Z(\mathbf{s}_n))'$  a model daný vztahem (4.6) lze maticově zapsat:

$$
\mathbf{Z} = \mathbf{X}\boldsymbol{\beta} + \boldsymbol{\delta},\tag{4.7}
$$

kde **X** je matice typu  $(n,k)$ , jejíž  $(i,j)$ -tý prvek je  $x_j(s_i)$ ,  $\boldsymbol{\beta} \equiv (\beta_1,\ldots,\beta_k)'$  a  $\boldsymbol{\delta} \equiv$  $(\delta(\mathbf{s}_1),\ldots,\delta(\mathbf{s}_n))'.$ 

Dále budeme předpokládat, že

$$
E(\mathbf{Z}) = \mathbf{X}\boldsymbol{\beta} \tag{4.8}
$$

a že existuje varianční matice procesu  $Z$  a označíme ji

$$
var(\mathbf{Z}) = \Sigma,\tag{4.9}
$$

varianční matice nezávisí na  $\beta$  a  $k < n$ .

Budeme hledat lineární odhad  $\beta$ . Řekneme, že  $\hat{\beta}$  je lineárním odhadem vektoru  $\beta$ , jestliže existuje taková matice  $U_{n\times k}$ , že  $\hat{\beta} = U'Z$ .

Věta 4.2. Lineární odhad je nestranný tehdy a jen tehdy, platí-li

$$
UX = I. \t(4.10)
$$

*Důkaz*: Odhad  $\hat{\beta}$  je nestranný tehdy a jen tehdy, je-li  $\beta = E\hat{\beta}$  pro libovolný vektor  $\beta$ . Avšak rovnost  $\beta = E(UZ) = UE(Z) = UX\beta$  platí pro libovolný vektor  $\beta$  právě tehdy, plati-li vztah  $(4.10)$ .

Z (4.10) neplyne  $\mathbf{U} = \mathbf{X}^{-1},$  protože  $\mathbf{X}$  za předpokladu  $n < k$  není čtvercová.  $\hat{\boldsymbol{\beta}}$  nazveme nejlepším nestranným lineárním odhadem (NNLO) vektoru  $\beta$ , platí-li:

- $\hat{\beta}$  je lineární odhad parametru  $\beta$ ;
- $\hat{\beta}$  je nestranný odhad parametru  $\beta$ ;
- je-li  $\hat{\beta}^*$  jiný nestranný lineární odhad  $\beta$ , pak platí  $var \hat{\beta}^* var \hat{\beta} \geq 0$  (tzn. rozdíl uvedených dvou variančních matic musí být matice pozitivně semidefinitní).

#### 4.3.1 Model s plnou hodností

**Věta 4.3.** *(Gaussova-Markovova) Je dán model*  $\mathbf{Z} = \mathbf{X}\boldsymbol{\beta} + \boldsymbol{\delta}$ . Necht<sup>'</sup> h( $\mathbf{X}$ ) = k *a necht*<sup>'</sup>  $\Sigma = var(\mathbf{Z})$  *je regulární. Potom NNLO pro*  $\boldsymbol{\beta}$  *je roven* 

$$
\hat{\boldsymbol{\beta}} = (\mathbf{X}'\mathbf{\Sigma}^{-1}\mathbf{X})^{-1}\mathbf{X}'\mathbf{\Sigma}^{-1}\mathbf{Z}
$$
\n(4.11)

*a m´a varianˇcn´ı matici*

$$
var\hat{\boldsymbol{\beta}} = (\mathbf{X}'\mathbf{\Sigma}^{-1}\mathbf{X})^{-1}.
$$
\n(4.12)

 $D\mathring{u}$ kaz: Z předpokladů plyne, že  $\Sigma$  je pozitivně definitní. Proto existuje matice  $\Sigma^{\frac{1}{2}}$  typu  $n \times n$  hodnosti k tak, že  $\Sigma = \Sigma^{\frac{1}{2}} (\Sigma^{\frac{1}{2}})'$ , kde  $\Sigma^{\frac{1}{2}}$  je regulární. Proto existuje  $(\Sigma^{\frac{1}{2}})^{-1}$  a tuto matici označíme  $\Sigma^{-\frac{1}{2}}$ . Potom je  $h(\Sigma^{-\frac{1}{2}}X) = k$  a platí, že  $h(\mathbf{X}'\Sigma^{-1}\mathbf{X}) = h(\mathbf{X}'\Sigma^{-\frac{1}{2}}\Sigma^{-\frac{1}{2}}\mathbf{X}) =$ k, takže  $X^{\prime}\Sigma^{-1}X$  je regulární. Odhad (4.11) je lineární. Je také nestranný, protože

$$
\hat{\beta} = (\mathbf{X}'\mathbf{\Sigma}^{-1}\mathbf{X})^{-1}\mathbf{X}'\mathbf{\Sigma}^{-1}E\mathbf{Z} = (\mathbf{X}'\mathbf{\Sigma}^{-1}\mathbf{X})^{-1}\mathbf{X}'\mathbf{\Sigma}^{-1}\mathbf{X}\beta = \beta.
$$

Pokud je $\hat{\beta}^*$ nějaký jiný lineární nestranný odhad. Potom je

$$
var\hat{\boldsymbol{\beta}} = (\mathbf{X}'\mathbf{\Sigma}^{-1}\mathbf{X})^{-1}, \quad var\hat{\boldsymbol{\beta}}^* = \mathbf{U}\mathbf{\Sigma}^{-1}\mathbf{U}', \quad cov(\hat{\boldsymbol{\beta}}, \hat{\boldsymbol{\beta}}^*) = var\hat{\boldsymbol{\beta}}.
$$

Z toho plyne, že

$$
0 \leq var(\hat{\boldsymbol{\beta}}^* - \hat{\boldsymbol{\beta}}) = var\hat{\boldsymbol{\beta}}^* - cov(\hat{\boldsymbol{\beta}}^*, \hat{\boldsymbol{\beta}}) - cov(\hat{\boldsymbol{\beta}}, \hat{\boldsymbol{\beta}}^*) + var\hat{\boldsymbol{\beta}} = var\hat{\boldsymbol{\beta}}^* - var\hat{\boldsymbol{\beta}}.
$$

Odhad  $\hat{\boldsymbol{\beta}}$  je odhad zobecněnou metodou nejmenších čtverců (generalized-least-squares estimator), proto se tento odhad označúje  $\hat{\beta}_{GLS}$ .

## 4.4 Příklady prostorových dat

Součástí této práce je programová implementace metody představené v kapitole 5, její demonstrace bude předvedena na 3 příkladech. Příslušná data a jejich grafické znázornění budou uvedena v následujícím odstavci.

### 4.4.1 Simulovaná data

#### Regresní rovina

Prvním příkladem je regresní funkce  $\mathbf{Z} = \mathbf{x} + 2\mathbf{y} + \boldsymbol{\delta}$ , napočítaná pro  $\mathbf{x} = \mathbf{y} =$  $1:1:15$  (hodnoty x a y jsou od 1 s krokem 1 do 15). Získané hodnoty Z jsou navíc zatíženy náhodnou chybou  $\delta$ , což je normálně rozdělený chybový proces s nulovou střední hodnotou a se směrodatnou odchylkou 0.2. V Matlabu takovýto proces zapíšeme jako  $\delta = normal(0, 0.2, n_x, n_y)$ , kde  $n_x$  je velikost vektoru x a  $n_y$  je velikost vektoru y.

Tabulka hodnot  $Z$  pro případ roviny je na Obr. $(1)$  a vykreslené hodnoty vidíme na Obr.(3).

|                 |         |         |         |         |         |         |         |         |         | 10       | 11      | 12      | 13       | 14       | 15      |
|-----------------|---------|---------|---------|---------|---------|---------|---------|---------|---------|----------|---------|---------|----------|----------|---------|
|                 | 3,1168  | 5,0131  | 2617    | 9.2597  | 11,2455 | 13.131  | 15,2353 | 16,6178 | 18,9051 | 21, 2234 | 23.1454 | 25.172  | 26.8171  | 28,5841  | 31.185  |
| $\mathbf{2}$    | 4.2855  | 6.3195  | 8.2322  | 9.763   | 11.6951 | 14.163  | 16.1673 | 17.9943 | 19.8346 | 21.4271  | 23,9803 | 25.8563 | 27.8727  | 30.0935  | 31.6219 |
| 3               | 5.2402  | 7.0142  | 8.6596  | 11.1455 | 13.1128 | 15.0545 | 16,9941 | 18.9253 | 20.9411 | 23.4414  | 24.7511 | 26.9449 | 28.932   | 31.4339  | 32.7237 |
| $\frac{4}{3}$   | 6,1046  | 7,9968  | 9.8767  | 11,8588 | 13.7323 | 15.8724 | 17.9219 | 20.0817 | 22.3249 | 23,954   | 25,6633 | 28.1764 | 30.074   | 31 8405  | 34.004  |
| 5               | 6,9259  | 9.0454  | 10,9333 | 12.9754 | 15,0348 | 17.2939 | 19.1521 | 20.6237 | 22.743  | 24 4477  | 27.0063 | 29.3987 | 31, 2127 | 33 0556  | 35 1424 |
| 6               | 8.0775  | 10,2787 | 12.1103 | 13,8993 | 15,8427 | 17,9062 | 20.0236 | 22,2008 | 23,8509 | 25.7421  | 28,0323 | 29.7354 | 31.7659  | 34.1521  | 36,3465 |
|                 | 8.914   | 11.187  | 12.9297 | 14.9546 | 17.179  | 18.8308 | 21.2872 | 22.9809 | 24.9714 | 26.6533  | 28.9522 | 30.8435 | 32.6485  | 35 29 24 | 37.127E |
| B               | 10.1841 | 11,8022 | 14.1441 | 16.1595 | 17,8172 | 19,8641 | 22.1799 | 23,8089 | 26 1314 | 28 0054  | 30.1254 | 31,8694 | 33 8912  | 35 9247  | 37 7634 |
| 9               | 10,8979 | 13,0201 | 14 749  | 17.1084 | 18,8863 | 20,9889 | 23.24   | 25,0639 | 26.7361 | 28.8367  | 31.1263 | 32.9569 | 35,0674  | 37.2648  | 39 4143 |
| 10              | 11,9504 | 14.1952 | 15.9756 | 17,9801 | 20.1249 | 21.9729 | 24.1307 | 25.825  | 28.0746 | 29.8598  | 32.0556 | 34.384  | 36.0501  | 38.0905  | 40.1974 |
| 11              | 13.3582 | 15.1266 | 15,9983 | 19,2873 | 20,9087 | 22,5239 | 24,6078 | 26,6673 | 28,9089 | 31.1423  | 33.5115 | 34,9334 | 37.0144  | 39.3313  | 41.1706 |
| 12 <sup>5</sup> | 13.7233 | 15.9282 | 17.9759 | 19.964  | 22.0946 | 23.6149 | 25.7514 | 27.8604 | 29.8129 | 31.9709  | 34.1801 | 35.952  | 37.6676  | 39.9326  | 42.1293 |
| 13              | 15,3165 | 16,9066 | 18,8243 | 21.2169 | 23,0333 | 25.2516 | 26.7388 | 29.0299 | 31.0118 | 33,0096  | 35.4016 | 36 9305 | 38 6575  | 41,2896  | 42,8005 |
| 14.             | 15,9166 | 18,0255 | 19,8462 | 21.6515 | 24.2241 | 26,0692 | 27.95   | 29.9393 | 32.152  | 33,823   | 36,1007 | 38.2796 | 40.0615  | 41,9424  | 44,1015 |
| 15              | 15,8332 | 19.0737 | 21.3771 | 23.0455 | 25.3513 | 27.1926 | 28.8317 | 31.0735 | 32.8843 | 35.1087  | 36,9091 | 38.9263 | 40.6444  | 42.9259  | 44 993B |

Obrázek 1: Data **Z** pro případ regresní roviny

#### Obecná lineární regresní plocha

Druhým řešeným příkladem je regresní funkce  $\mathbf{Z} = 3 \cos(\mathbf{x}) + 10 \sin(0.2\mathbf{y}) + \delta$ , kde je opět  $\mathbf{x} = \mathbf{y} = 1 : 1 : 15$  a data jsou opět zatížená chybou  $\boldsymbol{\delta} = normal(0, 0.2, n_x, n_y)$ . Tabulka hodnot **Z** pro případ zvlněné plochy je na Obr.(2). Napočítané hodnoty jsem pro lepší viditelnost tvaru dat proložila plochou - viz. Obr.  $(4)$ .

|                 |           |           |        |               |               | в             |         |               | a       | 10          | 11           | 12        | 13        | 14        | 15        |
|-----------------|-----------|-----------|--------|---------------|---------------|---------------|---------|---------------|---------|-------------|--------------|-----------|-----------|-----------|-----------|
|                 | 3,5881    | 5.7564    | 4384   | <b>B.7245</b> | 9.768         | 10.7221       | 11.5474 | 11.6294       | 11.6626 | 10 8393     | 9.9914       | 8 2 9 2 3 | 7.0208    | 4.8564    | 3 2 2 2 9 |
| 2               | 1.0719    | 2.4789    | 4.4237 | 5.9689        | 7.0628        | <b>B.3408</b> | 9 14 64 | <b>B.9564</b> | 8.9579  | <b>B619</b> | 7.156        | 58512     | 38817     | 20256     | 0.029     |
| 3               | $-1.1339$ | 1.1136    | 2.4963 | 4.5264        | 5.3156        | 6.2736        | 7.0173  | 6.9436        | 6,9962  | 6.3737      | 4.8751       | 3.7215    | 1,967     | 0.1702    | 1.4383    |
| 4               | 0.116     | 1.804     | 3.586  | 5.2413        | 6,6765        | 7.2713        | 1.3809  | 7.9482        | 7.6535  | 7.432       | 5.9813       | 5.0846    | 3 3 3 9 4 | 4031      | $-0.3929$ |
| 5 <sup>1</sup>  | 2.9149    | 4.5976    | 665    | <b>B</b> 1494 | 9.3899        | 9.6826        | 10.7194 | 10.6796       | 10.3807 | 10.1738     | <b>B.843</b> | 7.4931    | 6.1973    | 4.2298    | 2.4469    |
| 6               | 4.7534    | 6.5711    | 8.5183 | 10,1963       | 11.477        | 12.0531       | 12 6541 | 12 5921       | 12.8372 | 11.8174     | 10,924       | 9.6483    | 7 9744    | 6.0926    | 4 1486    |
| 7               | 4.4259    | 6.228     | .8557  | 9.3677        | 10.8452       | 11.8429       | 12.1872 | 12 1335       | 12 2489 | 5558<br>11  | 10.2917      | 8.7077    | 3763      | 5 9 3 4 8 | 35018     |
| 8               | .822      | 3.3807    | 5.3534 | 6.6764        | 7.8255        | 9.0121        | 9.5192  | 9.3225        | 9.1017  | 8.5005      | 9649         | 6 3 5 2 2 | 4.8062    | 2.9507    | 0.9025    |
| 9               | $-0.9462$ | 5749      | 2.6558 | 4.7025        | 5.4648        | 6,6376        | 6.943   | 7.1131        | 6,9801  | 6.2755      | 5.1192       | 4.1668    | 2.9594    | 0.8597    | $-1.1233$ |
| 10              | $-0.5092$ | .1612     | 2.9456 | 4,5586        | 5.8997        | 6.7991        | 7.3458  | 7.4125        | 7.4495  | 6.5697      | 5.5722       | 4 4 5 8 7 | 2.7436    | 1.056     | $-0.9912$ |
| 11              | .8852     | 3 9 9 3 1 | 5.4363 | 7.0222        | <b>8.6088</b> | 9 4 2 5 9     | 9 8978  | 99126         | 9 6259  | 90989       | 8 1367       | 65514     | 50765     | 3 3436    | 6973      |
| 12              | 4,4687    | 6,5086    | 8.4039 | 9.8709        | 11,0104       | 12.2471       | 12.3585 | 12,6806       | 12,2828 | 11 4903     | 10.712       | 9 6733    | 8138      | 5,7813    | 38003     |
| 13              | 4.844     | 6.3605    | 8.2133 | 10.1975       | 11.388        | 12.0073       | 12.4754 | 12.6294       | 12.6637 | 8094<br>11  | 10.7845      | 9.4672    | 8.1123    | 5 6 5 2 8 | 4 4 4 1 5 |
| 14              | 2.5245    | 4.5028    | 6.0234 | 7.374         | 8.6421        | 9.4847        | 10.3942 | 10.3924       | 10.5277 | 9.4529      | 8.3441       | 7.238     | 5.2536    | 4.016     | 7679      |
| 15 <sub>1</sub> | $-0.2352$ | .8734     | 3.3606 | 4.9446        | 6.0357        | 6.8461        | 7.4452  | 7.9086        | 7.6505  | 6.6552      | 5.7818       | 4 2405    | 3 2166    | 0.9849    | $-0.8358$ |

Obrázek 2: Data **Z** pro případ obecné lineární regresní plochy

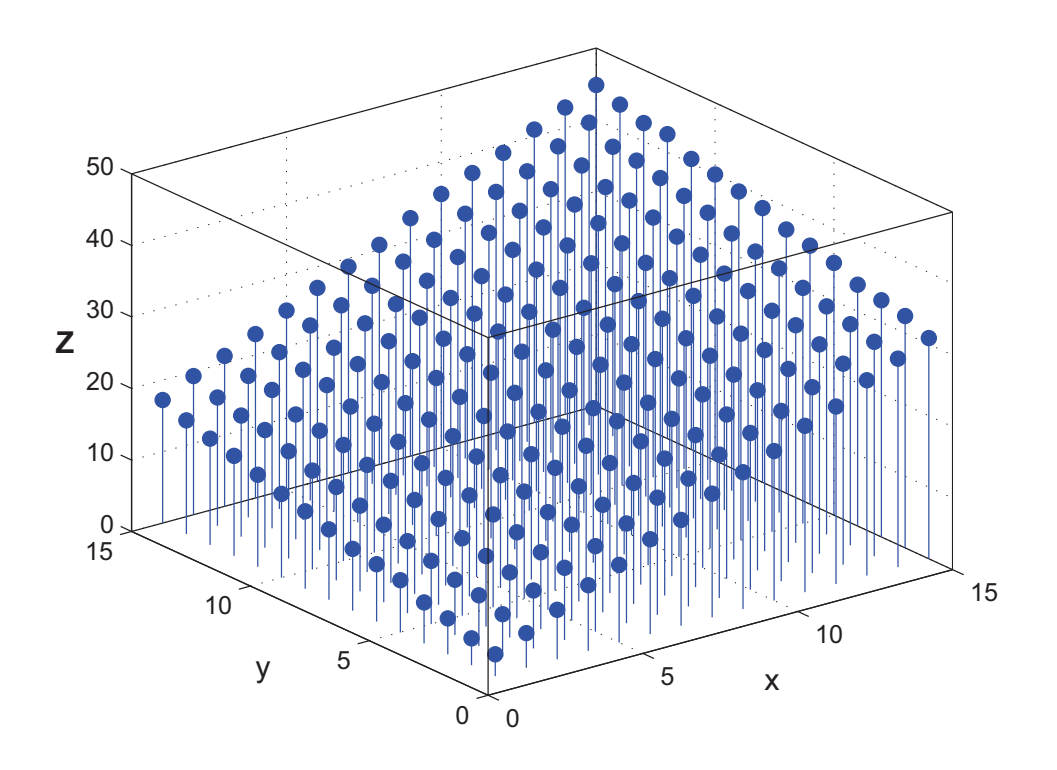

Obrázek 3: Vykreslené hodnoty procesu  $\mathbf Z$  pro případ regresní roviny

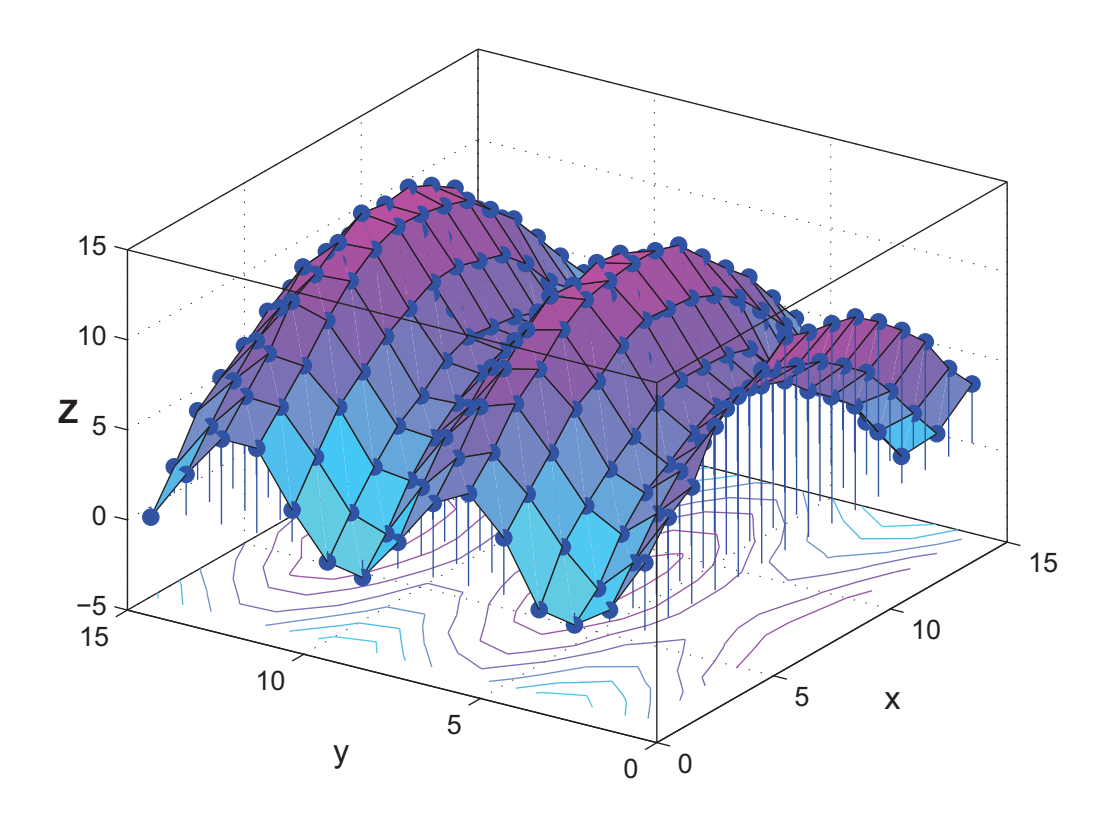

Obrázek 4: Vykreslené hodnoty procesu $\mathbf Z$  pro případ obecné lineární regresní plochy

## 4.4.2 Reálná data

## Uhelný popel v Pensylvánii (Coal-Ash Data)

Tento příklad je převzatý z [1]. Jde o hodnoty uhelného popelu naměřené v Pensylvánii. Vektor  $x = 1 : 1 : 16$  a  $y = 1 : 1 : 23$  s tím rozdílem, že tentokrát nemáme hodnotu Z naměřenou ve všech bodech  $s = [x, y]$ . Body, ve kterých je známá hodnota Z jsou znázorněny na Obr.(5). Hodnoty procesu Z jsou dány na Obr.(6)(tabulka vyjadřuje procentuální hodnoty uhelného popelu v bodech  $\mathbf{s} = [x, y]$ ) a prostorové vykreslení naměřených hodnot je na Obr.(7)

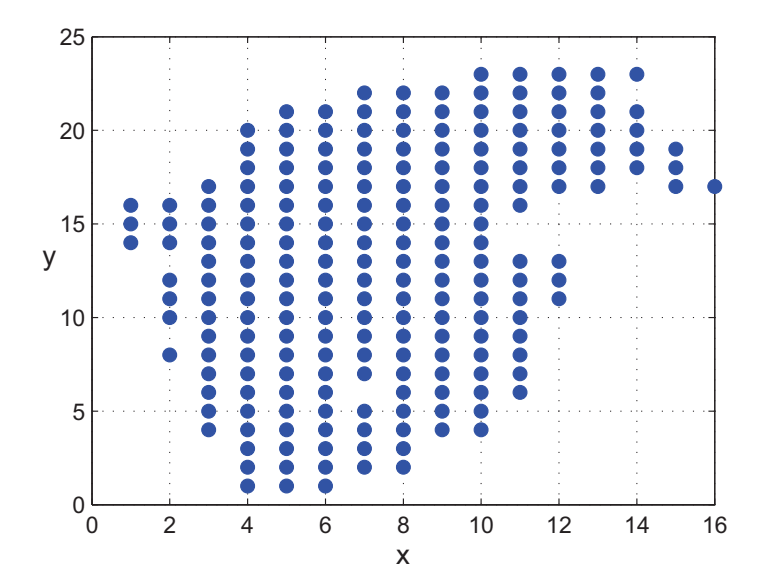

|              |       |       | 3     | 4     | 5     | 6     | 7     | 8<br>x | 9     | 10           | п            | 12           | 13           | 14           | 15   | 16   |
|--------------|-------|-------|-------|-------|-------|-------|-------|--------|-------|--------------|--------------|--------------|--------------|--------------|------|------|
| $\mathbf{1}$ |       |       |       | 10.59 | 10.43 | 9.32  |       |        |       |              |              |              |              |              |      |      |
|              |       |       |       | 9.29  | 8.75  | 8.96  | 8.27  | 8.14   |       |              |              |              |              |              |      |      |
| 3            |       |       |       | 9.64  | 9.52  | 10.06 | 12.65 | 9.63   |       |              |              |              |              |              |      |      |
| 4            |       |       | 10.93 | 10.94 | 9.53  | 10.61 | 10.27 | 9.59   | 9.82  | 7.81         |              |              |              |              |      |      |
| 5            |       |       | 9.76  | 11.10 | 10.80 | 8.86  | 9.48  | 9.22   | 9.61  | 8.20         |              |              |              |              |      |      |
| 6            |       |       | 10.41 | 10.82 | 17.61 | 10.87 |       | 13.06  | 11.41 | 9.96         | 9.15         |              |              |              |      |      |
| 7            |       |       | 10.39 | 11.11 | 10.96 | 10.83 | 10.09 | 8.69   | 11.17 | 9.39         | 9.56         |              |              |              |      |      |
| 8            |       | 10.01 | 822   | 11.04 | 10.28 | 13.07 | 10.47 | 11.58  | 9.46  |              | 8.54 10.87   |              |              |              |      |      |
| 9            |       |       | 10.82 | 11.75 | 9.78  | 11.00 | 9.79  | 10.19  | 9.15  |              | 8.15 9.20    |              |              |              |      |      |
| 10           |       | 11.15 | 9.91  | 10.17 | 10.55 | 11.61 | 9.16  | 10.04  | 11.19 |              | 8.10 11.30   |              |              |              |      |      |
| п            |       | 11.31 | 9.41  | 9.37  | 11.21 | 9.93  | 10.70 | 9.27   | 9.28  | 10.13        | 8.61         | 8.78         |              |              |      |      |
| 12           |       | 9.92  | 11.05 | 10.11 | 11.46 | 10.41 | 8.45  | 8.90   | 8.07  | 7.96         | 7.00         | 7.90         |              |              |      |      |
| 13           |       |       | 12.50 | 9.63  | 10.82 | 10.12 | 9.40  | 9.48   | 10.99 | 9.92         | 7.85         | 8.21         |              |              |      |      |
| 14           | 10.21 | 10.73 | 9.46  | 9.35  | 9.78  | 10.38 | 9.79  | 8.91   | 9.22  | 11.43        |              |              |              |              |      |      |
| 15           | 9.92  | 10.82 | 11.65 | 8.96  | 9.88  | 8.90  | 10.18 | 9.34   | 10.56 | 9.06         |              |              |              |              |      |      |
| 16           | 11.17 | 10.14 | 9.93  | 10.27 | 10.21 | 11.09 | 10.63 | 8.82   | 10.18 | 9.34         | 8.61         |              |              |              |      |      |
| 17           |       |       | 9.97  | 9.70  | 9.84  | 10.29 | 9.84  | 10.01  | 9.01  | 7.68         | 9.25         | 7.83         | 9.14         |              | 7.63 | 9.07 |
| 19<br>18     |       |       |       | 11.21 | 9.89  | 10.34 | 8.20  | 9.82   | 10.06 | 8.58         | 8.89         | 8.64         | 7.04         | 8.81         | 7.95 |      |
| 20           |       |       |       | 10.74 | 12.80 | 10.03 | 9.36  | 8.57   | 9.01  | 9.04         | 7.28         | 9.58         | 9.69         | 9.96         | 9.91 |      |
| 21           |       |       |       | 9.79  | 9.06  | 10.70 | 11.21 | 8.98   | 9.27  | 8.19         | 7.88         | 7.61         | 8.20         | 8.60<br>8.77 |      |      |
| 22           |       |       |       |       | 10.39 | 10.65 | 10.36 | 9.58   | 10.66 | 8.92         | 7.80         | 7.62<br>7.84 | 9.65<br>9.03 |              |      |      |
|              |       |       |       |       |       |       | 11.62 | 10.91  | 8.76  | 8.59<br>8.89 | 9.00<br>9.10 | 11.86        | 8.91 9.99    |              |      |      |

Obrázek 6: Data Z pro příklad o uhelném popelu (viz[1])

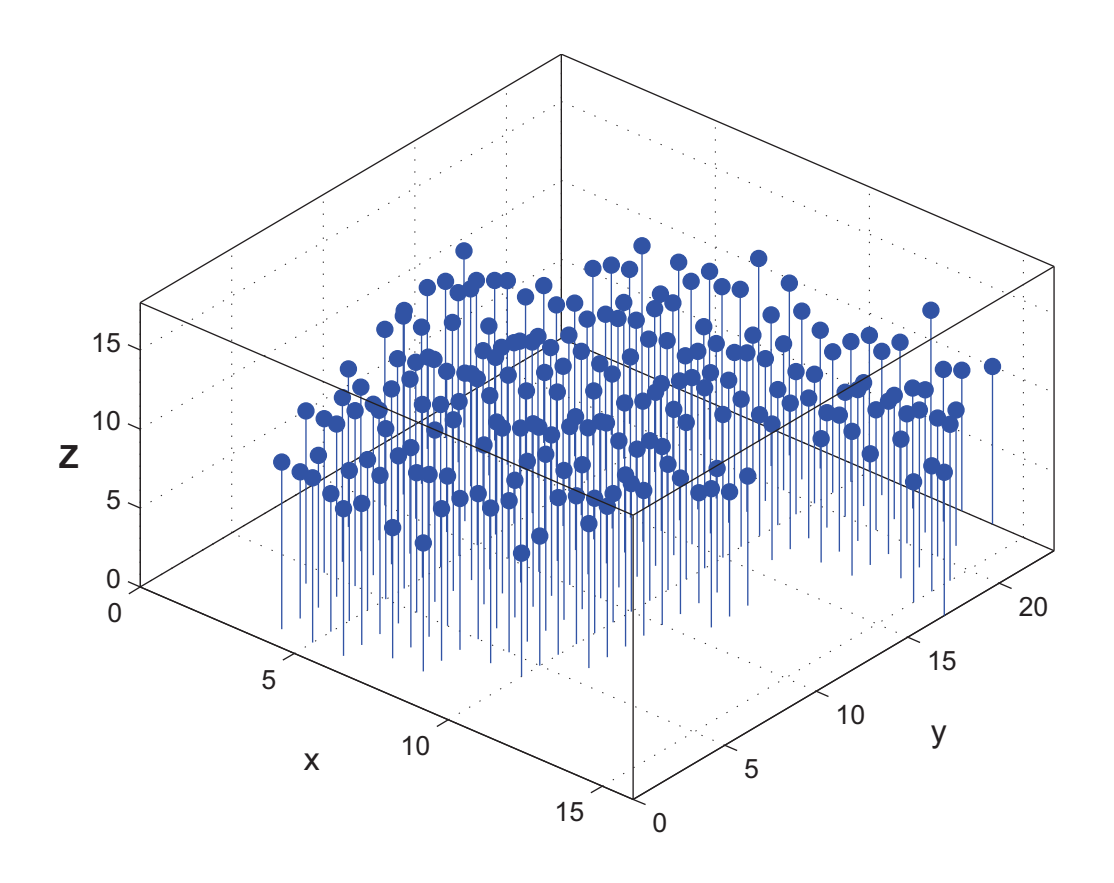

Obrázek 7: Vykreslené hodnoty procesu $\mathbf Z$  pro data o uhelném popelu

Data uvedená v popsaných příkladech budou analyzována v kapitolách 8,9 a 10.

# 5 Kriging metoda

## 5.1 Univerzální kriging model

Nejprve popíšeme model, který se nazývá *univerzální kriging*. Budeme předpokládat, že jsou dána pozorování uspořádaná do vektoru

$$
\mathbf{Z} \equiv (Z(\mathbf{s}_1), \dots, Z(\mathbf{s}_n))',\tag{5.1}
$$

pozorovaní jsou provedeny ve známých bodech

$$
\{\mathbf s_1, \dots, \mathbf s_n\}, \mathbf s \in \mathcal D \subset \mathbf R^d \tag{5.2}
$$

a chceme z těchto dat predikovat hodnotu  $Z(\mathbf{s}_0)$ . U tohoto modelu předpokládáme proces  $\mathbf{Z}(\mathbf{s})$  ve tvaru:

$$
\mathbf{Z(s)} = \mu(\mathbf{s}) + \delta(\mathbf{s}), \mathbf{s} \in \mathcal{D}, \tag{5.3}
$$

kde  $\mu(\mathbf{s})$  je střední hodnotou  $\mathbf{Z}(\mathbf{s})$  a  $\delta(\mathbf{s})$  je náhodný korelovaný chybový proces. Tedy  $\mu(\mathbf{s})$  je deterministická složka procesu Z, která popisuje tzv. *large-scale variabilitu* procesu a  $\delta(s)$  popisuje směs tzv. *smooth-scale variability*, *mikro-scale variability* a *chyb měření*. O náhodném procesu  $\delta(s)$  budeme dále předpokládat, že má nulovou střední hodnotu  $(E(\delta(\mathbf{s})) = 0)$ , je vnitřně stacionární a má variogram 2γ.

O střední hodnotě  $\mu(s)$  procesu Z dále předpokládáme, že je lineární kombinací známých funkcí  $f_0(s),\ldots,f_p(s), s \in \mathcal{D}$ . Ačkoliv každá  $f_i(s)$  je psána jako funkce polohy s, uvažujeme i konstantní funkce.

Tedy model předpokládáme ve tvaru

$$
\mathbf{Z(s)} = \sum_{j=1}^{p+1} f_{j-1}(\mathbf{s}) \beta_{j-1} + \delta(\mathbf{s}), \quad \mathbf{s} \in \mathcal{D}, \tag{5.4}
$$

kde  $\boldsymbol{\beta} \equiv (\beta_0, \ldots, \beta_p)' \in \mathbb{R}^{p+1}$  je neznámý vektor parametrů, který chceme odhadnout a δ je vnitřně stacionární náhodný proces s nulovou střední hodnotou a variogramem 2γ. Označíme-li

$$
\mathbf{X} = \begin{pmatrix} f_0(\mathbf{s}_1) & \dots & f_p(\mathbf{s}_1) \\ \vdots & \ddots & \vdots \\ f_0(\mathbf{s}_n) & \dots & f_p(\mathbf{s}_n) \end{pmatrix}, \boldsymbol{\beta} = \begin{pmatrix} \beta_0 \\ \vdots \\ \beta_p \end{pmatrix}, \boldsymbol{\delta} = \begin{pmatrix} \delta(\mathbf{s}_1) \\ \vdots \\ \delta(\mathbf{s}_n) \end{pmatrix}
$$

můžeme rovnici (5.4) přepsat do maticového tvaru

$$
\mathbf{Z} = \mathbf{X}\boldsymbol{\beta} + \boldsymbol{\delta},\tag{5.5}
$$

matice **X** je tedy typu  $(n, p + 1)$ , jejíž  $(i, j)$ -tý prvek je  $f_{i-1}(s_i)$ .

Pomocí metody universální kriging chceme nalézt nejlepší lineární prediktor

$$
Z^*(\mathbf{s}_0) = \sum_{i=1}^n \lambda_i Z(\mathbf{s}_i)
$$
\n(5.6)

procesu  $\mathbf{Z}(s)$  v bodě  $s = s_0$ . Hledáme tedy reálná čísla  $\lambda_1, \ldots, \lambda_n$  taková, aby střední kvadratická chyba predikce $Z^*$ v bodě $\mathbf{s}_0$ 

$$
MSE(\mathbf{s}_0) = E(Z^*(\mathbf{s}_0) - Z(\mathbf{s}_0))^2 = E\left(Z(\mathbf{s}_0) - \sum_{i=1}^n \lambda_i Z(\mathbf{s}_i)\right)^2 \tag{5.7}
$$

byla minimální. Navíc požadujeme, aby tento odhad byl nestranný, tedy minimalizujeme  $(5.7)$  za podmínky

$$
EZ^*(\mathbf{s}_0) = EZ(\mathbf{s}_0). \tag{5.8}
$$

S ohledem na předchozí uvedené vztahy lze podmínku (5.8) přepsat do tvaru:

$$
\mu(\mathbf{s}_0) = \sum_{j=1}^{p+1} \beta_{j-1} f_{j-1}(\mathbf{s}_0) = \sum_{i=1}^n \lambda_i \mu(\mathbf{s}_i) = \sum_{i=1}^n \lambda_i \sum_{j=1}^{p+1} \beta_{j-1} f_{j-1}(\mathbf{s}_i).
$$
(5.9)

Označíme-li

$$
\boldsymbol{\lambda} = \begin{pmatrix} \lambda_1 \\ \vdots \\ \lambda_n \end{pmatrix}, \mathbf{x} = \begin{pmatrix} f_0(\mathbf{s}_0) \\ \vdots \\ f_p(\mathbf{s}_0) \end{pmatrix},
$$

můžeme (5.9) přepsat do tvaru

$$
\mathbf{x}'\boldsymbol{\beta} = \lambda' \mathbf{X} \boldsymbol{\beta} \tag{5.10}
$$

Z podmínky nestrannosti (5.8) prediktoru  $Z^*(s)$  pak plyne, že (5.10) musí platit pro každé  $\beta \in \mathbf{R}^{p+1}$  a tedy ze (5.10) plyne  $\mathbf{x} = \mathbf{X}'\boldsymbol{\lambda}$ . Když množina  $\mathcal{U} = \{ \boldsymbol{\lambda} \in \mathbf{R}^n : \mathbf{x} = \mathbf{X}'\boldsymbol{\lambda} \}$ je neprázdná, potom univerzální kriging estimátor  $Z^*$  může být nalezen minimalizací střední čtvercové chyby (5.7) za podmínky, že  $\lambda \in \mathcal{U}$ .

## 5.2 Kriging odhady

Chceme predikovat hodnotu procesu Z v bodě  $s_0$  a pomocí zavedeného označení dostaneme pro  $Z(\mathbf{s}_0)$  vztah

$$
Z(\mathbf{s}_0) = \mu(\mathbf{s}_0) + \delta(\mathbf{s}_0) = \mathbf{x}'\boldsymbol{\beta} + \delta(\mathbf{s}_0). \tag{5.11}
$$

Nejlepší lineární nestranný prediktor, který jsme označili  $Z^*$ , minimalizuje (5.7) pomocí  $\lambda_1, \ldots, \lambda_n$  za podmínky  $\lambda'X = x'$ . Přívlastek univerzální užil poprvé Matheron(1969), aby zdůraznil nestrannost prediktoru, ačkoliv  $\mu(s)$  je neznámou lineární kombinací známých funkcí. Po zavedení Lagrangeových multiplikátorů je minimalizována funkce

$$
E\left(Z(\mathbf{s}_0) - \sum_{i=1}^n \lambda_i Z(\mathbf{s}_i)\right)^2 - 2\sum_{j=1}^{p+1} m_{j-1} \left\{\sum_{i=1}^n \lambda_i f_{j-1}(\mathbf{s}_i) - f_{j-1}(\mathbf{s}_0)\right\}
$$
(5.12)

s ohledem na  $\lambda_1, \ldots, \lambda_n$  a  $m_0, \ldots, m_p$ , kde  $m_0, \ldots, m_p$  jsou Lagrangeovy multiplikátory, které zaručí splnění podmínky  $\lambda'X = x'$ . Nyní budeme předpokládat, že  $f_0(s) \equiv 1$ , což zaručí, že  $\sum_{i=1}^{n} \lambda_i = 1$  (jedna z podmínek nestrannosti).

Z rovnic (5.5), (5.11), (5.6) a užitím vztahu  $\sum_{i=1}^{n} \lambda_i = 1$  dostaneme

$$
\left(Z(\mathbf{s}_0) - \sum_{i=1}^n \lambda_i Z(\mathbf{s}_i)\right)^2 = \left(\mathbf{x}'\boldsymbol{\beta} + \delta(\mathbf{s}_0) - \boldsymbol{\lambda}'\mathbf{X}\boldsymbol{\beta} - \sum_{i=1}^n \lambda_i \delta(\mathbf{s}_i)\right)^2
$$

$$
= \left(\delta(\mathbf{s}_0) - \sum_{i=1}^n \lambda_i \delta(\mathbf{s}_i)\right)^2
$$

$$
= -\sum_{i=1}^n \sum_{j=1}^n \lambda_i \lambda_j \frac{(\delta(\mathbf{s}_i) - \delta(\mathbf{s}_j))^2}{2} + 2\sum_{i=1}^n \lambda_i \frac{(\delta(\mathbf{s}_0) - \delta(\mathbf{s}_i))^2}{2}.
$$
(5.13)

Dále předpokládáme, že

$$
2\gamma(\mathbf{h}) = var(Z(\mathbf{s} + \mathbf{h}) - Z(\mathbf{s})).
$$
\n(5.14)

Funkci (5.12), kterou máme minimalizovat, dostaneme ve tvaru

$$
-\sum_{i=1}^{n}\sum_{j=1}^{n}\lambda_{i}\lambda_{j}\gamma(\mathbf{s}_{i}-\mathbf{s}_{j})+2\sum_{i=1}^{n}\lambda_{i}\gamma(\mathbf{s}_{0}-\mathbf{s}_{i})-2\sum_{j=1}^{p+1}m_{j-1}\left\{\sum_{i=1}^{n}\lambda_{i}f_{j-1}(\mathbf{s}_{i})-f_{j-1}(\mathbf{s}_{0})\right\}.
$$
\n(5.15)

Při odvození těchto rovnic jsme předpokládali, že $f_0(s) \equiv 1$ , v případě, že žádná z  ${f_{j-1}(s) : j = 1, \ldots, p+1}$  není identicky rovna 1, potom minimalizování (5.7) v závislosti na  $\lambda'$ **X** = **x**<sup> $\prime$ </sup> nemusí být dosaženo minimalizováním (5.15).

#### 5.2.1 Rovnice univerzálního krigingu

Vztah (5.15) derivujeme podle proměnných  $\lambda_1, \ldots, \lambda_n, m_0, \ldots, m_p$  a výsledek položíme roven 0, potom optimální váhy získáme z rovnice

$$
\lambda_U = \Gamma_U^{-1} \gamma_U, \tag{5.16}
$$

kde

$$
\lambda_U \equiv (\lambda_1, \dots, \lambda_n, m_0, \dots, m_p)', \tag{5.17}
$$

$$
\gamma_U \equiv (\gamma(\mathbf{s}_0 - \mathbf{s}_1), \dots, \gamma(\mathbf{s}_0 - \mathbf{s}_n), 1, f_1(\mathbf{s}_0), \dots, f_p(\mathbf{s}_0))'
$$
(5.18)

a $\Gamma_{\mathbf{U}}$ je symetrická matice typu $(n+p+1)\times(n+p+1)$ 

$$
\Gamma_{\mathbf{U}} = \begin{cases} \gamma(\mathbf{s}_i - \mathbf{s}_j), & i = 1, ..., n; j = 1, ..., n, \\ f_{j-1-n}(\mathbf{s}_i), & i = 1, ..., n; j = n+1, ..., n+p+1, \\ 0, & i = n+1, ..., n+p+1; j = n+1, ..., n+p+1, \end{cases}
$$
(5.19)

kde  $f_0 \equiv 1$ . A tedy koeficienty  $\lambda$  jsou dány vztahem

$$
\mathbf{\lambda}' = \{ \boldsymbol{\gamma} + \mathbf{X} (\mathbf{X}' \mathbf{\Gamma}^{-1} \mathbf{X})^{-1} (\mathbf{x} - \mathbf{X}' \mathbf{\Gamma}^{-1} \boldsymbol{\gamma}) \}^{\prime} \mathbf{\Gamma}^{-1}
$$
(5.20)

 $\rm{a}$ 

$$
\mathbf{m}'=-(\mathbf{x}-\mathbf{X}'\boldsymbol{\Gamma}^{-1}\boldsymbol{\gamma})'(\mathbf{X}'\boldsymbol{\Gamma}^{-1}\mathbf{X})^{-1},
$$

kde  $\gamma \equiv (\gamma(s_0 - s_1), \ldots, \gamma(s_0 - s_n))'$  a  $\Gamma$  je matice typu  $n \times n$ , jejíž  $(i, j)$ -tý prvek je  $\gamma(\mathbf{s}_i - \mathbf{s}_j)$ , tedy

$$
\Gamma \equiv \begin{pmatrix} \gamma(\mathbf{0}) & \gamma(\mathbf{s}_1 - \mathbf{s}_2) & \dots & \gamma(\mathbf{s}_1 - \mathbf{s}_n) \\ \vdots & \vdots & \ddots & \vdots \\ \gamma(\mathbf{s}_n - \mathbf{s}_1) & \gamma(\mathbf{s}_n - \mathbf{s}_2) & \dots & \gamma(\mathbf{0}) \end{pmatrix}
$$

Dosud jsme předpokládali, že proces Z je vnitřně stacionární. Nyní předpoklad vnitřní stacionarity zesílíme a odhady upravíme pro proces, který je stacionární druhého řádu. Pro takový proces je definován jeho kovariogram  $C(\mathbf{h}) \equiv cov(Z(\mathbf{s} + \mathbf{h}), Z(\mathbf{s}))$ . Rovnice analogick´a rovnici (5.16) je rovnice

$$
(\lambda_1,\ldots,\lambda_n,-m_0,\ldots,-m_p)'=\Sigma_U^{-1}\mathbf{c}_U,
$$

kde  $\mathbf{c}_U \equiv (C(\mathbf{s}_1 - \mathbf{s}_0), \dots, C(\mathbf{s}_n - \mathbf{s}_0), f_0(\mathbf{s}_0), f_1(\mathbf{s}_0), f_p(\mathbf{s}_0))'$  a  $\Sigma_U$  je symetrická matice typu  $(n + p + 1) \times (n + p + 1)$ 

$$
\Sigma_{\mathbf{U}} = \begin{cases} C(\mathbf{s}_i - \mathbf{s}_j), & i = 1, ..., n; j = 1, ..., n, \\ f_{j-1-n}(\mathbf{s}_i), & i = 1, ..., n; j = n+1, ..., n+p+1, \\ 0, & i = n+1, ..., n+p+1; j = n+1, ..., n+p+1, \end{cases}
$$

a již nevyžadujeme, aby  $f_0 \equiv 1$ .

Koeficienty  $\lambda$  minimalizující (5.15) jsou dány (viz [1]) vztahem

$$
\boldsymbol{\lambda}' = \{\mathbf{c} + \mathbf{X}(\mathbf{X}'\mathbf{C}^{-1}\mathbf{X})^{-1}(\mathbf{x} - \mathbf{X}'\mathbf{C}^{-1}\mathbf{c})\}'\mathbf{C}^{-1},
$$

kde  $\mathbf{c} = (C(\mathbf{s}_1 - \mathbf{s}_0), \dots, C(\mathbf{s}_n - \mathbf{s}_0))'$  a matice  $\mathbf{C}$  je matice typu  $n \times n$ , kde

$$
\mathbf{C} = \begin{pmatrix} C(\mathbf{0}) & C(\mathbf{s}_1 - \mathbf{s}_2) & \dots & C(\mathbf{s}_1 - \mathbf{s}_n) \\ \vdots & \vdots & \ddots & \vdots \\ C(\mathbf{s}_n - \mathbf{s}_1) & C(\mathbf{s}_n - \mathbf{s}_2) & \dots & C(\mathbf{0}) \end{pmatrix}.
$$

Navíc

$$
\mathbf{m}' = (\mathbf{x} - \mathbf{X}'\mathbf{C}^{-1}\mathbf{c})'(\mathbf{X}'\mathbf{C}^{-1}\mathbf{X})^{-1}.
$$

#### 5.2.2 Kriging rozptyl a intervaly predikce

Kriging rozptyl (predikční rozptyl, minimální střední kvadratická chyba predikce) je

$$
\sigma_k^2(\mathbf{s}_0) = \min_{\mathbf{\lambda} \in \mathcal{U}} MSE(\mathbf{s}_0)
$$
  
=  $\lambda_U' \gamma_U = \sum_{i=1}^n \lambda_i \gamma(\mathbf{s}_0 - \mathbf{s}_i) + \sum_{j=1}^{p+1} m_{j-1} f_{j-1}(\mathbf{s}_0)$  (5.21)  
=  $\gamma' \Gamma^{-1} \gamma - (\mathbf{x} - \mathbf{X}' \Gamma^{-1} \gamma)' (\mathbf{X}' \Gamma^{-1} \mathbf{X})^{-1} (\mathbf{x} - \mathbf{X}' \Gamma^{-1} \gamma).$ 

Kromě toho,

$$
\sigma_k^2(\mathbf{s}_0) = 2 \sum_{i=1}^n \lambda_i \gamma(\mathbf{s}_0 - \mathbf{s}_i) - \sum_{i=1}^n \sum_{j=1}^n \lambda_i \lambda_j \gamma(\mathbf{s}_i - \mathbf{s}_j)
$$
(5.22)

Pokud je proces Z stacionární druhého řádu a jeho kovariogram existuje, potom kriging rozptyl můžeme vyjádřit jako

$$
\sigma_k^2(\mathbf{s}_0) = C(\mathbf{0}) - \sum_{i=1}^n \lambda_i C(\mathbf{s}_0 - \mathbf{s}_i) + \sum_{j=1}^{p+1} m_{j-1} f_{j-1}(\mathbf{s}_0)
$$
  
=  $C(\mathbf{0}) - \mathbf{c}' \mathbf{C}^{-1} \mathbf{c} + (\mathbf{x} - \mathbf{X}' \mathbf{C}^{-1} \mathbf{c})' (\mathbf{X}' \mathbf{C}^{-1} \mathbf{X})^{-1} (\mathbf{x} - \mathbf{X}' \mathbf{C}^{-1} \mathbf{c})$ 

 $\rm{a\,\,tak\acute{e}}$ 

$$
\sigma_k^2(\mathbf{s}_0) = C(\mathbf{0}) - 2\sum_{i=1}^n \lambda_i C(\mathbf{s}_0 - \mathbf{s}_i) + \sum_{i=1}^n \sum_{j=1}^n \lambda_i \lambda_j C(\mathbf{s}_i - \mathbf{s}_j)
$$

Z rovnic  $(5.6)$ ,  $(5.16)$  a  $(5.21)$  sestrojíme asymptotický predikční interval

$$
A \equiv (Z^*(s_0) - u_{0.975} \sigma_k(s_0), Z^*(s_0) + u_{0.975} \sigma_k(s_0)),
$$

který je 95% interval predikce pro  $Z(\mathbf{s}_0)$ .

#### 5.2.3 Odhad střední hodnoty

Ještě nám zbývá odhadnout koeficienty  $\beta$  z rovnice (5.4). Z (5.5) vidíme, že data Z vyhovují obecnému lineárnímu modelu, kde  $E(\mathbf{Z}) = \mathbf{X}\boldsymbol{\beta}$  a var $(\mathbf{Z}) = \mathbf{C}$ . Odhad zobecněnou metodou nejmenčích čtverců je tedy

$$
\hat{\beta}_{GLS} = (\mathbf{X}'\mathbf{C}^{-1}\mathbf{X})^{-1}\mathbf{X}'\mathbf{C}^{-1}\mathbf{Z}
$$
\n(5.23)

a hodnota procesu  $\mathbf Z$  v bodě  $\mathbf s_0$  je dána vztahem

$$
Z^*(\mathbf{s}_0) = \mathbf{Z}'\lambda = \mathbf{c}'\mathbf{C}^{-1}\mathbf{Z} + (\mathbf{x} - \mathbf{X}'\mathbf{C}^{-1}\mathbf{c})'\hat{\beta}_{GLS}.
$$
 (5.24)

## 5.3 Další kriging modely

Kriging modelů existuje celá řada. Tyto modely se většinou liší předpokladem tvaru střední hodnoty procesu nebo v požadavcích na stacionaritu. Mezi nejzákladnější kriging modely patří již zmíněný univerzální kriging model a dále potom např. simple kriging, ordinary kriging, robustní kriging apod.

#### 5.3.1 Ordinární kriging

Při ordinárním krigingu předpokládáme opět model ve tvaru

$$
\mathbf{Z(s)} = \mu + \delta(\mathbf{s}), \quad \mathbf{s} \in \mathbf{D},
$$

ale tentokrát máme  $\mu \in \mathbb{R}$  neznámou. Prediktor očekáváme ve tvaru

$$
Z^*(\mathbf{s}_0) = \sum_{i=1}^n \lambda_i Z(\mathbf{s}_i), \quad \sum_{i=1}^n \lambda_i = 1.
$$

Druhá podmínka zaručuje nestrannost prediktoru, tzn.  $E(Z^*(s_0)) = \mu = E(Z(s_0)).$ 

#### 5.3.2 Simple kriging

V případě, že střední hodnota  $\mu(\mathbf{s}) = E\mathbf{Z}(\mathbf{s})$  je známá, pak mluvíme o prosté metodě kriging (simple kriging). U tohoto modelu se nevyžaduje, aby  $\sum_{i=1}^{n} \lambda_i = 1$ . V tomto případě je známý vektor  $\beta$  a vzorec pro predikci  $Z(\mathbf{s}_0)$  prostou metodou kriging lze zapsat ve tvaru

$$
Z^*(s_0) = \mathbf{c}'\mathbf{C}^{-1}\mathbf{Z} + (\mathbf{x} - \mathbf{X}'\mathbf{C}^{-1}\mathbf{c})'\boldsymbol{\beta}.
$$
# 6 Odhad variogramu

Pokud prakticky aplikujeme kriging metodu, setkáváme se s problémem, že neznáme kovariogram C nebo variogram  $2\gamma(h)$  procesu Z. Potom potřebujeme nalézt kvalitní odhad C nebo  $2\gamma(h)$ , což je obtížný úkol, protože obvykle nelze chybový proces  $\delta$  přímo pozorovat. Potom se k odhadu kovariogramu nebo variogramu chybového procesu  $\delta$  užívá nějakých specifických rysů uvažovaného modelu. Casto se vychází z předpokladu izotropie a skutečnosti, že funkce  $\mu$  je v nějakém směru konstantní apod.

Při popisu korelovanosti sledovaného procesu Z dáme přednost variogramu před kovariogramem, protože třída procesů druhého řádu stacionárních je zahrnuta mezi vnitřně stacionárními procesy. Variogram budeme odhadovat za předpokladu, že sledovaný proces je vnitřně stacionární.

#### 6.1 Klasický odhad variogramu

Jednou z možností, jak odhadnout kovarianční strukturu procesu, je využít klasický odhad variogramu. Klasický odhad, který navrhl Matheron (1962), je dán vztahem

$$
2\hat{\gamma}(\mathbf{h}) = \frac{1}{|N(\mathbf{h})|} \sum_{N(\mathbf{h})} (Z(\mathbf{s}_i) - Z(\mathbf{s}_j))^2,
$$
\n(6.1)

kde  $N(\mathbf{h}) = \{(\mathbf{s}_i, \mathbf{s}_j) : \mathbf{s}_i - \mathbf{s}_j = \mathbf{h}; i, j = 1, 2, \ldots, n\}$  a  $|N(\mathbf{h})|$  je počet prvků v množině  $N(h)$ . Tento odhad je nestranný, ale je značně ovlivněný atypickými pozorováními, protože ve sčítanci  $(6.1)$  se vyskytuje výraz  $(\cdot)^2$ . Atypická pozorování mohou značně zkreslit výsledný odhadovaný variogram.

#### 6.2 Robustní odhady variogramu

Právě z toho důvodu, že klasický odhad je velmi citlivý na odlehlá pozorování, navrhli Cressie a Hawkins (viz.[3]) dvě varianty robustního odhadu variogramu. První je tvaru

$$
2\gamma(\mathbf{h}) = \frac{\left[\frac{1}{|N(\mathbf{h})|}\sum_{N(\mathbf{h})} |Z(s_i) - Z(s_j)|^{\frac{1}{2}}\right]^4}{0.457 + \frac{0.494}{|N(\mathbf{h})|}}.
$$

Druhá varianta je založena na mediánu a příslušný odhad má při asymptotické korekci vychýlení tvar

$$
2\gamma(\mathbf{h}) = \frac{[med\{|Z(\mathbf{s}_i) - Z(\mathbf{s}_j)|^{\frac{1}{2}} : (\mathbf{s}_i - \mathbf{s}_j) \in N(\mathbf{h})\}]^4}{0.457}.
$$

Robustní varianty dávají mnohem kvalitnější odhady než klasický odhad, což lze ověřit v praxi nebo pomocí simulací. Robustní varianty odhadu a klasický odhad se souhrnně oznaˇcuj´ı jako *empirick´e*.

#### 6.3 Základní typy modelových variogramů

Varioram  $2\gamma(h)$  je podmíněně negativně definitní funkce (viz. (4.3)). Proto i na odhad variogramu klademe požadavek, aby byl podmíněně negativně definitní. Potom za předpokladu, že sledovaný proces je izotropický, můžeme popsat *základní typy* modelových variogramů a jim odpovídajících semivariogramů  $\gamma(\mathbf{h})$ , které tomuto požadavku vyhovují a zároveň mají při praktických aplikacích nejčastější uplatnění.

• Lineární model pro  $d \geq 1$ :

$$
\gamma(\mathbf{h}) = \begin{cases} 0, & \mathbf{h} = 0, \\ c_0 + b \|\mathbf{h}\|, & \mathbf{h} \neq 0, \end{cases}
$$

kde  $c_0 \geq 0$  a  $b \geq 0$  jsou parametry. Na Obr. 8 jsou vykresleny lineární modely pro různé hodnoty parametrů  $c_0$  a b, aby bylo viditelné, jak volba parametrů může ovlivnit model.

• Sférický model pro  $1 \leq d \leq 3$ :

$$
\gamma(\mathbf{h}) = \begin{cases} 0, & \mathbf{h} = 0, \\ c_0 + c_s \left\{ \frac{3}{2} \frac{\|\mathbf{h}\|}{a_s} - \frac{1}{2} \left( \frac{\|\mathbf{h}\|}{a_s} \right)^3 \right\} & 0 < \|\mathbf{h}\| \le a_s, \\ c_0 + c_s, & \|\mathbf{h}\| \ge a_s, \end{cases}
$$

kde  $c_0 \geq 0, c_s \geq 0$  a  $a_s \geq 0$  jsou parametry. Na Obr. 9 opět můžeme pozorovat vliv volby parametrů na tvar sférického modelu.

• Exponenciální model pro  $d \geq 1$ :

$$
\gamma(\mathbf{h}) = \begin{cases} 0, & \mathbf{h} = 0, \\ c_0 + c_e[1 - \exp\{-\frac{\|\mathbf{h}\|}{a_e}\}], & \mathbf{h} \neq 0, \end{cases}
$$

kde  $c_0 \geq 0$ ,  $c_e \geq 0$  a  $a_e \geq 0$  jsou parametry. Na Obr. 10 jsou nakresleny exponenciální modely pro různé hodnoty parametrů  $c_0$ ,  $c_e$  a  $a_e$ .

• Racionální kvadratický model pro  $d \geq 1$ :

$$
\gamma(\mathbf{h}) = \begin{cases} 0, & \mathbf{h} = 0, \\ c_0 + \frac{c_r \|\mathbf{h}\|^2}{1 + \frac{\|\mathbf{h}\|^2}{a_r}}, & \mathbf{h} \neq 0, \end{cases}
$$

kde  $c_0 \geq 0, c_r \geq 0$  a  $a_r \geq 0$  jsou parametry. Na Obr. 11 jsou znázorněny racionální kvadratické modely pro různé hodnoty  $c_0$ ,  $c_r$  a  $a_r$ .

• Mocninný model pro  $d \geq 1$ :

$$
\gamma(\mathbf{h}) = \begin{cases} 0, & \mathbf{h} = 0, \\ c_0 + b_m \|\mathbf{h}\|^{\lambda}, & \mathbf{h} \neq 0, \end{cases}
$$

kde  $c_0 \geq 0, b_m \geq 0$  a  $0 \leq \lambda < 2$  jsou parametry. Vliv volby parametru $c_0, b_m$  a  $\lambda$  na mocninný model je zviditelněn na Obr.12.

• Vlnový model pro  $d \geq 1$ :

$$
\gamma(\mathbf{h}) = \begin{cases} 0, & \mathbf{h} = 0, \\ c_0 + c_w \{ 1 - a_w \frac{\sin(\frac{\|\mathbf{h}\|}{a_w})}{\|\mathbf{h}\|} \}, & \mathbf{h} \neq 0, \end{cases}
$$

kde  $c_0 \geq 0$ ,  $c_w \geq 0$  a  $a_w \geq 0$  jsou parametry. Na Obr. 13 jsou vlnové modely pro různé hodnoty parametrů  $c_0, c_w$  a  $a_w$ .

Příslušný odhad semivariogramu dostaneme tak, že proložíme některý z vybraných modelů empirickým variogramem vhodnou statistickou procedurou. Casto se pro odhad parametrů uvedených teoretických modelů používá nelineární metoda nejmenších čtverců. Další možností je postupně volit parametry základních typů modelů a takto vzniklé modely vizuálně porovnávat s empirickým odhadem.

Pokud tedy k příkladu sestrojíme některý z empirických odhadů, potom z něho můžeme odhadnout parametry nějakého ze základních modelů. V mé implementaci používám klasický odhad variogramu a všechny typy uvedených základních modelových variogramů.

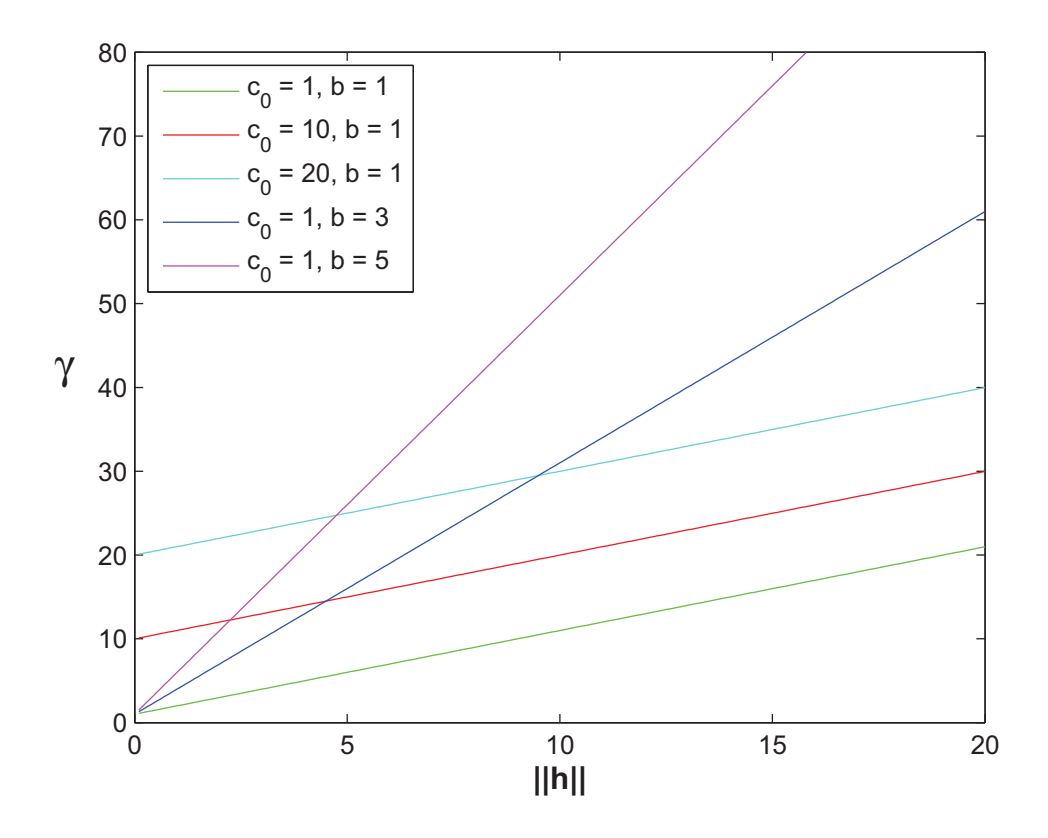

Obrázek 8: Lineární model pro různé hodnoty parametrů $c_0$ a $b$ 

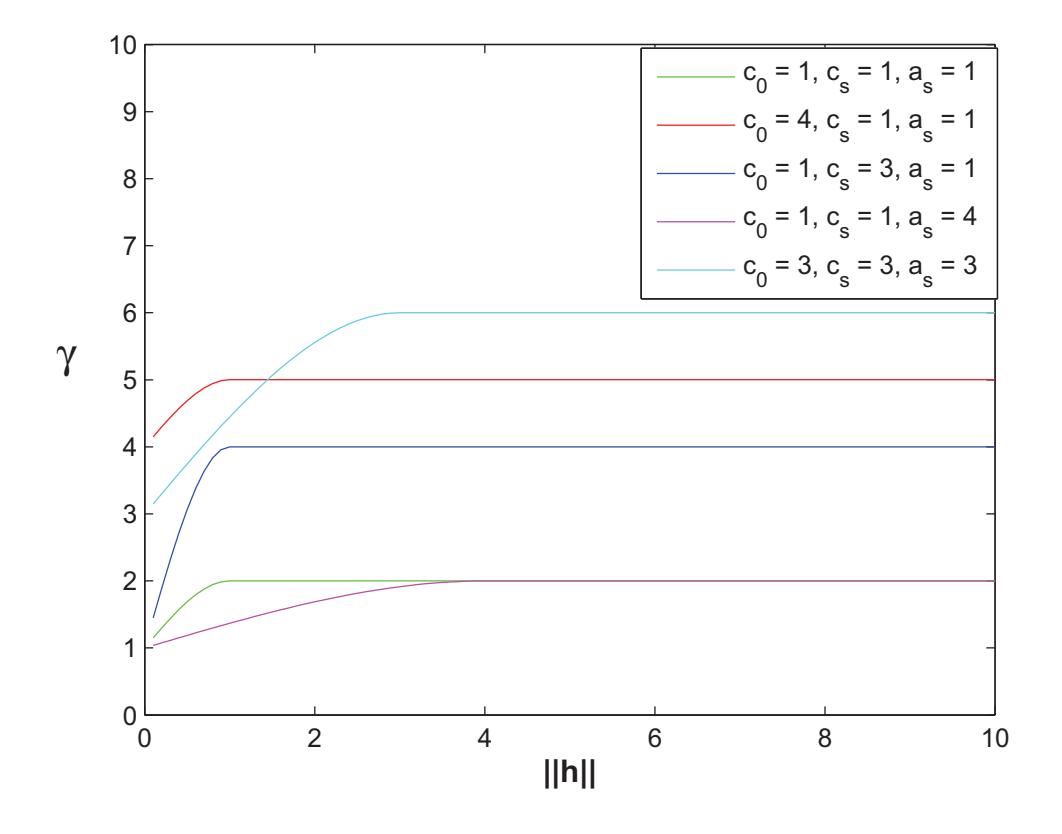

Obrázek 9: Sférický model pro různé hodnoty parametrů $c_0, c_s$  a  $a_s$ 

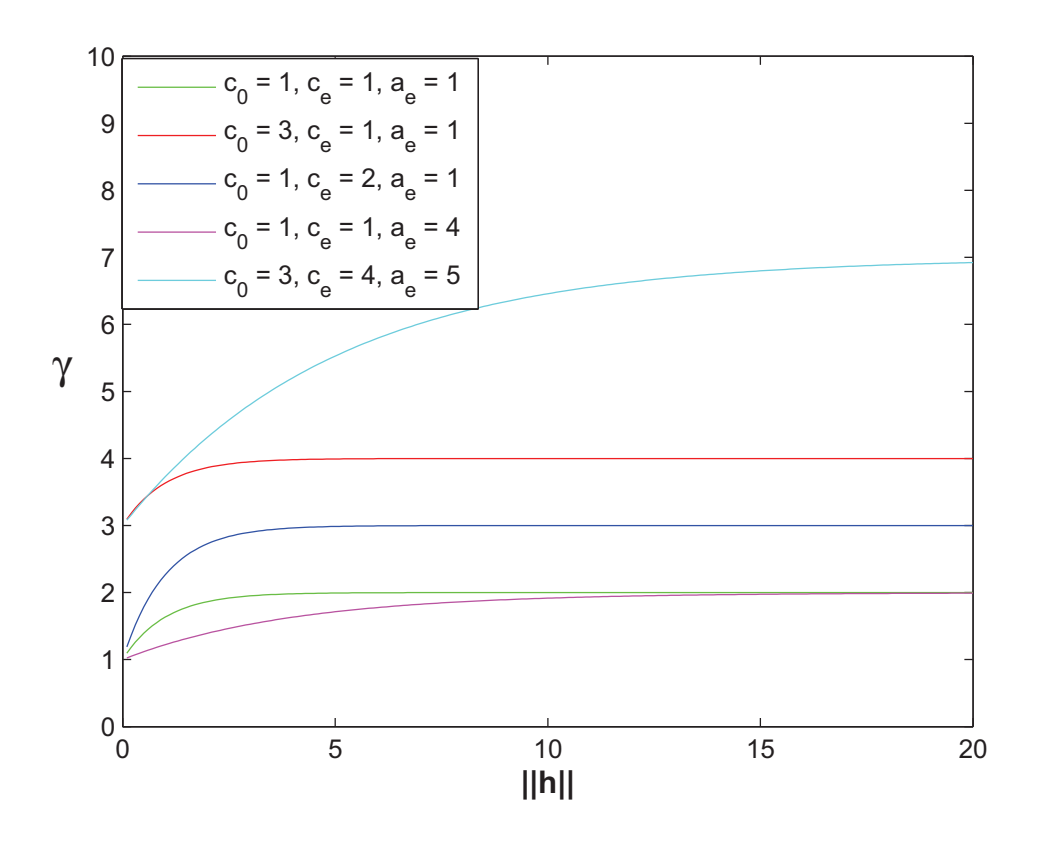

Obrázek 10: Exponenciální model pro různé hodnoty parametrů $c_0, \, c_e$ a $a_e$ 

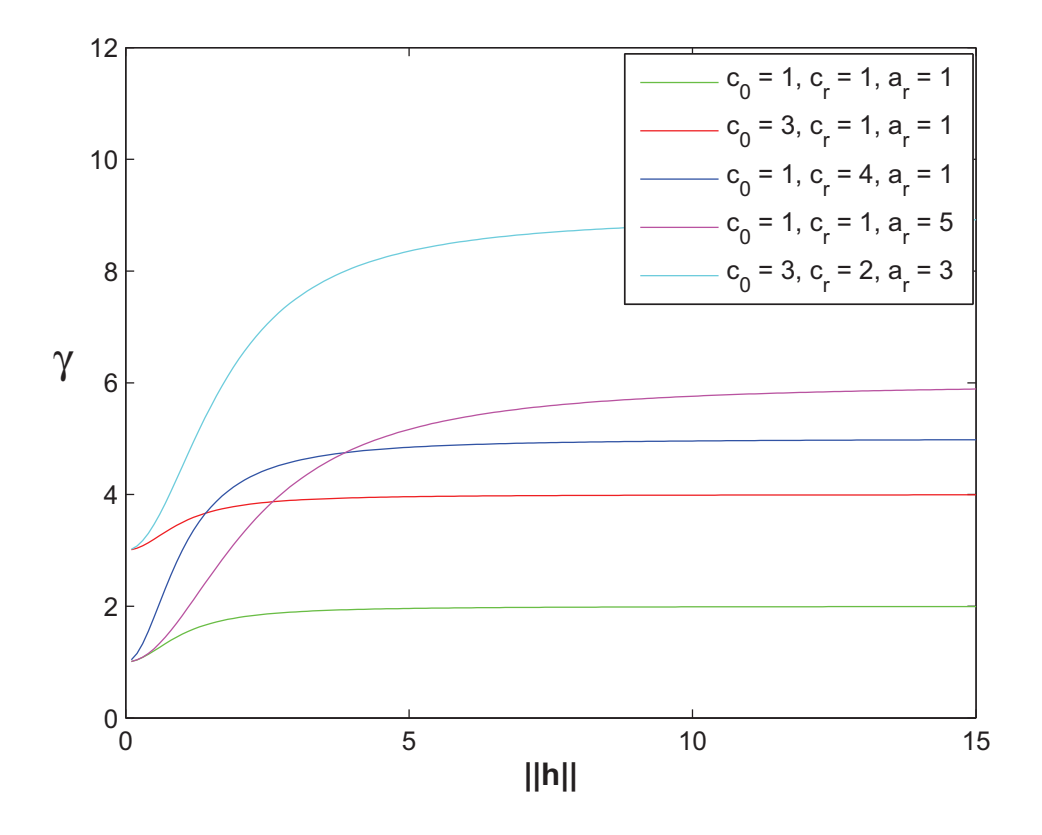

Obrázek 11: Racionální kvadratický model pro různé hodnoty parametrů  $c_0$ ,  $c_r$  a  $a_r$ 

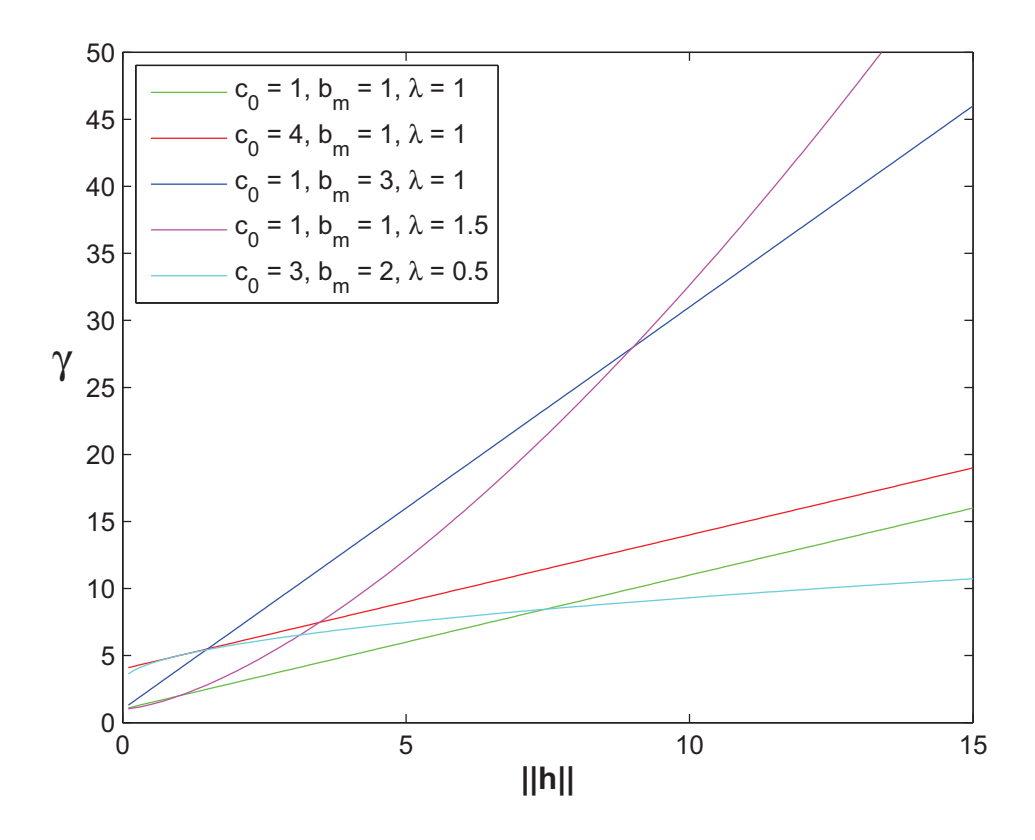

Obrázek 12: Mocninný model pro různé hodnoty parametrů $c_0,\, b_m$ a $\lambda$ 

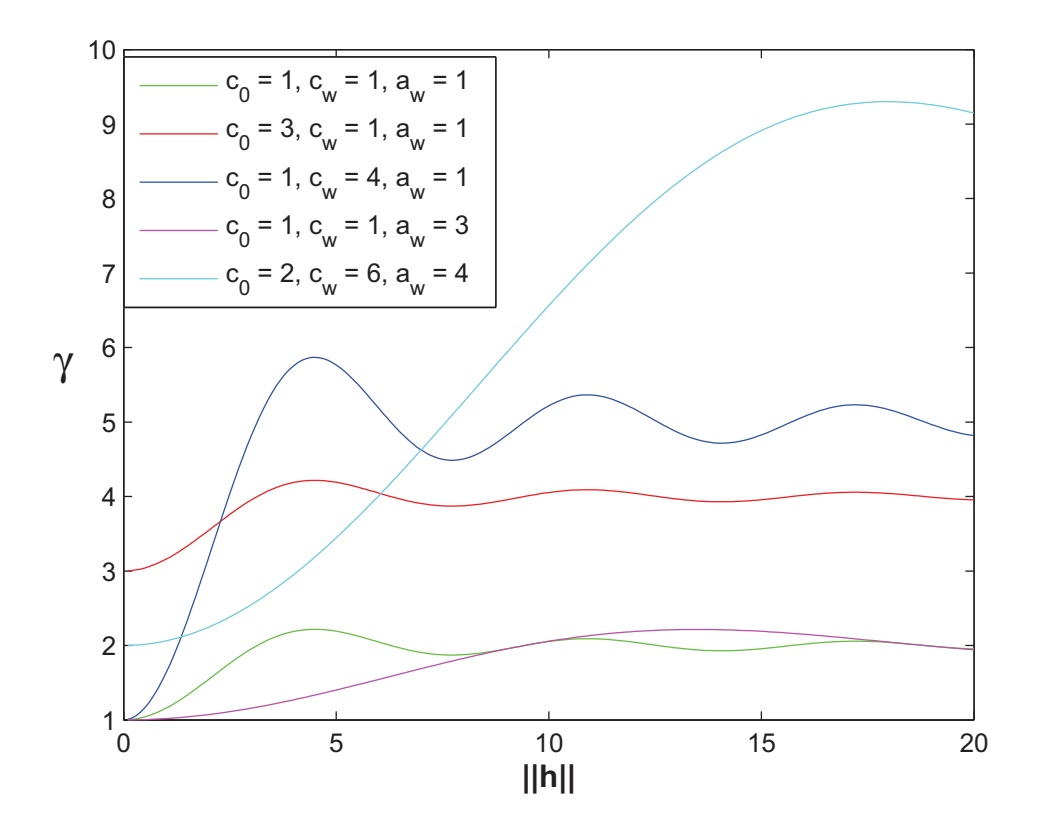

Obrázek 13: Vlnový model pro různé hodnoty parametrů  $c_0, c_w$  a  $a_w$ 

#### 6.4 Jiný přístup k modelování variogramu

Jiný přístup k modelování variogramu je popsán v článku [2].

**Definice 6.1.** Řekneme, že reálná funkce  $g(\mathbf{h})$ ,  $\mathbf{h} \in \mathbf{R}^d$  je *přípustný variogram*, jestliže

- $g(\mathbf{h})$  je spojitá v  $\mathbf{R}^d$  s případnou výjimkou počátku,
- $g(\mathbf{h})$  je nezáporná, tedy  $g(\mathbf{h}) \geq 0$  pro všechna  $\mathbf{h} \in \mathbb{R}^d$ ,
- $g(\mathbf{h})$  je symetrická, tedy  $g(\mathbf{h}) = g(-\mathbf{h})$  pro všechna  $\mathbf{h} \in \mathbb{R}^d$ ,
- $q(\mathbf{h})$  je podmíněně negativně definitní funkce.

Přípustný variogram  $q(\mathbf{h})$  můžeme získat pomocí funkce  $f(\mathbf{h})$ , pokud  $f(\mathbf{h})$  je vhodná pozitivně semidefinitní funkce, vztahem

$$
g(\mathbf{h}) = -f(\mathbf{h}) + c,
$$

kde c je vhodná konstanta. Volbou f s uvedenými vlastnostmi dostaneme speciální typy variogramů.

Například pro  $d = 2$  dostaneme přípustný model semivariogramu  $2\gamma(h)$ , kde h =  $(h_1, h_2) \in \mathbb{R}^2$ , pomocí funkce

$$
f(h_1, h_2) = \sum_{j_1 = -m_1}^{m_1} \sum_{j_2 = -m_2}^{m_2} a_{j_1 j_2} \cos(h_1 t_{j_1} + h_2 t_{j_2}),
$$

kde  $m_1$  a  $m_2$  jsou daná přirozená čísla,  $t_{j_1}, t_{j_2}, a_{j_1j_2}$  jsou pro  $j_1 = -m_1, \ldots, m_1; j_2 =$  $-m_2,\ldots,m_2$  vhodné reálné konstanty vyhovující podmínce

$$
c - \sum_{j_1 = -m_1}^{m_1} \sum_{j_2 = -m_2}^{m_2} a_{j_1 j_2} \ge 0.
$$

Jejich doporučená volba vychází ze simulací (viz [2]). Výhodou těchto modelů je, že umožňují modifikovat odhad variogramu na reálná data a že zahrnují také třídu modelů, které nevycházejí z předpokladů izotropie.

# 7 Popis programu

V této kapitole popíšu program, který jsem vytvořila v programovém prostředí MATLAB. Program počítá odhady metodou kriging pro příklady uvedené v kapitole 4, tedy pro regresní rovinu, obecnou lineární regresní plochu a Coal-Ash Data. Výsledky pro jednotlivé příklady budou uvedeny v následujících kapitolách. Program se skládá z řady funkcí, se kterými se nyní seznámíme. Nejprve popíšeme funkce pro simulovaná data.

### 7.1 Zadání vstupních dat

První funkcí je funkce "ZadaniVstupnichDat". V tomto M-filu zadáváme:

- vektory  $x \, \text{a} \, y$ , které určují souřadnice bodů, ke kterým u simulovaných dat dopočítáme pomocí zadaného vztahu hodnoty sledovaného procesu;
- souřadnice  $x_0$  a  $y_0$ , ve kterých se má odhadnout (případně predikovat) hodnota procesu (tyto hodnoty lze ve funkci "CelkovyOdhad" změnit nebo rozšířit na vektory souřadnic bodů predikce).

Pomocí zadaných  $x, y, x0, y0$  funkce vypočítá:

- $s0 = [x0, y0]$ , což je matice souřadnic predikovaných bodů;
- $p_p = \text{size}(x)$ , čili  $p_p$  je rozměr vektoru x (resp. y, protože vektory x a y mají podle zadání v případě simulovaných dat stejný rozměr),  $p_p =$  (počet řádků, počet sloupců);
- $n_n$  je počet různých x-ových (y-ových) souřadnic;
- $Z$  vypočítá hodnoty procesu, které by mohly být teoreticky naměřeny (zadokumentováním řádku volíme mezi regresní rovinou a obecnou lineární regresní plochou, která je lineární kombinací funkcí sin a cos), způsob zadání v MATLABu je na Obr.14;

for  $i = 1$ :nn<br>
for  $j = 1$ :nn<br>  $z(i,j) = x(i) + 2*y(j)$ ;<br>  $\frac{8}{2}(i,j) = (3 * cos(x(i)) + 10 * sin(0.2*y(j)))$ ;  $8 * sin k cos s$ <br>
and<br>
and

Obrázek 14: Způsob zadání výpočtu hodnot Z

- $\delta = \text{normal}(0, 0.2, n_n, n_n)$  je normálně rozdělený náhodný chybový vektor s nulovou střední hodnotou, se směrodatnou odchylkou 0.2 o rozměrech  $nn \times nn$ ;
- $\mathbb{Z}S = \mathbb{Z} + \delta$ , kde  $\mathbb{Z}S$  jsou hodnoty získané tak, že teoreticky vypočítané hodnoty Z zatížíme náhodnou chybou  $\delta$ ;
- matici  $data = [xS, yS, ZSS]$ , kde sloupce  $xS$  a  $yS$  vyjadřují všechny možné kombinace prvků vektorů x a y a ZSS jsou k nim příslušné hodnoty ZS;
- $p = \text{size}(xS)$ , čili  $p = (p\text{očet řádků, počet sloupců) vektoru  $xS$  (a i yS, protože$ vektory  $xS$  a  $yS$  mají stejný rozměr);
- $n =$  počet různých bodů vzniklých kombinací prvků vektoru  $x$  a vektoru  $y(n = n_n^2);$
- $\bullet$  h je matice vzdáleností jednotlivých bodů pozorování, h je napočítáno Euklidovskou  $\sqrt{(xS_1 - xS_2)^2 + (yS_1 - yS_2)^2}$ . Příklad zápisu tohoto výpočtu je na Obr.(15). metrikou (tedy jestliže máme body  $s_1 = [xS_1, yS_1]$  a  $s_2 = [xS_2, yS_2]$ , potom  $h(s_1, s_2) =$

```
for i = 1:nfor j = 1:nh(i,j) = sqrt((xs(i)-xs(j))^2 + (ys(i)-ys(j))^2)end
end
```
Obrázek 15: Zápis výpočtu matice  $h$  v MATLABu

#### 7.2 Funkce Mezikruží

Funkce "Mezikruzi" přebírá od funkce "ZadaniVstupnichDat" hodnoty  $xS, yS, x0, y0$ ,  $p, n, data, ZSS$  a h. Pro výpočet odhadu variogramu v bodě  $s0 = [x0, y0]$  používaný klasický odhad variogramu, který je daný vztahem  $(6.1)$ , kde počítáme s množinou  $N(\bf{h})$ . Oblast pozorování tedy potřebujeme rozdělit podle vzdáleností bodů  $s = [xS, yS]$  od bodu s0. Ve vztahu  $(6.1)$  je  $N(\mathbf{h}) = \{(\mathbf{s}_i, \mathbf{s}_j) : \mathbf{s}_i - \mathbf{s}_j = \mathbf{h}; i, j = 1, 2, \ldots, n\}$ , v této funkci ale oblast rozdělíme pomocí kružnic tak, že

$$
N_k(\mathbf{h}) = \{ (\mathbf{s}_i, \mathbf{s}_j) : ||\mathbf{h}_{k-1}|| \le ||\mathbf{s}_i - \mathbf{s}_j|| \le ||\mathbf{h}_k||; i, j = 1, 2, \dots, n \},\
$$

kde  $N_k(\mathbf{h})$  je k-té mezikruží rozdělující oblast.

V této funkci se zadává:

- *PocKruznic*, což je konstanta udávající počet kružnic, kterými chceme danou oblast rozdělit;
- $MaxPolomer = \text{maximální vzdálenost od bodu s0 taková, že pokud body leží v$ kružnici  $k(s0, MaxPolomer)$ , tak je ještě zahrneme do výpočtu.

Pomocí funkce získáme:

- hS0, vektor vzdáleností jednotlivých bodů  $s = [xS, yS]$  od bodu s0;
- *Krok* = *MaxPolomer/PocKruznic* udává krok, se kterým rozdělíme uvažovanou oblast;
- $r = 0:$ *Krok:MaxPolomer* jsou poloměry kružnic, kterými danou oblast rozdělíme na požadovaná mezikruží;
- matici M, jejíž první tři sloupce jsou shodné s maticí *data* a navíc jsou přidány sloupce vyjadřující jednotlivá mezikruží, hodnoty v těchto sloupcích jsou buď 1 nebo 0 podle toho, zda daný bod leží v mezikruží, či nikoliv;
- $q =$  počet sloupců matice M, tedy  $q 3$  vyjadřuje počet mezikruží dané oblasti.

| 91  |   |                 | 8.659   | $\overline{0}$  | $\overline{\mathbf{0}}$ |                | $\overline{0}$           | $\overline{0}$  | Ω |
|-----|---|-----------------|---------|-----------------|-------------------------|----------------|--------------------------|-----------------|---|
| 92  |   | $\overline{2}$  | 10.94   | $\mathbf{0}$    | 0                       |                | $\mathbf{0}$             | $\overline{0}$  |   |
| 93  | 7 | $\overline{3}$  | 13.2875 | 0               | O                       |                | O                        | 0               |   |
| 94  | 7 | 4               | 14.9166 | o               |                         | 0              | $\boldsymbol{0}$         | $\overline{0}$  |   |
| 95  | 7 | $\vert 5 \vert$ | 17.0034 | 0               | $\overline{1}$          | 0              | $\vert \mathbf{D} \vert$ | $\Omega$        |   |
| 96  |   | 6               | 19.3363 | $\overline{0}$  |                         | 0              | $\vert 0 \vert$          | $\overline{0}$  |   |
| 97  |   | 7               | 20.7991 | 0               |                         | 0              | $\mathbf{0}$             | 0               |   |
| 98  |   | 8               | 23.1855 | $\overline{0}$  |                         | $\overline{0}$ | $\overline{0}$           | $\overline{0}$  |   |
| 99  |   | $\vert 9 \vert$ | 25.1002 | $\overline{0}$  |                         | O              | $\overline{\mathbf{0}}$  | O               |   |
| 100 | 7 | 10              | 27.2108 | $\overline{0}$  |                         | O              | $\mathbf{0}$             | $\overline{0}$  |   |
| 101 | 7 | 11              | 28.8858 | $\overline{0}$  | $\overline{0}$          |                | O                        | $\Box$          |   |
| 102 | 7 | 12              | 30.7699 | 0               | ٥                       |                | O                        | $\overline{0}$  |   |
| 103 | ۰ | 13              | 32.9634 | 0               | 0                       |                | $\overline{\mathbf{0}}$  | O               |   |
| 104 |   | 4               | 35.0082 | 0               | $\overline{0}$          | 0              |                          | 0               |   |
| 105 | 7 | 15              | 36.9466 | $\vert 0 \vert$ | $\boldsymbol{0}$        | 0              | $\overline{1}$           | $\vert 0 \vert$ |   |
| 106 | 8 | 1               | 10.0257 | $\overline{0}$  | $\overline{0}$          |                | $\overline{0}$           | $\overline{0}$  |   |
| 107 | 8 | 2               | 12.1016 | $\vert 0 \vert$ | $\overline{0}$          |                | $\vert 0 \vert$          | $\mathbf{0}$    | Ō |

Obrázek 16: Ukázka, jak může vypadat matice  $M$ 

Na Obr.(16) je část matice M a tedy vidíme, že například bod  $s = [7, 1]$  leží ve třetím mezikruží, bod  $s = [7, 4]$  leží ve druhém mezikruží, bod  $s = [7, 14]$  leží ve čtvrtém mezikruží apod.

#### 7.3 Klasický odhad variogramu

Funkce "KlasickyOdhadVariogramu" vypočítává samozřejmě hodnoty klasického odhadu variogramu v závislosti na r. Z předchozích funkcí si přebírá hodnoty  $n, q, M, ZSS$  a výstupem této funkce je:

- *KvadratHodnotProcesu*, který ve vztahu (6.1) vypočítá  $(Z(s_i) Z(s_j))^2$ , kde  $N(\mathbf{h}) =$  $\{(\mathbf{s}_i, \mathbf{s}_j) : \mathbf{s}_i - \mathbf{s}_j \leq \mathbf{h}; i, j = 1, 2, \dots, n\};$
- Suma, která je součtem získaných hodnot *KvadratHodnotProcesu* a dostaneme tak  $\sum_{N(h)} (Z(s_i) - Z(s_j))^2$  ze vztahu (6.1);
- *PocetPrvkuNH* udává, kolik bodů leží v uvažovaných mezikružích;
- $KOV$ , což jsou právě hodnoty klasického odhadu variogramu v závislosti na  $r$ .

#### 7.4 Základní typy modelových variogramů

V kapitole 6 jsem uvedla 6 základních typů modelových variogramů. Každý je implementován jako samostatná funkce a k volbě modelu přistupujeme až ve funkci "KrigingOdhad". Pomocí základních typů modelových variogramů získáme c a  $C$ , které jsou potřebné pro výpočet (5.23) a (5.24). Všechny funkce využívají hodnoty n, h, MaxPolomer, hS0 z předchozích funkcí.

• Lineární model se využívá ve funkci "LinearniOdhadVariogramu". Výstupy této funkce jsem označila *GammaLM, GammaLMS0*, kde *GammaLMS0* se v následující funkci dosadí za c a *GammaLM* za C. V této funkci je také potřeba zadat hodnoty parametrů  $c_0$  a b, které získáme pomocí klasického odhadu variogramu.

- Funkce "SferickyOdhadVariogramu" opět vypočítá hodnoty *GammaSMS0* a *GammaSM*, které lze postupně dosadit za c a C, pomocí sférického modelu. Pomocí klasického odhadu je zapotřebí odhadnout parametry  $c_0$ ,  $c_s$  a  $a_s$  a zadat je do této funkce.
- Výstupem funkce "ExponencialniOdhadVariogramu" jsou proměnné *GammaEMS0* a *GammaEM*, které využijeme ve funkci "KrigingOdhad" za c a C a opět je nutné dosadit parametry exponenciálního modelu  $c_0$ ,  $c_e$  a  $a_e$ .
- Pro racionální kvadratický model máme funkci "RacionalniKvadratickyOdhadVariogramu", d´ıky kter´e dostaneme hodnoty *GammaRKM* a *GammaRKMS0*. Parametry tohoto modelu jsou  $c_0$ ,  $c_r$  a  $a_r$  a je potřeba je zadat v této funkci.
- *GammaMM* a *GammaMMS0* jsou výstupy funkce "MocninnyOdhadVariogramu". Parametry mocninného modelu jsou  $c_0$ ,  $b_m$  a  $\lambda$ .
- Vlnový model využívá funkce "VlnovyOdhadVariogramu", jejíž výstupy jsou *Gam* $maVMS0$  a  $GammaVMS0$  a zadávají se zde parametry  $c_0$ ,  $c_w$  a  $a_w$ .

## 7.5 Kriging odhad

Výstupem funkce "KrigingOdhad" je požadovaná predikce  $Z^*(s_0)$  daná vztahem (5.24). Funkce z předešlých funkcí využívá  $x0, y0, n$ ,  $xS, yS, ZSS$ , Gamma, GammaS0, kde za Gamma a GammaS0 se dosadí příslušné veličiny podle volby typu modelu. Ve funkci je také ještě nutno zadat  $X$  a  $x$ , kde

$$
\mathbf{X} = \begin{pmatrix} f_0(\mathbf{s}_1) & \dots & f_p(\mathbf{s}_1) \\ \vdots & \ddots & \vdots \\ f_0(\mathbf{s}_n) & \dots & f_p(\mathbf{s}_n) \end{pmatrix}, \mathbf{x} = \begin{pmatrix} f_0(\mathbf{s}_0) \\ \vdots \\ f_p(\mathbf{s}_0) \end{pmatrix}.
$$

podle kapitoly 5. Protože v programu již  $x$  máme, jsou tyto proměnné označeny  $F$  a f.

#### 7.6 Celkový odhad

Pokud bychom chtěli predikovat pouze v bodě s0, vystačili bychom si s dosud uvedenými funkcemi. Funkce "CelkovyOdhad" rozšiřuje  $x0$  a  $y0$  na vektory a používá dosud uvedené funkce v cyklu, dokud je nepoužije pro všechny zadané body s0. Nakonec je ze všech  $Z^*(s_0)$  sestavena matice a je označena ZhvS.

U reálného příkladu je vypuštěna simulační část. U reálných dat se funkce, přes kterou se zadávají vstupní data nazývá "CoalAshData" a rozdíl oproti funkci "ZadaniVstupnich-Dat" je v tom, že nemusíme zadávat žádný vztah pro Z a ani náhodnou chybu  $\delta$ . Matice data je zadána přímo a je opět pro další výpočty rozdělena na xS, yS a ZSS. Ostatní funkce uvedené pro simulovaná data se používají stejně i u dat Coal-Ash.

Moje programová implementace má dvě varianty, pro simulovaná a reálná data, které jsou uloženy samostatně. CD přiložené k této práci obsahuje právě tyto programy.

# 8 Kriging metoda pro regresní rovinu

Prvním příkladem, který jsem řešila mým programem je příklad regresní roviny představený v kapitole 4. Po využití funkcí "ZadaniVstupnichDat" a "Mezikruzi", jejichž pomocí vytvoříme hodnoty potřebné pro další výpočty a uvažovanou oblast rozdělíme na mezikruží, použijeme funkci "KlasickyOdhadVariogramu". Dostaneme hodnoty, ze kterých odhadneme parametry základních typů modelových variogramů. V tomto případě nám stačí získat klasický odhad variogramu pro jeden bod s0, odhadnout parametry základních modelů a tyto parametry potom využít pro všechny body predikce.

Na základě grafického průběhu empirického odhadu variogramu byly vybrány následující parametry jednotlivých základních typů modelovách variogramů:

- Lineární model:  $c_0 = 1, b = 2;$
- Sférický model:  $c_0 = 10, c_s = 15$  a  $a_s = 4$ ;
- Exponenciální model:  $c_0 = 3, c_e = 7$  a  $a_e = 5;$
- Racionální kvadratický model:  $c_0 = 8, c_r = 5$  a  $a_r = 3$ ;
- Mocninný model:  $c_0 = 3, b_m = 2$  a  $\lambda = 1.8$ ;
- Vlnový model:  $c_0 = 1, c_w = 8$  a  $a_w = 2$ .

Pro regresní rovinu a pro jednotlivé základní typy modelů provedeme odhad v 36ti bodech, které leží uvnitř pozorované oblasti, jak je znázorněno na Obr.17. Ve funkci "CelkovyOdhad" tedy rozšíříme  $x_0$  a  $y_0$  na vektory.

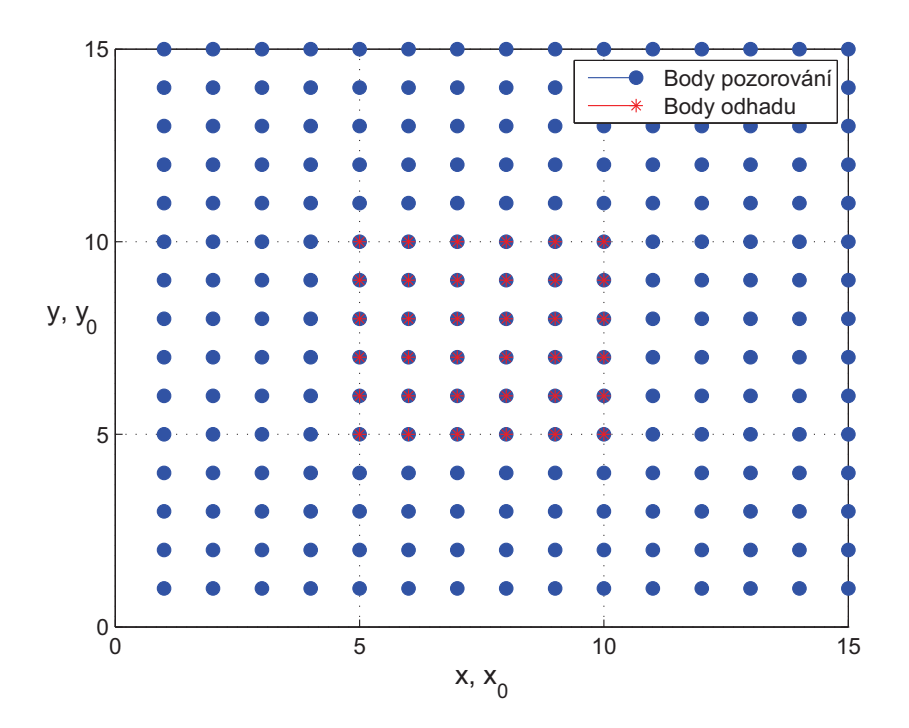

Obrázek 17: Znázornění bodů, ve kterých známe hodnoty procesu Z a bodů, ve kterých budeme odhadovat Z ∗

Jak je viditelné na Obr.17, body, ve kterých budeme odhadovat  $Z^*$  se kryjí s body, ke kterým hodnotu  $Z$  známe. Je to z toho důvodu, abychom mohli pro každý typ základního modelu variogramu vypočítat rezidua vztahem  $r(s_i) = Z(s_i) - Z^*(s_i)$ , kde  $s_i = [x(i), y(i)]$ . Odhady  $Z^*$  provádíme pro  $x = y = 5 : 1 : 10$ . Na Obr.18 jsou připomenuty hodnoty  $ZS$ pro regresní rovinu a je zvýrazněna oblast bodů, ke kterým odhadujeme  $Z^*$ .

|                 |         | $\mathbf{\hat{a}}$ | $\mathbf{a}$ |         |         | 6       |         | R.      | a.      | 10      | 11      | 12      | 13      | 14      | 15      |
|-----------------|---------|--------------------|--------------|---------|---------|---------|---------|---------|---------|---------|---------|---------|---------|---------|---------|
| $\vert$ 1       | 3.1057  | 4.6684             | 7.2358       | 9.0964  | 11.0237 | 12,8867 | 15.0629 | 16.8572 | 18,7948 | 21,3807 | 22.889  | 25.0582 | 27,2684 | 29.373  | 31.1478 |
| $\overline{2}$  | 4.4578  | 6.0116             | 8.0409       | 9.9508  | 12.0621 | 14.1666 | 15.9382 | 18.1651 | 19,5851 | 21.989  | 23,9278 | 25.9658 | 28.011  | 30.2183 | 32.3089 |
| 3               | 5.0246  | 6,7853             | 9.1267       | 10.8568 | 13.0415 | 15.1724 | 17,3486 | 19,4762 | 21.2432 | 22.8217 | 25.1126 | 27.0164 | 29.0751 | 30.9463 | 33,1314 |
| $\overline{4}$  | 5.5767  | 8.0335             | 10.1887      | 12.1444 | 14.1568 | 16.1314 | 17.9189 | 20.3156 | 21.9964 | 23.7975 | 26.1189 | 27.8813 | 29.8752 | 32.1494 | 33.6101 |
| 5               | 6.8958  | 9.4712             | 11.1249      | 13.0204 | 15.1142 | 17.1148 | 18.8608 | 20.8738 | 23.0638 | 24,7808 | 27.0341 | 29.1895 | 30.9351 | 33.3415 | 35,1012 |
| $6\phantom{.}6$ | 7.996   | 10.3121            | 12.0694      | 13.9876 | 16.4271 | 18.1206 | 19.8843 | 21.6559 | 23.8764 | 26.4949 | 28.0568 | 30.4406 | 32.167  | 33.9257 | 35.4787 |
| $\overline{7}$  | 8.9103  | 10.9364            | 12.8574      | 15.1109 | 16.8877 | 19.2347 | 21.0734 | 22.6445 | 24.9411 | 26.848  | 28.6992 | 30.9132 | 33.4088 | 35.0561 | 37.0911 |
| $\mathbf{8}$    | 10.0635 | 12.0268            | 14,0349      | 16.0532 | 17,8037 | 20.053  | 22.0866 | 24.0559 | 25,8027 | 27,8558 | 30.1703 | 31.9311 | 34.2763 | 36.0373 | 38.4253 |
| $\overline{9}$  | 11.2419 | 13.3697            | 15.0468      | 17.0121 | 18.8626 | 21.3146 | 23.3865 | 25.1431 | 27.1574 | 28.9442 | 30.8919 | 33.142  | 34.9257 | 36,9521 | 38,7437 |
| 10              | 11.8043 | 13.6857            | 16,3845      | 18.2879 | 20.1006 | 22.0216 | 23.9196 | 26.4403 | 28.2065 | 29.8335 | 31.7087 | 34.1743 | 36.0052 | 37.8223 | 39.8774 |
| 11              | 13.1128 | 15.2611            | 16,8814      | 18,9529 | 20.8639 | 22,5893 | 24.9094 | 26.7552 | 29.2242 | 31.0294 | 32.6968 | 34.6359 | 37,0376 | 39.2218 | 40.9649 |
| 12              | 13.7335 | 15.8591            | 18.0648      | 19,9494 | 22.165  | 23.8696 | 26.1318 | 27.854  | 30.122  | 31,882  | 34.2688 | 36.0497 | 37,9183 | 39,886  | 41.7484 |
| 13              | 14.6172 | 16.8362            | 18,8833      | 20.9284 | 22.7222 | 24.9366 | 26.9594 | 29.0846 | 31.3483 | 33,113  | 34.7944 | 37.3839 | 38,8807 | 40.9122 | 43,3917 |
| 14              | 16.0316 | 18,1097            | 20,3231      | 22.0633 | 24.1809 | 25,9787 | 28.2688 | 30.1749 | 31.9306 | 33,8406 | 36,0063 | 38.1302 | 39,9885 | 42.1293 | 44.093  |
| 15              | 16.8465 | 19.0935            | 21.34        | 22.8442 | 24.9183 | 27.1319 | 28.9776 | 31.0682 | 33.3749 | 35.2009 | 36,9684 | 38.7788 | 41.3213 | 42.9767 | 45.2807 |

Obrázek 18: Znázornění hodnot Z, které budeme srovnávat s odhadnutými hodnotami

## 8.1 Odhady regresní roviny

#### 8.1.1 Lineární variogram

Pomocí lineárního modelu získáme Z\*, které jsem v MATLABu označila jako ZhvSLM (viz. Obr.19).

|                | $T$ ZhvSLM                                                 |                    |                                       |                    |                    |                                                          |  |  |  |  |  |
|----------------|------------------------------------------------------------|--------------------|---------------------------------------|--------------------|--------------------|----------------------------------------------------------|--|--|--|--|--|
|                | Debug Desktop Window Help<br>Edit View<br>File<br>Graphics |                    |                                       |                    |                    |                                                          |  |  |  |  |  |
|                | 畸<br>争<br>电离<br>$\partial$<br>$\cdot$ tm<br>Stack: Base    |                    |                                       |                    |                    |                                                          |  |  |  |  |  |
|                |                                                            |                    | з                                     |                    | 5                  | 6                                                        |  |  |  |  |  |
|                | 15.085636654609003                                         | 17.236743907987307 | 19.01669957733656                     |                    |                    | 20.731790028112822 23.258581289250994 25.310075028441943 |  |  |  |  |  |
|                | 2 15.884338100812606                                       |                    | 17.86938377724774 19.992117963744185  | 21.9383999205124   |                    | 24 042473049252237 26 003785412715963                    |  |  |  |  |  |
| 3 <sup>1</sup> | 16.949427168733543                                         |                    | 18.63578592083343 21.282808807167058  | 23.037776736182156 |                    | 25.275961174524234 27.072990674822638                    |  |  |  |  |  |
|                | 17.93207806203569                                          |                    | 19.857617077312227 22.078927264622966 |                    |                    | 24.139574565258577 26.06344406458844 28.080738705655364  |  |  |  |  |  |
| 5              | 18.98978178125654                                          |                    | 21.006018647378244 22.857401048950575 | 25.044154970907023 | 26.911553673382578 | 29.13774275615307                                        |  |  |  |  |  |
| 6              | 19.50987898257225                                          |                    | 22.0189290532492 24.200160441783026   | 25.96394642893599  |                    | 28.097056342995906 30.443502114078356                    |  |  |  |  |  |

Obrázek 19: Hodnoty  $Z^*$  získané pomocí lineárního modelu variogramu

Vykreslené hodnoty  $Z^*$  pro uvažované hodnoty a hodnoty pozorované jsou společně vykresleny na Obr.20. Odhadnuté hodnoty jsou pro lepší vizualizaci proloženy plochou.

Již zmíněná rezidua jsou pro lineární model v MATLABu označena reziduaLM a jejich hodnoty jsou na Obr.21.

Stejné výpočty a vizualizace provedeme i provedeme i pro ostatní základní typy variogramů, proto uvedu pro následujíci odhady pouze obrázky s popisky.

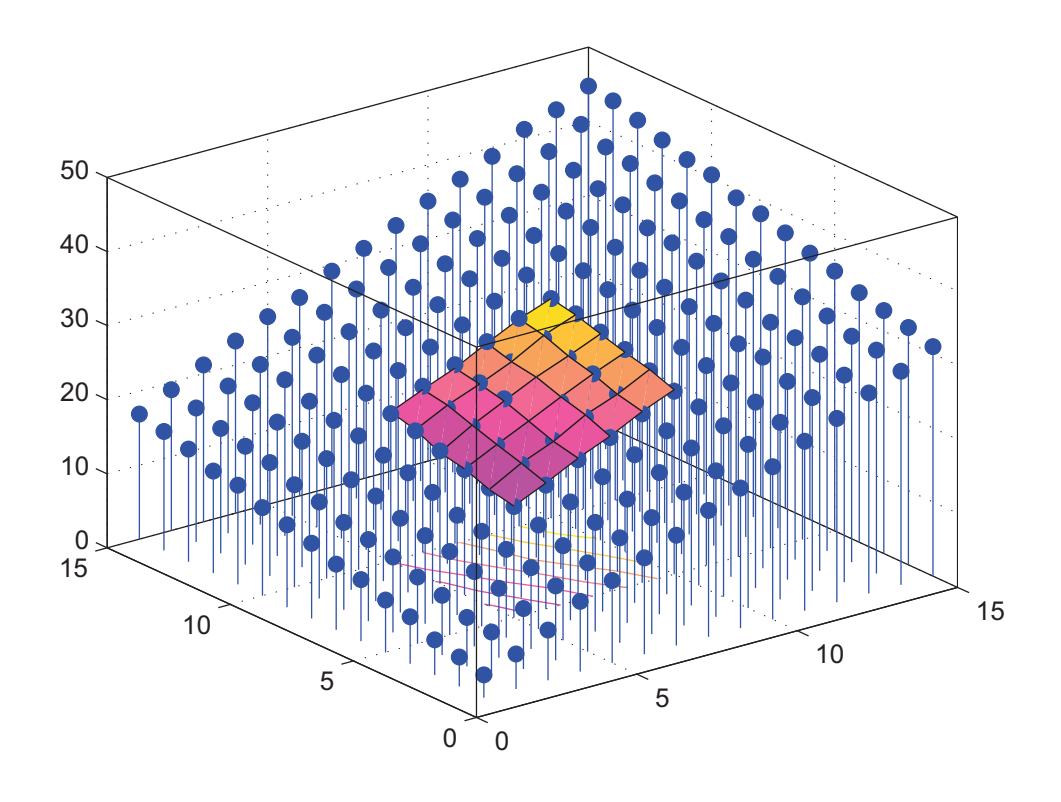

Obrázek 20: Vykreslení hodnot  $Z^*$  pro lineární model variogramu

|                | <b>T4</b> reziduaLM                                              |                                        |                                                                         |                |                                                                                               |                                                                                                    |  |  |  |  |  |
|----------------|------------------------------------------------------------------|----------------------------------------|-------------------------------------------------------------------------|----------------|-----------------------------------------------------------------------------------------------|----------------------------------------------------------------------------------------------------|--|--|--|--|--|
|                | File<br>Edit View<br>Debug<br>Desktop<br>Graphics<br>Window Help |                                        |                                                                         |                |                                                                                               |                                                                                                    |  |  |  |  |  |
| 畸              | 6<br>J.<br>b a                                                   | $\bullet$<br>Stack: Base<br><b>THE</b> |                                                                         |                |                                                                                               |                                                                                                    |  |  |  |  |  |
|                |                                                                  | $\overline{2}$                         | 3                                                                       | $\overline{4}$ | 5                                                                                             | 6                                                                                                    |  |  |  |  |  |
|                |                                                                  |                                        |                                                                         |                | 0.081197436187859 -0.046778152511973 0.028995925842434 0.391765878946355 0.024775588500301    | -0.672145507407837                                                                                                 |  |  |  |  |  |
| $\overline{2}$ |                                                                  |                                        | -0.056861590814371 0.390664583788883 -0.1139008087662 0.124498615202889 |                | -0.25161753133861                                                                             | -0.010766183749073                                                                                                 |  |  |  |  |  |
|                |                                                                  |                                        |                                                                         |                | 0.026619077833086 0.119333123486562 -0.096155891674633 0.187037996870391 -0.476866096961823   | 0.062161926830601                                                                                                  |  |  |  |  |  |
|                |                                                                  |                                        |                                                                         |                | 0.491658485840706 0.096639425887499 0.291314950998654 0.086245540956909 0.211123293803578     | -0.258911768645213                                                                                                 |  |  |  |  |  |
| 51             |                                                                  |                                        |                                                                         |                | -0.069657977228733 -0.047221314548636 0.035947906236473 -0.130932591878253 -0.100452489853041 | -0.51600990425074                                                                                                  |  |  |  |  |  |
| 6              |                                                                  |                                        |                                                                         |                |                                                                                               | 0.440329529382286 0.133708766696966 -0.307897037907694 0.201187447982786 -0.124137684735789 4.156675004196586e-013 |  |  |  |  |  |

Obrázek 21: Rezidua odpovídajících si bodů pro lineární model

#### 8.1.2 Sférický variogram

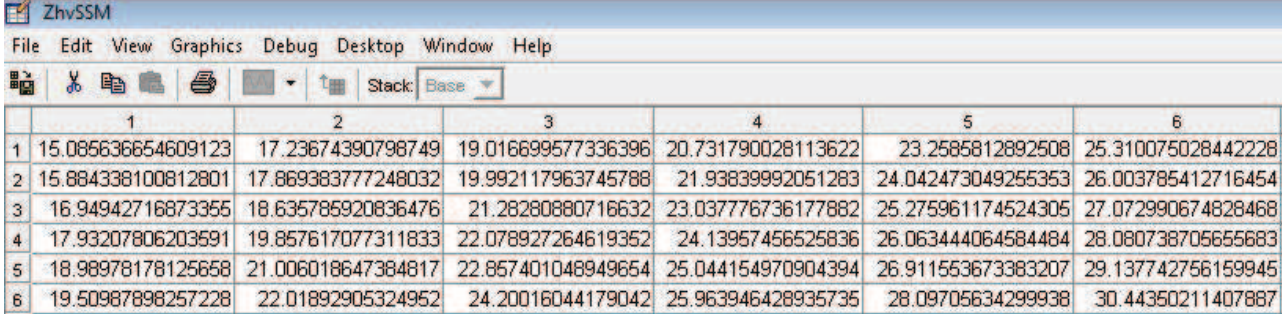

Obrázek 22: Hodnoty  $Z^*$  získané pomocí sférického modelu variogramu

|                  | reziduaSM                                  |                   |             |                |                                                                                               |                                                                                                    |
|------------------|--------------------------------------------|-------------------|-------------|----------------|-----------------------------------------------------------------------------------------------|----------------------------------------------------------------------------------------------------|
| <b>File</b><br>畸 | Edit<br>View<br>Graphics<br>$\lambda$<br>6 | Debug Desktop     | Window Help |                |                                                                                               |                                                                                                    |
|                  | eb.                                        | 冲上<br>Stack: Base | 3           | $\overline{4}$ | 5                                                                                             | 6                                                                                                    |
| $\overline{1}$   |                                            |                   |             |                | 0.081197436187738 -0.046778152512154 0.028995925842597 0.391765878945556 0.024775588500496    | -0.672145507408121                                                                                                  |
| $\overline{2}$   |                                            |                   |             |                | -0.056861590814567 0.390664583788592 -0.113900808767802 0.124498615202459 -0.251617531341726  | -0.010766183749563                                                                                                  |
|                  |                                            |                   |             |                | 0.026619077833079 0.119333123483518 -0.098155891673894 0.187037996874665 -0.476866096981894   | 0.062161926824771                                                                                                   |
| $\frac{4}{3}$    |                                            |                   |             |                | 0.491658485840485 0.096639425887894 0.291314951002267 0.086245540957126 -0.21112329379962     | -0.258911768645532                                                                                                  |
| 5 <sup>1</sup>   |                                            |                   |             |                | -0.069657977228772 -0.047221314555209 0.035947906237393 -0.130932591875624 -0.100452489853669 | -0.516009904257615                                                                                                  |
| 6                |                                            |                   |             |                |                                                                                               | 0.440329529382257 0.133708766696646 -0.307897037915087 0.201187447983042 -0.124137684739264 -9.947598300641403e-014 |

Obrázek 23: Rezidua odpovídajících si bodů pro sférický model

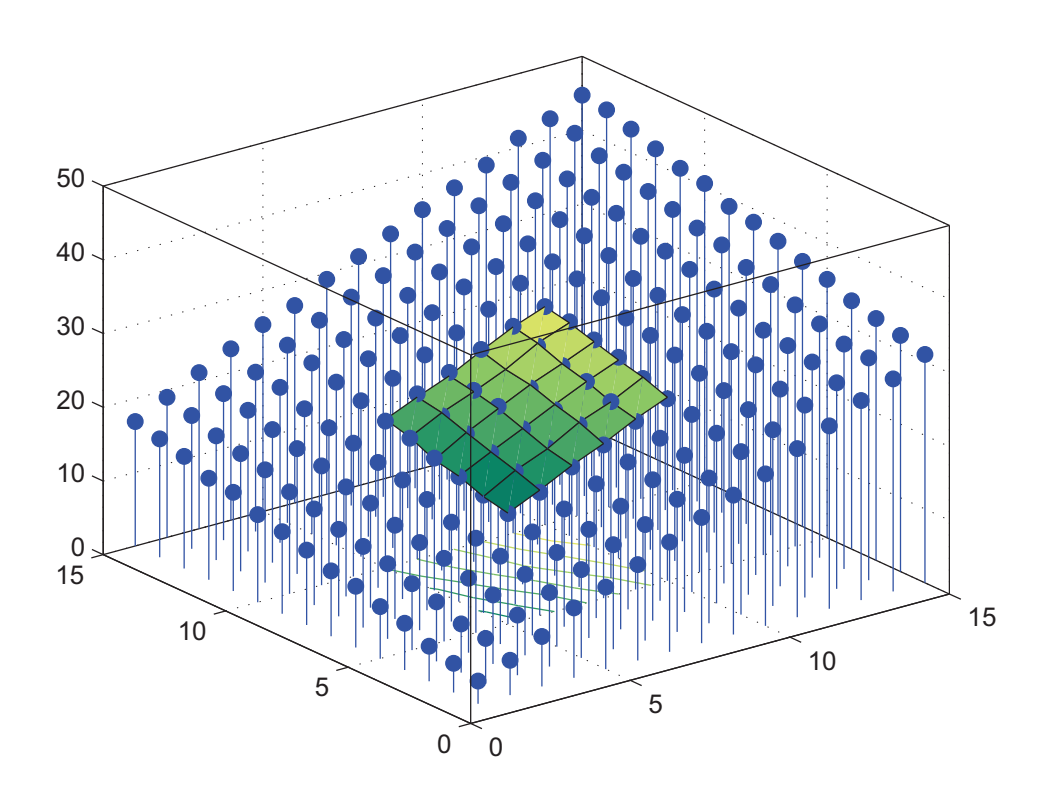

Obrázek 24: Vykreslení hodnot  $Z^*$  pro sférický model variogramu

|                 | ZhvSRKM                                                                   |                                                                                                    |                                                                            |   |                                                        |                                                                                                    |  |  |  |  |  |  |
|-----------------|---------------------------------------------------------------------------|----------------------------------------------------------------------------------------------------|----------------------------------------------------------------------------|---|--------------------------------------------------------|----------------------------------------------------------------------------------------------------|--|--|--|--|--|--|
|                 | File Edit View<br>Graphics                                                | Debug Desktop Window                                                                                            | Help                                                                       |   |                                                        |                                                                                                    |  |  |  |  |  |  |
|                 | 畸<br>6<br>$\partial$<br>电盘<br>$\left  \cdot \right $<br>Stack: Base<br>工图 |                                                                                                    |                                                                            |   |                                                        |                                                                                                    |  |  |  |  |  |  |
|                 |                                                                           |                                                                                                    | 3                                                                          | 4 | 5                                                      | 6                                                                                                    |  |  |  |  |  |  |
| $\vert$ 1       |                                                                           |                                                                                                    |                                                                            |   |                                                        | 15.052161679775995 17.008830213038124 19.16521852379547 20.962064783072513 23.143539613961593 24.917539641264998       |  |  |  |  |  |  |
| $\vert 2 \vert$ | 15 749832501545876                                                        |                                                                                                    | 18 143860116244134 19 916263477241795                                      |   | 22.31847394641832 23.93454778389816 26.12095569993781  |                                                                                                    |  |  |  |  |  |  |
| 3 <sup>1</sup>  |                                                                           | 17.027730442159527 19.153253161880855 21.15236658883255 23.23717110329279 25.166185642783315 26.866691529926807 |                                                                            |   |                                                        |                                                                                                    |  |  |  |  |  |  |
| $\vert$         | 17.710834970292304                                                        |                                                                                                    | 20.2267316653795 22.317678611925082                                        |   | 24.37833091076197 26.03757954542468 27.857592305470057 |                                                                                                    |  |  |  |  |  |  |
| 5 <sub>1</sub>  | 19.25945127110691                                                         |                                                                                                    | 21.392100045380513 23.07325439762821 24.917965346275444 27.320170242686867 |   |                                                        | 28.90129103545582                                                                                                    |  |  |  |  |  |  |
| 6               |                                                                           |                                                                                                    |                                                                            |   |                                                        | 20.129915724364675  22.000351510309905  23.681783867145008  25.884594452354445  27.972918658261804  29.563470126008664 |  |  |  |  |  |  |

8.1.3 Racionální kvadratický variogram

Obrázek 25: Hodnoty  $Z^*$  získané pomocí racionálního kvadratického modelu variogramu

| 國              | reziduaRKM<br>Desktop<br>Window Help<br>File<br>Edit<br>Graphics<br>View<br>Debug |  |                                                                          |                |                                                                                               |                                                                                                    |  |  |  |  |  |  |
|----------------|-----------------------------------------------------------------------------------|--|--------------------------------------------------------------------------|----------------|-----------------------------------------------------------------------------------------------|----------------------------------------------------------------------------------------------------|--|--|--|--|--|--|
|                | 畸<br>6<br>$\lambda$<br>电一<br><b>Tass</b><br>Stack: Base                           |  |                                                                          |                |                                                                                               |                                                                                                    |  |  |  |  |  |  |
|                |                                                                                   |  | 3                                                                        | $\overline{4}$ | 5                                                                                             | 6                                                                                                    |  |  |  |  |  |  |
|                |                                                                                   |  | 0.081197436187651 -0.046778152511759 0.028995925842473 0.391765878945961 |                | 0.024775588500368                                                                             | -0.672145507407567                                                                                                 |  |  |  |  |  |  |
|                |                                                                                   |  |                                                                          |                | -0.056861590814 0.390664583788816 -0.113900808767301 0.124498615201944 -0.251617531339779     | -0.010766183749261                                                                                                 |  |  |  |  |  |  |
| 3 <sup>1</sup> |                                                                                   |  |                                                                          |                | 0.026619077832926 0.119333123485369 0.09815589167583 0.187037996870622 0.476866096984192      | 0.062161926829141                                                                                                  |  |  |  |  |  |  |
| 4 <sup>1</sup> |                                                                                   |  |                                                                          |                | 0.491658485840809 0.096639425887297 0.291314950998089 0.086245540957179 -0.211123293804587    | -0.258911768645934                                                                                                 |  |  |  |  |  |  |
| 5.             |                                                                                   |  |                                                                          |                | -0.069657977228964 -0.047221314549919 0.035947906234995 -0.130932591879414 -0.100452489855133 | -0.516009904252194                                                                                                 |  |  |  |  |  |  |
| 6              |                                                                                   |  |                                                                          |                |                                                                                               | 0.440329529382691 0.133708766696884 -0.307897037909076 0.201187447982605 -0.124137684737359 3.232969447708456e-013 |  |  |  |  |  |  |

Obrázek 26: Rezidua odpovídajících si bodů pro racionální kvadratický model

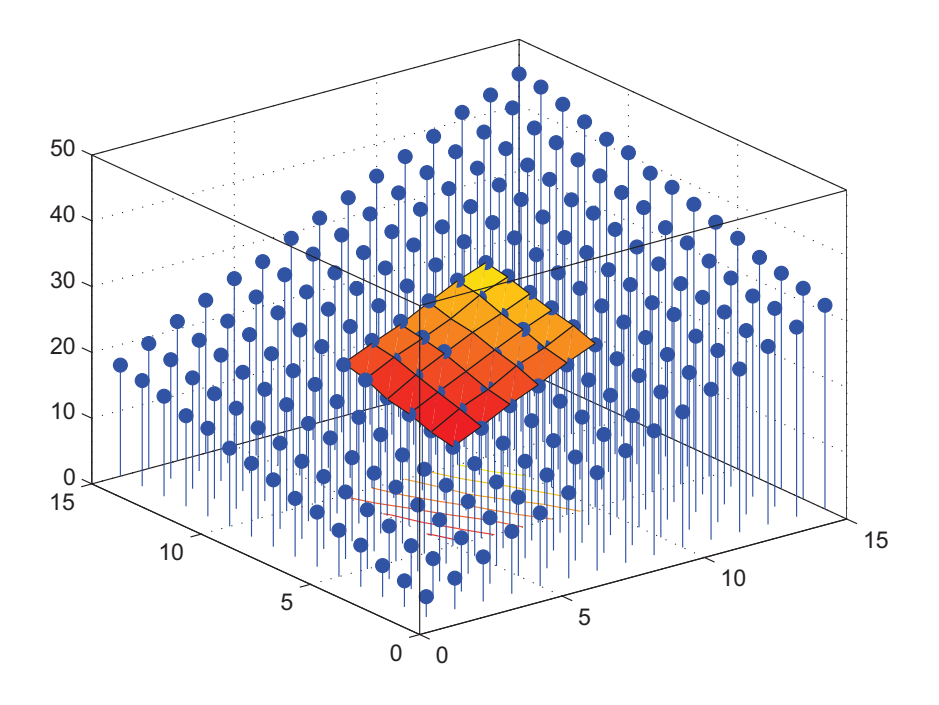

Obrázek 27: Vykreslení hodnot  $Z^*$  pro racionální kvadratický model variogramu

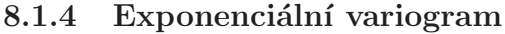

|                | <b>ZhvSEM</b>                                                           |                    |                   |                                      |                                                                                               |                                      |  |  |  |  |  |
|----------------|-------------------------------------------------------------------------|--------------------|-------------------|--------------------------------------|-----------------------------------------------------------------------------------------------|--------------------------------------|--|--|--|--|--|
|                | File<br>Edit<br>Debug Desktop Window Help<br>Graphics<br>View           |                    |                   |                                      |                                                                                               |                                      |  |  |  |  |  |
|                | 畸<br>ê<br>$\lambda$<br>e <sub>e</sub><br>$\bullet$<br>Stack: Base<br>工图 |                    |                   |                                      |                                                                                               |                                      |  |  |  |  |  |
|                |                                                                         | $\overline{2}$     | 3                 | 4                                    | 5                                                                                             | 6                                    |  |  |  |  |  |
| $\vert$ 1      | 15.052161679775885                                                      | 17.008830213038415 |                   |                                      | 19.16521852379555 20.962064783072794 23.143539613961625 24.917539641265364                    |                                      |  |  |  |  |  |
| 2              | 15.749832501546267                                                      | 18.143860116244163 | 19.91626347724071 | 22.3184739464181                     |                                                                                               | 23.93454778389705 26.120955699937905 |  |  |  |  |  |
| 3              | 17.02773044215954                                                       | 19 1532531618797   |                   |                                      | 21.1523665888325 23.237171103292425 25.166185642783045 26.88669152992536                      |                                      |  |  |  |  |  |
| $\overline{4}$ | 17.71083497029249                                                       |                    |                   |                                      | 20.226731665379365 22.317678611923487 24.37833091076223 26.037579545423338 27.857592305469844 |                                      |  |  |  |  |  |
| 5              | 19.25945127110689                                                       | 21.392100045379543 |                   | 23.07325439762796 24.917965346274453 |                                                                                               | 27.3201702426867 28.901291035454317  |  |  |  |  |  |
| 6              | 20.129915724364903                                                      | 22.00035151031004  |                   |                                      | 23.68178386714377 25.884594452354257 27.972918658260415 29.56347012600913                     |                                      |  |  |  |  |  |

Obrázek 28: Hodnoty  $Z^*$  získané pomocí exponenciálního modelu variogramu

| E41 | reziduaEM                                                     |                    |                                      |                                      |                    |                         |  |  |  |  |  |
|-----|---------------------------------------------------------------|--------------------|--------------------------------------|--------------------------------------|--------------------|-------------------------|--|--|--|--|--|
|     | Debug Desktop<br>Window Help<br>File<br>Edit View<br>Graphics |                    |                                      |                                      |                    |                         |  |  |  |  |  |
|     | 畸<br>6<br>y,<br>ed.<br>$\bullet$<br>Stack: Base               |                    |                                      |                                      |                    |                         |  |  |  |  |  |
|     |                                                               |                    | 3                                    | 4                                    |                    | 6                       |  |  |  |  |  |
|     | 0.081197436187763                                             | -0.046778152512054 |                                      | 0.028995925842402 0.391765878945652  | 0.02477558850034   | -0.67214550740794       |  |  |  |  |  |
|     | 2 -0.056861590814398                                          | 0.390664583788784  | -0.113900808766232 0.124498615202178 |                                      | -0.251617531338532 | -0.010766183749354      |  |  |  |  |  |
|     | 0.026619077832922                                             | 0.119333123486477  |                                      | -0.098155891675852 0.187037996870966 | -0.476866096983944 | 0.062161926830633       |  |  |  |  |  |
|     | 0.491658485840631                                             | 0096639425887414   |                                      | 0.291314950999183 0.086245540956902  | -0.211123293803258 | -0.258911768645735      |  |  |  |  |  |
|     | 5 -0.069657977228918                                          | -0.047221314548899 |                                      | 0.035947906235105 -0.130932591877734 | -0.10045248985487  | -0.516009904250733      |  |  |  |  |  |
| 6   | 0.440329529382417                                             | 0.133708766696753  | -0.307897037907811 0.201187447982804 |                                      | -0.124137684735899 | -1.385558334732195e-013 |  |  |  |  |  |

Obrázek 29: Rezidua odpovídajících si bodů pro exponenciální model

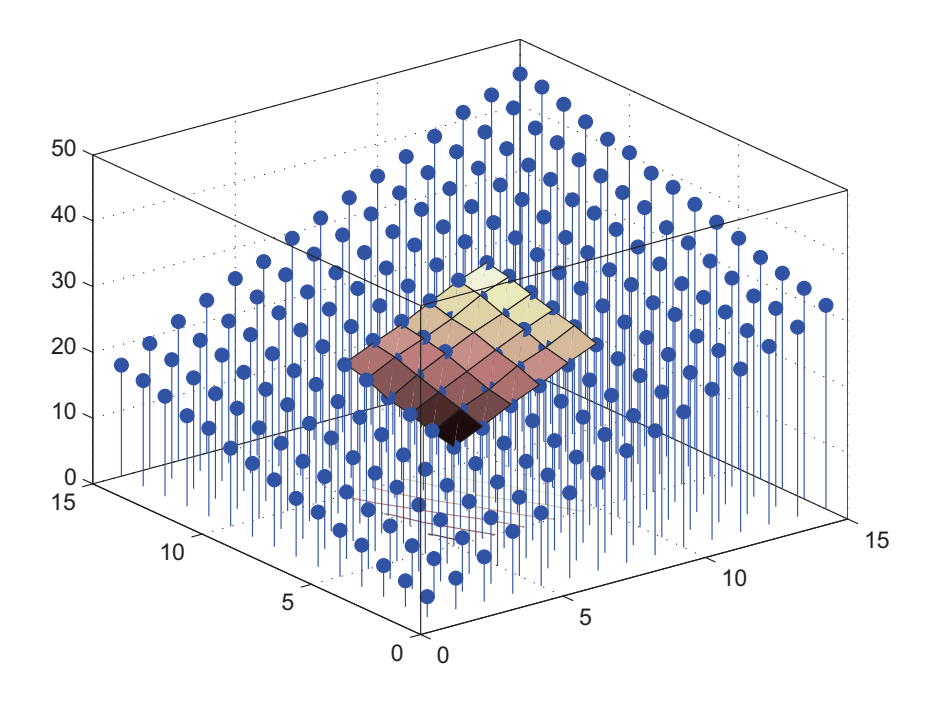

Obrázek 30: Vykreslení hodnot  $Z^*$  pro exponenciální model variogramu

### 8.1.5 Mocninný variogram

|                | <b>ZhvSMM</b>                                                          |                                                                                                    |   |  |   |                                                                                                |  |  |  |  |  |
|----------------|------------------------------------------------------------------------|----------------------------------------------------------------------------------------------------|---|--|---|------------------------------------------------------------------------------------------------|--|--|--|--|--|
|                | File Edit View<br>Debug Desktop Window Help<br>Graphics                |                                                                                                    |   |  |   |                                                                                                |  |  |  |  |  |
|                | 畸<br>6<br>$\frac{1}{20}$<br>e <sub>a</sub><br>$\bullet$<br>Stack: Base |                                                                                                    |   |  |   |                                                                                                |  |  |  |  |  |
|                |                                                                        |                                                                                                    | 3 |  | 5 | 6                                                                                              |  |  |  |  |  |
|                |                                                                        | 15.052161679775836 17.008830213038205                                                                                 |   |  |   | 19.16521852379552 20.962064783071668 23.143539613961828 24.91753964126513                      |  |  |  |  |  |
| 2 <sup>1</sup> |                                                                        | 15.749832501546175  18.14386011624443  19.916263477240367  22.31847394641829  23.934547783897262  26.120955699938172  |   |  |   |                                                                                                |  |  |  |  |  |
| 3 <sup>1</sup> |                                                                        | 17.02773044215955 19.153253161879153 21.15236658883259 23.237171103293612 25.166185642783024 26.886691529925702       |   |  |   |                                                                                                |  |  |  |  |  |
|                | 17 71083497029022                                                      |                                                                                                    |   |  |   | 20.226731665379983 22.317678611924606 24.378330910761882 26.037579545424816 27.857592305470018 |  |  |  |  |  |
| 5 <sup>1</sup> |                                                                        | 19.25945127110691 21.39210004537875 23.073254397628045 24.917965346275974 27.320170242686796 28.901291035454552       |   |  |   |                                                                                                |  |  |  |  |  |
| 6              |                                                                        | 20.129915724364775  22.000351510310193  23.681783867143213  25.884594452355223  27.97291865826032  29.563470126009122 |   |  |   |                                                                                                |  |  |  |  |  |

Obrázek 31: Hodnoty  $Z^*$  získané pomocí mocninného modelu variogramu

|        | <b>Expanding Text</b> reziduaMM<br>File<br>Edit<br>Desktop<br>Window<br>Help:<br>Debug<br>Graphics<br>View<br>畸<br>ê,<br>e <sub>n</sub><br>۰<br>Stack: Base<br><b>Time</b> |  |                                                                                            |  |   |                                                                                                    |  |  |  |  |  |
|--------|----------------------------------------------------------------------------------------------------|--|--------------------------------------------------------------------------------------------|--|---|----------------------------------------------------------------------------------------------------|--|--|--|--|--|
|        |                                                                                                    |  |                                                                                            |  |   |                                                                                                    |  |  |  |  |  |
|        |                                                                                                    |  | 3                                                                                          |  | 5 | 6                                                                                                    |  |  |  |  |  |
|        |                                                                                                    |  | 0.081197436187765 -0.046778152511745 0.028995925842413 0.391765878946782 0.024775588500152 |  |   | -0.672145507407688                                                                                                 |  |  |  |  |  |
|        | 2 -0.056861590814369 0.390664583788528 -0.11390080876588 0.124498615201933 -0.25161753133877                                                                               |  |                                                                                            |  |   | -0.010766183749606                                                                                                 |  |  |  |  |  |
| 3      |                                                                                                    |  | 0.026619077832862 0.11933312348717 -0.098155891675972 0.187037996869854 -0.476866096983912 |  |   | 0.06216192683025                                                                                                   |  |  |  |  |  |
| $\sim$ |                                                                                                    |  | 0.49165848584272 0.096639425886728 0.291314950997975 0.086245540957222 0.211123293804516   |  |   | -0.25891176864604                                                                                                  |  |  |  |  |  |
|        | 5 -0.069657977228985 -0.047221314548068 0.035947906235069 -0.130932591879123 -0.100452489854945                                                                            |  |                                                                                            |  |   | -0.516009904250971                                                                                                 |  |  |  |  |  |
| 6      |                                                                                                    |  |                                                                                            |  |   | 0.440329529382421 0.133708766696579 -0.307897037907207 0.201187447981923 -0.12413768473586 -1.527666881884215e-013 |  |  |  |  |  |

Obrázek 32: Rezidua odpovídajících si bodů pro mocninný model

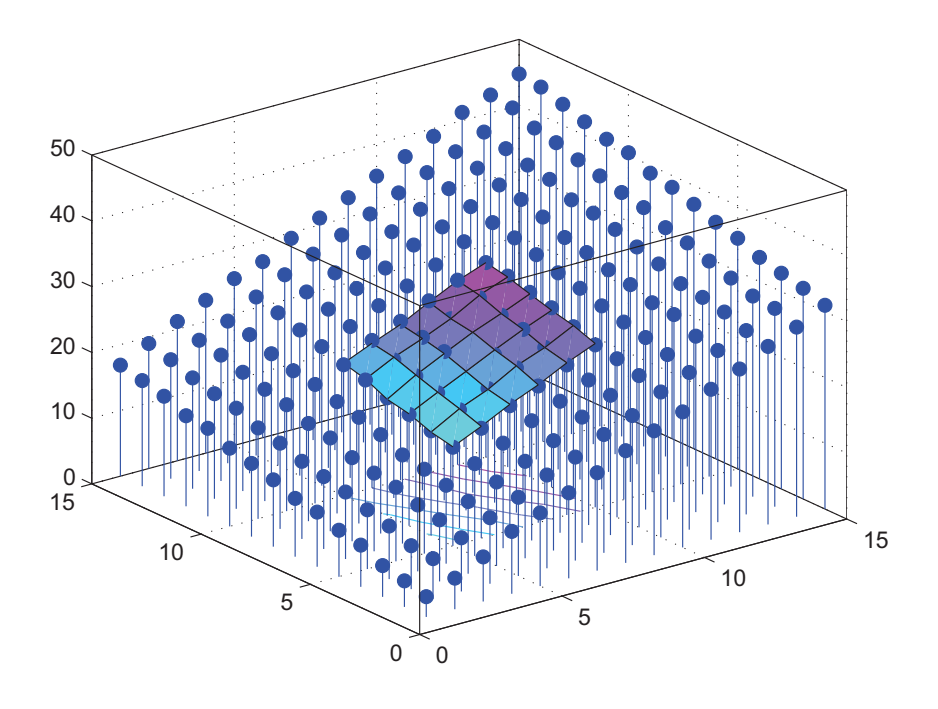

Obrázek 33: Vykreslení hodnot  $Z^*$  pro mocninný model variogramu

### 8.1.6 Vlnový variogram

|                | ZhvSVM                                            |                                                                                                    |   |   |   |                                     |  |  |  |  |  |  |
|----------------|---------------------------------------------------|----------------------------------------------------------------------------------------------------|---|---|---|-------------------------------------|--|--|--|--|--|--|
|                | File Edit View Graphics Debug Desktop Window Help |                                                                                                    |   |   |   |                                     |  |  |  |  |  |  |
|                | 畸光<br><b>base</b> V - t<br>Stack: Base            |                                                                                                    |   |   |   |                                     |  |  |  |  |  |  |
|                |                                                   | $\overline{2}$                                                                                                    | з | 4 | 5 | 6                                   |  |  |  |  |  |  |
|                |                                                   | 1 15.052161679775685 17.008830213037896 19.165218523795335 20.962064783072524                                      |   |   |   | 23.1435396139615 24.917539641265606 |  |  |  |  |  |  |
|                |                                                   | 2 15.749832501544983 18.143860116244834 19.916263477243554 22.318473946418134 23.934547783898896 26.12095569993853 |   |   |   |                                     |  |  |  |  |  |  |
|                |                                                   | 3 17.027730442159225 19.153253161883956 21.15236658883275 23.237171103292383 25.166185642783834 26.88669152992632  |   |   |   |                                     |  |  |  |  |  |  |
|                |                                                   | 4 17.710834970292574 20.226731665379333 22.317678611923174 24.37833091076203 26.03757954542326 27.857592305469915  |   |   |   |                                     |  |  |  |  |  |  |
| 5 <sub>1</sub> |                                                   | 19.25945127110658 21.392100045365256 23.073254397628205 24.917965346274265 27.32017024268739 28.901291035455465    |   |   |   |                                     |  |  |  |  |  |  |
| 6              |                                                   | 20.12991572436291 22.000351510310576 23.681783867147924 25.88459445235425 27.972918668262774 29.56347012600938     |   |   |   |                                     |  |  |  |  |  |  |

Obrázek 34: Hodnoty Z<sup>\*</sup> získané pomocí vlnového modelu variogramu

| 國              | reziduaVM                        |                                         |                    |                                      |                                                        |                                           |
|----------------|----------------------------------|-----------------------------------------|--------------------|--------------------------------------|--------------------------------------------------------|-------------------------------------------|
| File           | Edit<br>Graphics<br>View         | Desktop<br>Debug                        | Window<br>Help     |                                      |                                                        |                                           |
| 畸              | ê<br>$\lambda$<br>e <sub>e</sub> | $\bullet$<br><b>Time</b><br>Stack: Base |                    |                                      |                                                        |                                           |
|                |                                  |                                         | 3                  |                                      | 5                                                      | 6                                         |
|                |                                  | 0.081197436187919 -0.046778152511965    | 0.028995925842601  | 0.391765878945961                    | 0.024775588500439                                      | -0.672145507407681                        |
| $\vert$ 2      |                                  | -0.056861590813236 0.390664583788102    |                    |                                      | -0.11390080876907 0.124498615202132 -0.251617531340145 | -0.010766183749961                        |
| 3 <sup>1</sup> |                                  | 0.026619077833256 0.119333123482313     | -0.098155891675983 |                                      | 0.18703799687102 -0.476866096984882                    | 0.062161926829575                         |
| 4 <sup>1</sup> | 0.491658485840521                | 0.096639425887467                       |                    |                                      | 0.29131495099946 0.086245540957094 -0.211123293803155  | -0.258911768645788                        |
| 5.             |                                  | -0.06965797722863 -0.047221314554179    |                    |                                      | 0.03594790623476 -0.130932591877542 -0.100452489855279 | -0.516009904251735                        |
| 6              |                                  | 0.440329529384282 0.133708766696284     |                    | -0.307897037912159 0.201187447982811 |                                                        | -0.12413768473839 -4.334310688136611e-013 |

Obrázek 35: Rezidua odpovídajících si bodů pro vlnový model

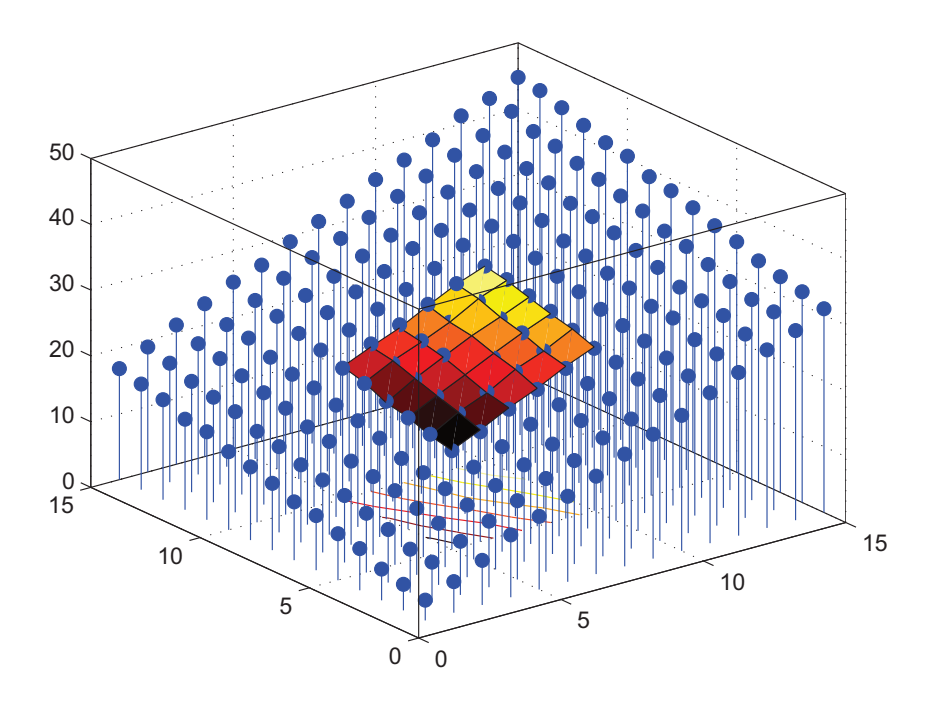

Obrázek 36: Vykreslení hodnot  $Z^*$  pro vlnový model variogramu

## 8.2 Srovnání výsledků

Vliv volby základního typu variogramu jsem chtěla zhodnotit pomocí reziduí, kritériem, které dostaneme vztahem

$$
\sum_i r_i^2.
$$

Výsledky tohoto výpočtu jsou na Obr.37. Jelikož tyto hodnoty jsou skoro stejné pro všechny typy modelů, nemohu říci, který model by byl nejvhodnější pro případ regresní roviny. Dále jsem chtěla znázornit jednotlivá  $r_i$  odpovídajících si bodů pro všechny základní typy modelových variogramů (viz. Obr.38), ale hodnoty reziduí jsou si tak blízké, že se vykreslené body překrývají i při velmi malém měřítku. Body jsou vykresleny barvou 'm', protože to byla poslední zadávaná barva.

| Model                        |                   |  |  |
|------------------------------|-------------------|--|--|
| Lineárni model               | 2.273388853173621 |  |  |
| Sférický model               | 2.273388853188223 |  |  |
| Racionální kvadratický model | 2.273388853179874 |  |  |
| Mocninný model               | 2.273388853177787 |  |  |
| Exponenciálni model          | 2.27338885317607  |  |  |
| Vlnový model                 | 2.273388853183021 |  |  |
|                              |                   |  |  |

Obrázek 37: Vyhodnocení pomocí reziduí

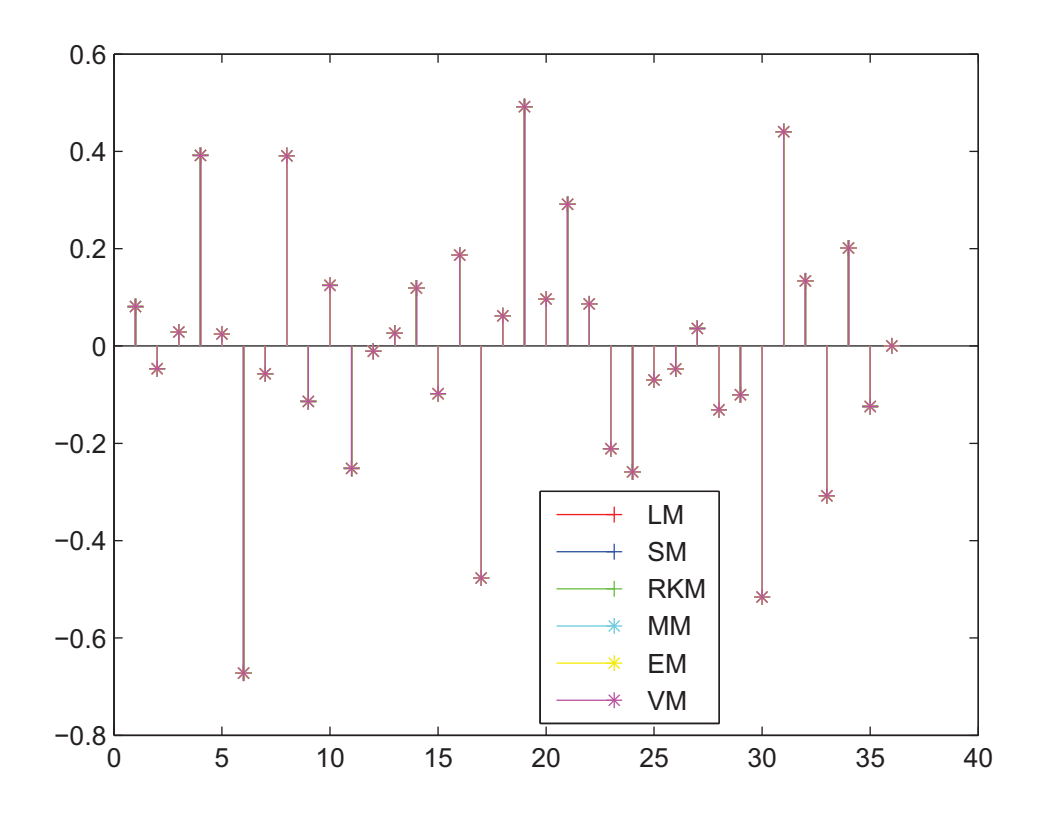

Obrázek 38: Rezidua odpovídajících si bodů pro všechny základní modely

# 8.3 Zjemnění  $x$ -ové a  $y$ -ové škály měřítka souřadnic odhadu

Vektory, ve kterých se má odhadovat hodnota Z, lze zjemnit  $(x_0 = y_0 = 5 : 0.25 : 10)$ a získat tak hodnoty  $Z^*$  v bodech, ve kterých nemáme  $Z$  pozorované. Vzniklé plochy jsou znázorněny na Obr.39 - Obr.44.

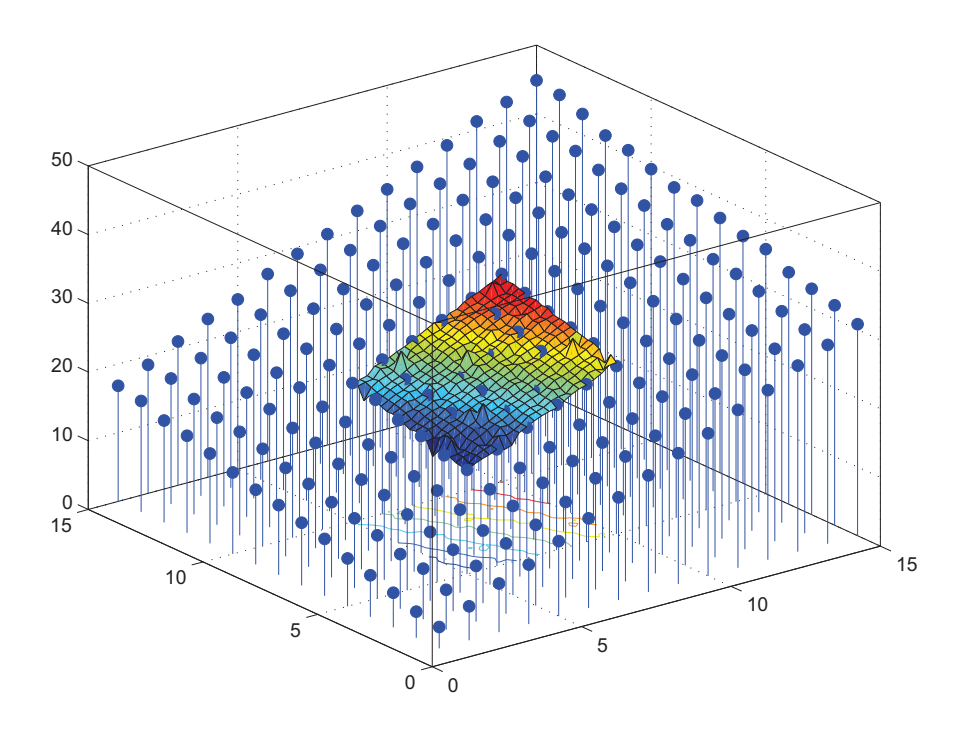

Obrázek 39: Hodnoty  $Z^*$  získané pomocí lineárního modelu variogramu pro zjemněné vektory  $x_0$  a  $y_0$ 

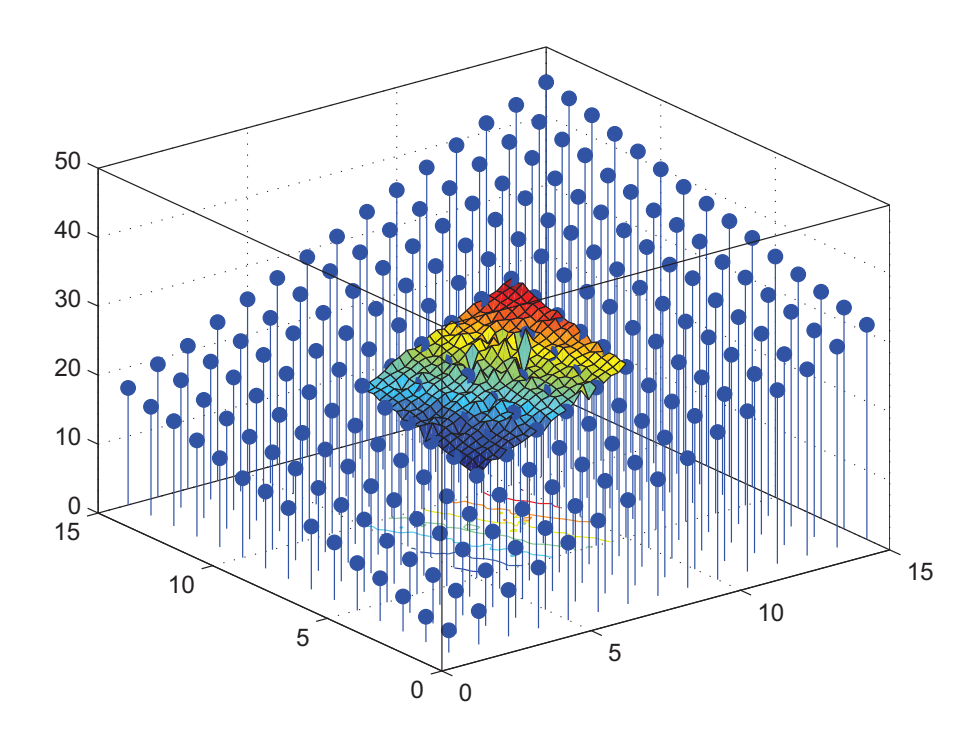

Obrázek 40: Hodnoty  $Z^*$  získané pomocí sférického modelu variogramu pro zjemněné vektory  $x_0$  a  $y_0$ 

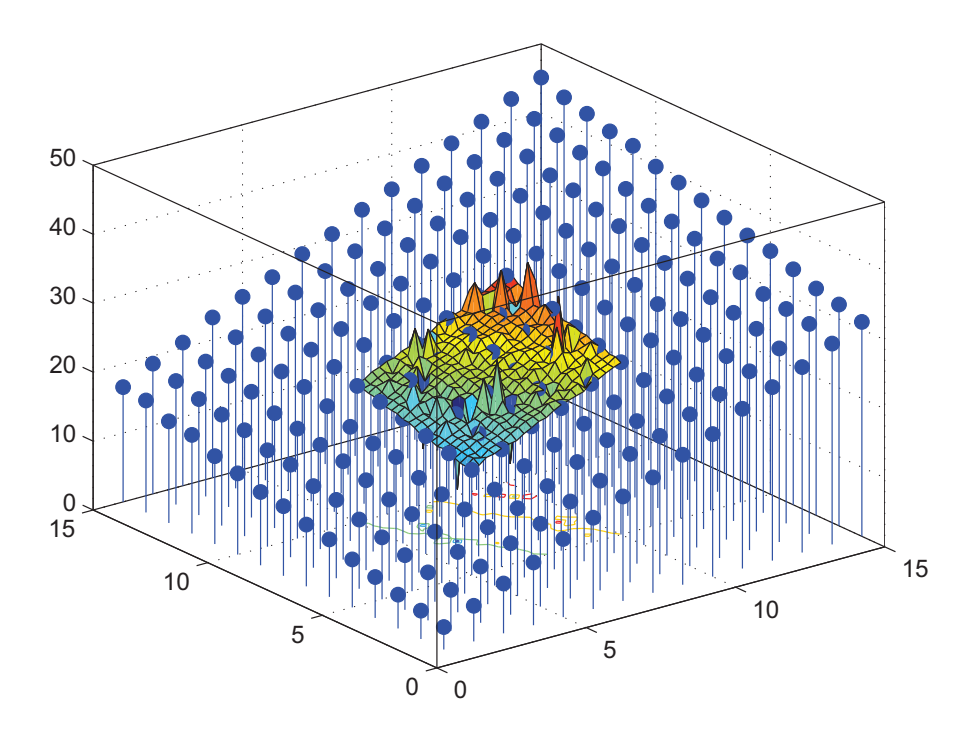

Obrázek 41: Hodnoty  $Z^*$  získané pomocí racionálního kvadratického modelu variogramu pro zjemněné vektory $\boldsymbol{x}_0$ a $\boldsymbol{y}_0$ 

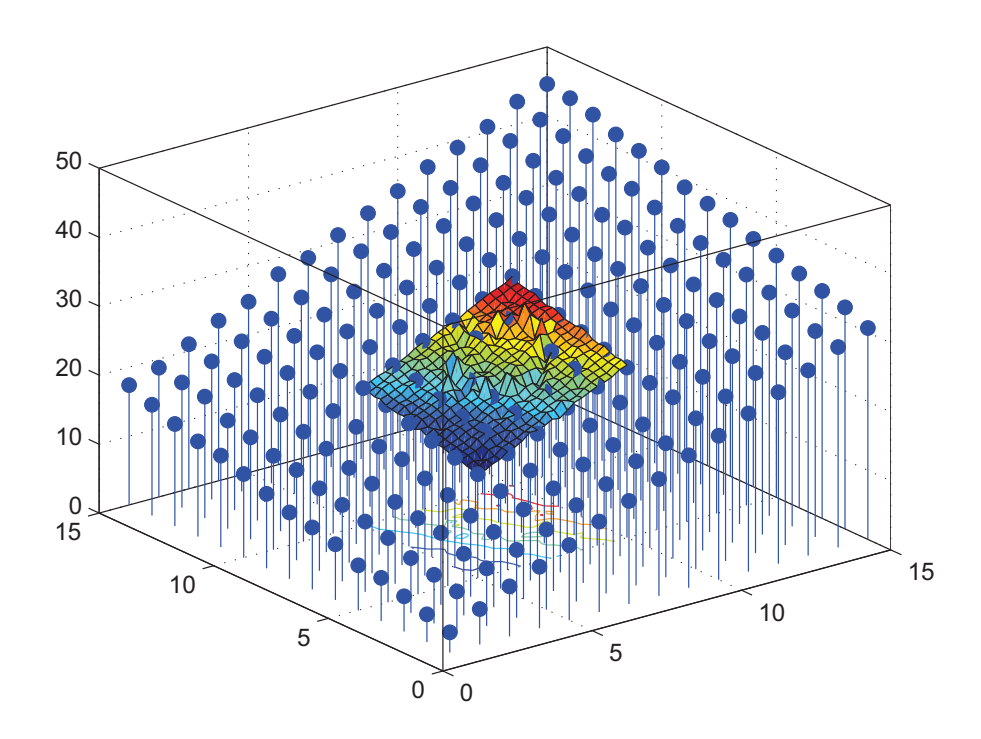

Obrázek 42: Hodnoty  $Z^*$  získané pomocí exponenciálního modelu variogramu pro zjemněné vektory  $x_0$ a  $y_0$ 

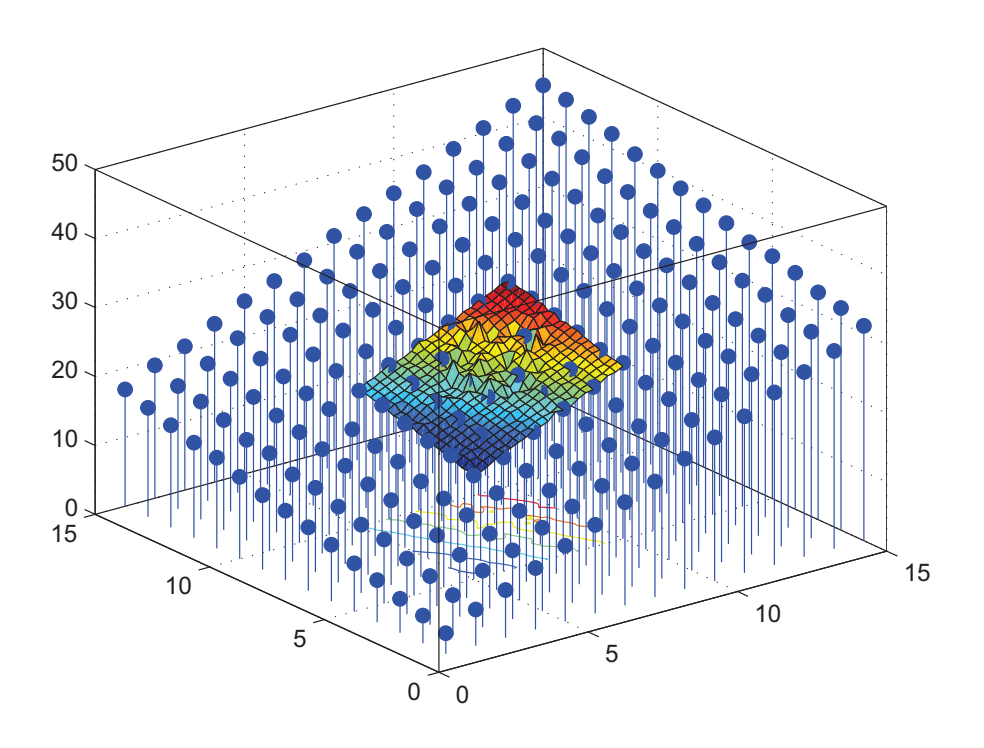

Obrázek 43: Hodnoty  $Z^*$  získané pomocí mocninného modelu variogramu pro zjemněné vektory  $x_0$  a  $y_0$ 

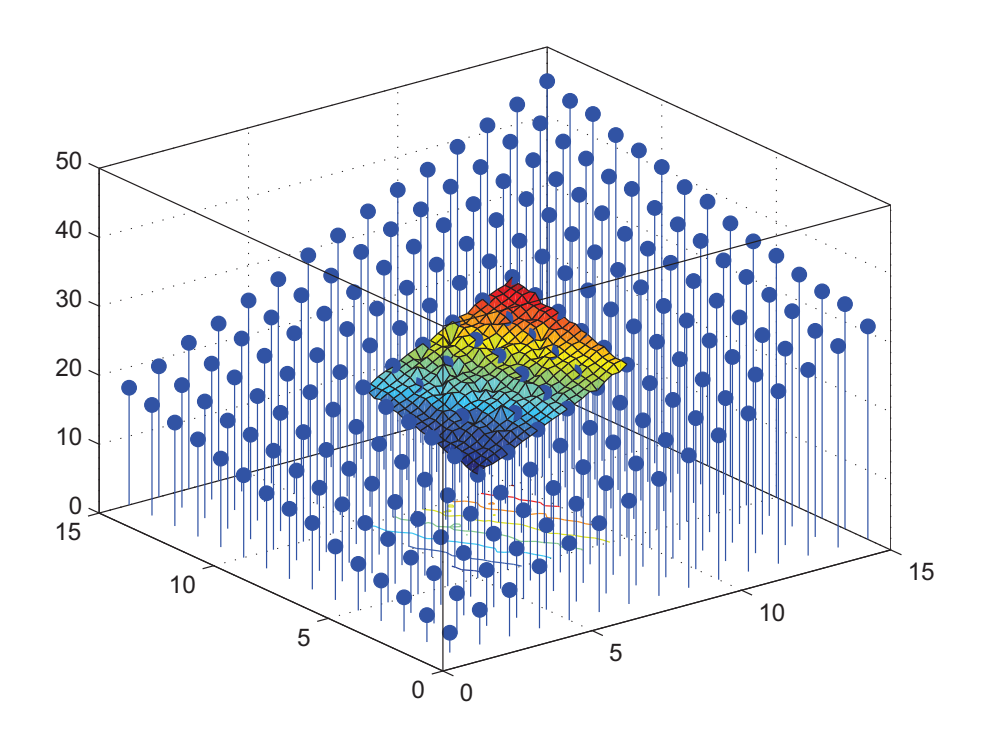

Obrázek 44: Hodnoty  $Z^*$  získané pomocí vlnového modelu variogramu pro zjemněné vektory  $x_0$  a  $y_0$ 

Pomocí obrázků pro jemnější měřítko souřadnic odhadů můžeme také zhodnotit vliv výběru modelového variogramu. Na Obr.41 je viditelné, že racionální kvadratický model vykazuje největší vychýlení od očekávaných hodnot tohoto příkladu, zatímco jako nejlepši se jeví vlnový a lineární model (Obr.44 a Obr.39).

# 9 Kriging metoda pro obecnou lineární regresní plochu

Druhým příkladem je příklad obecné lineární regresní plochy. Opět zavoláme funkce "ZadaniVstupnichDat" a "Mezikruzi" a pomocí funkce "KlasickyOdhadVariogramu" dostaneme klasický odhad variogramu v jednom bodě a pomocí tohoto odhadu určíme parametry základních typů modelových variogramů.

Odhadnuté parametry mají v tomto příkladě hodnoty:

- Lineární model:  $c_0 = 0.01, b = 0.025;$
- Sférický model:  $c_0 = 0.1, c_s = 0.07$  a  $a_s = 4$ ;
- Exponenciální model:  $c_0 = 0.05, c_e = 0.17$  a  $a_e = 2$ ;
- Racionální kvadratický model:  $c_0 = 0.015, c_r = 0.05$ a $a_r = 4;$
- Mocninný model:  $c_0 = 0.012, b_m = 0.12$  a  $\lambda = 0.1$ ;
- Vlnový model:  $c_0 = 0.01, c_w = 0.2$  a  $a_w = 2$ .

Pro obecnou lineární regresní plochu a pro jednotlivé základní typy modelů provedeme odhad v 25-ti bodech, které leží uvnitř pozorované oblasti, jak je znázorněno na Obr.45. Ve funkci "CelkovyOdhad" tedy rozšíříme  $x_0$  a  $y_0$  na vektory.

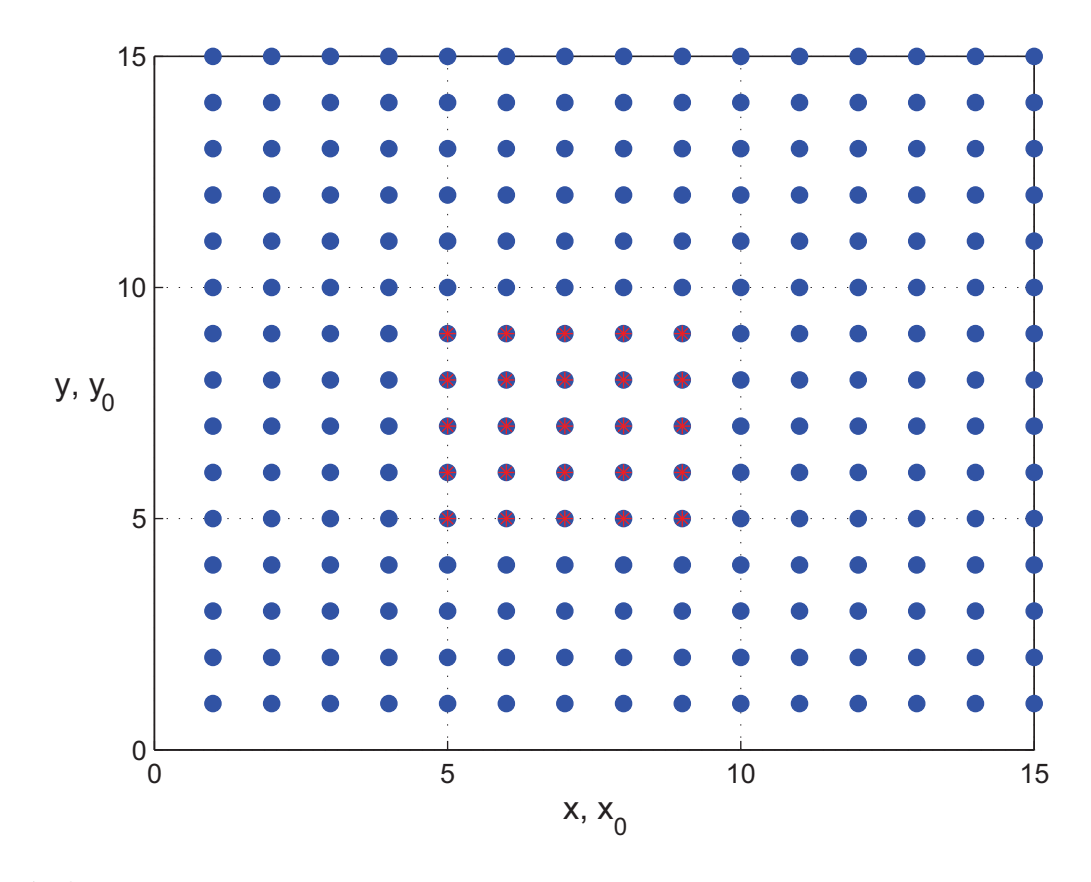

Obrázek 45: Znázornění bodů, ve kterých známe hodnoty procesu Z a bodů, ve kterých budeme odhadovat Z ∗

Body, ve kterých budeme odhadovat  $Z^*$  jsou úmyslně zvoleny tak, aby k nim existovala i hodnota pozorovaná. Potom opět pomocí vztahu  $r(s_i) = Z(s_i) - Z^*(s_i)$ , kde  $s_i = [x(i), y(i)]$ , vypočítáme rezidua jednotlivých bodů pro různé základní typy modelových variogramů a pokusíme se porovnat jednotlivé modely právě pomocí těchto reziduí. Odhady  $Z^*$  provádíme pro  $x = y = 5 : 1 : 9$ . Na Obr.46 jsou připomenuty hodnoty  $ZS$ pro zvlněnou plochu a je zvýrazněna oblast bodů, ke kterým odhadujeme  $Z^*$ .

| $M$ ZS               |                         |                             |                                              |             |            |         |           |         |            |                 |         |                 |                 |        |           |
|----------------------|-------------------------|-----------------------------|----------------------------------------------|-------------|------------|---------|-----------|---------|------------|-----------------|---------|-----------------|-----------------|--------|-----------|
| File                 |                         |                             | Edit View Graphics Debug Desktop Window Help |             |            |         |           |         |            |                 |         |                 |                 |        |           |
| 畸                    | $\mathbf{r}$<br>e.<br>儡 | <sup>4</sup><br><b>TIME</b> | tm                                           | Stack: Base |            |         |           |         |            |                 |         |                 |                 |        |           |
|                      |                         | $\overline{2}$              | 3                                            |             | 5          | 6       |           | 8       | 9          | 10 <sup>°</sup> | 11      | 12 <sup>°</sup> | 13 <sup>°</sup> | 14     | 15        |
| 1                    | 3.6611                  | 5.9459                      | 7.0475                                       | 8.8986      | 9.9898     | 11.1819 | 11.3231   | 11.7319 | 11.4093    | 10.8282         | 9.8252  | 8.2332          | 6.4989          | 4,6793 | 2.9325    |
| $\vert$ <sub>2</sub> | 0.7274                  | 2.5477                      | 4.4092                                       | 6.1768      | 7.118      | 8.4683  | 8.7365    | 8.6744  | 8.0594     | 7.9055          | 6.697   | 5.3909          | 4.0329          | 1.9499 | 0.4485    |
| $\sqrt{3}$           | $-0.9518$               | 0.9549                      | 2.5029                                       | 4.334       | 5.4663     | 6.4494  | 7.0092    | 7.4076  | 6.9031     | 6.057           | 4.981   | 4.0711          | 2.4484          | 0.1358 | $-1.7816$ |
| $\vert 4$            | 0.0674                  | 2.155                       | 3.7854                                       | 5.2162      | 6.5618     | 7.476   | 7.371     | 8.159   | 7.6047     | 6.8584          | 5.9608  | 5.2045          | 3.133           | 1,3742 | $-0.3597$ |
| 5                    | 3.1257                  | 4.6761                      | 6.622                                        | 7,7984      | 9.3877     | 9.9904  | 10.7867   | 10.5887 | 10.9292    | 10.0419         | 9.0094  | 7,7781          | 6.1593          | 3.8644 | 2.0092    |
| 6                    | 4.5936                  | 6.9133                      | 8.2575                                       | 10.3915     | $-11.4304$ | 12,016  | 12.5828   | 43.1984 | $-12.6916$ | 11.4737         | 10.9696 | 9.6756          | 7.7909          | 6.3813 | 4.1016    |
| 7                    | 3.7721                  | 6.1338                      | 8.2296                                       | 9.5339      | 10.3674    | 11.6263 | 12:0143   | 12.3587 | 12.14      | 11,1159         | 10.6181 | 9.1209          | 7.3835          | 5.6595 | 3.4704    |
| $\frac{8}{2}$        | 1.4592                  | 3.4143                      | 5.3413                                       | 6.8311      | $-7.8967$  | 9.0375  | $-9.4286$ | 79.5046 | $-9.4575$  | 8.6655          | 7.7225  | 6.5594          | 4.8205          | 2.9622 | 1.0138    |
| $\boxed{9}$          | $-0.7955$               | 1.1967                      | 2.9851                                       | 4.5476      | 5.8819     | 6.6509  | 6.7235    | 17.2539 | 6.9032     | 6.6166          | 5.4694  | 4.1023          | 2.8056          | 0.7393 | $-1.2288$ |
| 10                   | $-1.0364$               | 1.1775                      | 3.2272                                       | 4.589       | 5.7906     | 6.7646  | 7.1619    | 7.3205  | 7.2633     | 6.1444          | 5.2018  | 3.9835          | 2.6337          | 0.8041 | $-1.1461$ |
| 11                   | 1.9165                  | 4.1348                      | 5.5859                                       | 7.2015      | 8.2693     | 9.2405  | 9.6932    | 9.8356  | 9.487      | 9.0354          | 8.0602  | 6,5878          | 5.2076          | 3.3857 | 1.0897    |
| 12                   | 4.4628                  | 6.3836                      | 8.14                                         | 9.4289      | 10.836     | 11.9464 | 12.1468   | 12.6383 | 12.2505    | 11.5191         | 10.4875 | 8.848           | 7.6223          | 6.1063 | 4.1771    |
| $\boxed{13}$         | 4.9381                  | 6.6743                      | 8.5743                                       | 10.1614     | 11.3226    | 12.2053 | 12.4175   | 12.3754 | 12.5537    | 11.7639         | 10.5261 | 9.6123          | 7.6824          | 5.9225 | 4.3278    |
| 14                   | 2.4675                  | 4.3391                      | 6.06                                         | 7.5941      | 8.7902     | 9.9273  | 10.0753   | 10.236  | 10.1276    | 9.3528          | 8.4679  | 7.2392          | 5.6777          | 3.6059 | 1.7771    |
| 15                   | $-0.4917$               | 1.4384                      | 3.431                                        | 4.784       | 6.0703     | 7.0423  | 7.6238    | 8.0793  | 7.2679     | 6.6638          | 5.926   | 4.6313          | 3.0048          | 1.2654 | $-1.1447$ |

Obrázek 46: Znázornění hodnot Z, které budeme srovnávat s odhadnutými hodnotami

# 9.1 Kriging odhady

Nyní upravíme podkapitoly oproti předchozí kapitole, abychom mohli lépe porovnat jednotlivé modely.

### 9.1.1 Odhady  $Z^*$  regresní funkce

Uvedeme tabulky hodnot  $Z^*$  všech 6-ti typů modelových variogramů. Hodnoty  $Z^*$  jsou si pro odpovídající body opět hodně blízké.

|                | $M$ ZhvSLM            |                                                |                    |                    |                    |
|----------------|-----------------------|------------------------------------------------|--------------------|--------------------|--------------------|
| File           | Graphics<br>Edit View | Desktop<br>Debug                               | Window<br>Help     |                    |                    |
| 畸              | 6<br>y,<br>电          | $\mathbf{F}_{\mathbf{1}}$<br>工图<br>Stack: Base |                    |                    |                    |
|                |                       |                                                | 3                  |                    | 5                  |
|                | 9.448894541983101     | 10.136863231626101                             | 10.572348565435917 | 11.165470093105988 | 10.604180270815183 |
| $\overline{2}$ | 11.614516916189684    | 12.017355469846134                             | 12.67501042665558  | 12.650147018979329 | 12.520232078861708 |
| 3              | 10.48431171771136     | 11.398819027186388                             | 11.938946966535113 | 12.403659474950866 | 11.870499504147901 |
| 4              | 8.03508704307649      | 9.026152198557357                              | 9 220573953264404  | 9.705705498790904  | 9.180796717505478  |
| 5              | 5.775250061129921     | 6.179201364825718                              | 7.237520749033342  | 7.513787284700178  | 6.903180030627249  |

Obrázek 47: Hodnoty  $Z^*$  získané pomocí lineárního modelu variogramu

|                | ZhvSSM                                  |                              |                    |                    |                    |  |  |
|----------------|-----------------------------------------|------------------------------|--------------------|--------------------|--------------------|--|--|
| File           | Edit View<br>Graphics                   | Debug<br>Desktop Window Help |                    |                    |                    |  |  |
| 畸              | 6<br>电自己<br>$\sim$<br>Stack: Base<br>tm |                              |                    |                    |                    |  |  |
|                |                                         |                              |                    |                    | 5.                 |  |  |
|                | 9.448894541983606                       | 10.136863231626297           | 10.572348565435894 | 11.16547009311382  | 10.604180270815107 |  |  |
| $\vert$ 2      | 11.614516916189872                      | 12 017355469843235           | 12.675010426655597 | 12.650147018978108 | 12.52023207886172  |  |  |
| $\mathbf{3}$   | 10.48431171771139                       | 11.398819027186388           | 11.938946966534923 | 12.403659474950029 | 11.870499504147707 |  |  |
| $\overline{4}$ | 8.035087043085548                       | 9.026152198556385            | 9.22057395326356   | 9.70570549879142   | 9.180796717504752  |  |  |
| 5 <sup>5</sup> | 5.775250061129975                       | 6.179201364825702            | 7.237520749033166  | 7.513787284699539  | 6.903180030627118  |  |  |

Obrázek 48: Hodnoty  $Z^*$  získané pomocí sférického modelu variogramu

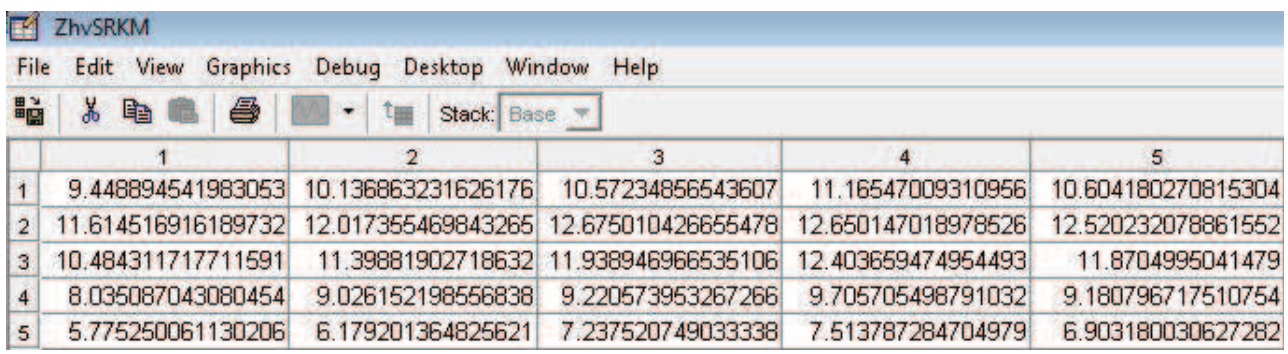

Obrázek 49: Hodnoty Z<sup>\*</sup> získané pomocí racionálního kvadratického modelu variogramu

| 畸<br>y,<br>6<br>$\ddot{\phantom{0}}$<br>电<br>Stack: Base |                             |                                                                                                    |                                                                          |                                                                                                    |  |  |  |
|----------------------------------------------------------|-----------------------------|----------------------------------------------------------------------------------------------------|--------------------------------------------------------------------------|----------------------------------------------------------------------------------------------------|--|--|--|
|                                                          | $\overline{2}$              | 3.                                                                                                    | $\overline{4}$                                                           | 5.                                                                                                    |  |  |  |
|                                                          |                             |                                                                                                    |                                                                          | 10.604180270815197                                                                                                    |  |  |  |
|                                                          | 12.01735546984338           |                                                                                                    | 12.650147018978167                                                       | 12.52023207886077                                                                                                    |  |  |  |
|                                                          |                             |                                                                                                    | 12.40365947495027                                                        | 11.870499504146574                                                                                                    |  |  |  |
|                                                          | 9.026152198556414           |                                                                                                    | 9.705705498809694                                                        | 9.180796717504974                                                                                                    |  |  |  |
|                                                          |                             |                                                                                                    | 7.513787284699874                                                        | 6.90318003062756                                                                                                    |  |  |  |
|                                                          | ZhvSEM<br>File<br>Edit View | Debug Desktop<br>Graphics<br>11.6145169161797<br>10.484311717711492 11.398819027185656<br>8.035087043080635<br>5.775250061130073 | Window Help<br>9.448894541982868 10.136863231616543<br>6.179201364824752 | 10.57234856543599 11.165470093109775<br>12.675010426654548<br>11.938946966533484<br>9.220573953263912<br>7.237520749031888 |  |  |  |

Obrázek 50: Hodnoty  $Z^*$  získané pomocí exponenciálního modelu variogramu

| E4             | ZhvSMM                   |                                                          |                    |                    |                    |
|----------------|--------------------------|----------------------------------------------------------|--------------------|--------------------|--------------------|
| File           | View<br>Graphics<br>Edit | Desktop<br>Debug                                         | Window Help        |                    |                    |
| 畸              | 6<br>自                   | $\bullet$<br>1 <sub>m</sub><br>Stack: Base<br><b>BOW</b> | 3                  |                    | 5                  |
|                | 9.448894541982948        | 10.13686323162594                                        | 10.572348565438418 | 11.165470093109729 | 10.604180270818496 |
| $\overline{2}$ | 11.614516916189524       | 12.017355469832982                                       | 12 67501042665538  | 12.65014701897855  | 12.52023207886144  |
| з              | 10.484311717714428       | 11.398819027186168                                       | 11 938946966534923 | 12.403659474944165 | 11.87049950414766  |
| 4              | 8.035087043080646        | 9.02615219855677                                         | 9.220573953259725  | 9.70570549879098   | 9.180796717499188  |
| 5              | 5.77525006113321         | 6.179201364825514                                        | 7.237520749032876  | 7.513787284696522  | 6.903180030626842  |

Obrázek 51: Hodnoty Z<sup>\*</sup> získané pomocí mocninného modelu variogramu

|                | $Z$ hvSVM             |                                       |                       |                    |                    |
|----------------|-----------------------|---------------------------------------|-----------------------|--------------------|--------------------|
| File           | Edit View<br>Graphics | Desktop<br>Debug                      | Window<br><b>Help</b> |                    |                    |
| 畸              | 6<br>茜<br>电           | $\sim$<br>$\mathbf{t}$<br>Stack: Base |                       |                    |                    |
|                |                       |                                       | з                     |                    | 5.                 |
|                | 9.44889454198351      | 10.136863231625425                    | 10.572348565436343    | 11.165470093108588 | 10.604180270815126 |
| $\overline{2}$ | 11.614516916189142    | 12.0173554698447                      | 12.675010426655446    | 12.650147018978132 | 12.520232078861671 |
| 3.             | 10.484311717711995    | 11.398819027186128                    | 11.938946966535793    | 12.403659474950086 | 11.870499504152017 |
| 4              | 8.035087043078843     | 9.026152198557542                     | 9.22057395326366      | 9.705705498791186  | 9.180796717504844  |
| 5              | 5.775250061130195     | 6.17920136482546                      | 7.23752074902918      | 7.513787284699633  | 6.903180030630062  |

Obrázek 52: Hodnoty  $Z^*$  získané pomocí vlnového modelu variogramu

### 9.1.2 Grafické znázornění výsledků

Vypočítané hodnoty jsem opět pro lepší znázornění proložila plochou a navíc bylo nutné zvolit vhodný úhel náhledu.

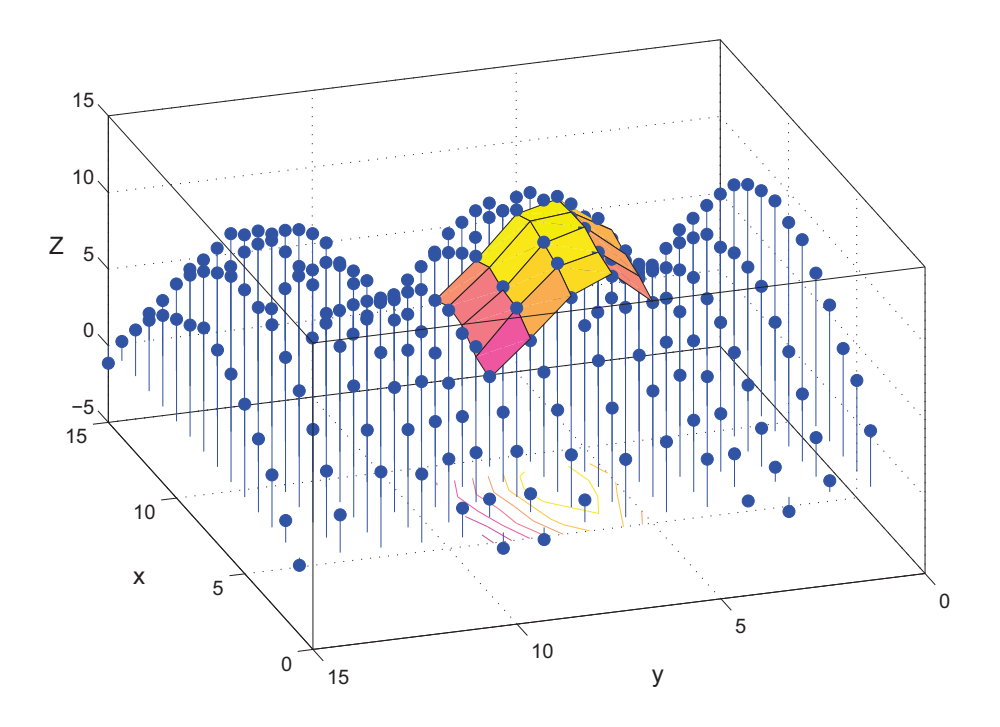

Obrázek 53: Vykreslení hodnot  $Z^*$  pro lineární model variogramu

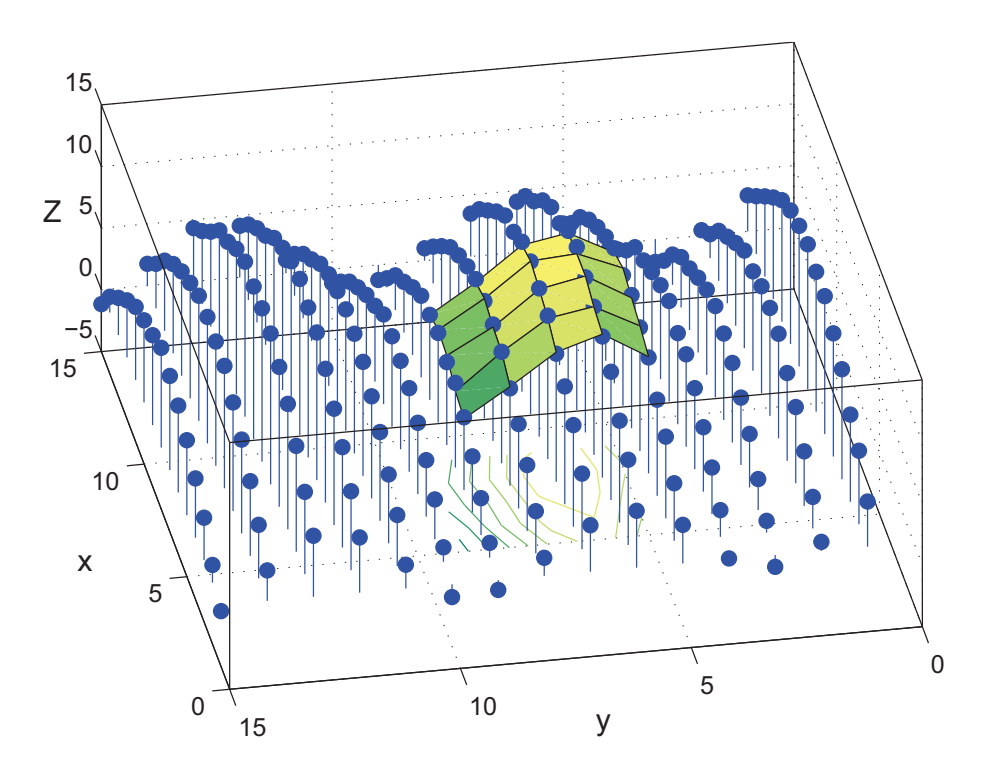

Obrázek 54: Vykreslení hodnot  $Z^*$  pro sférický model variogramu

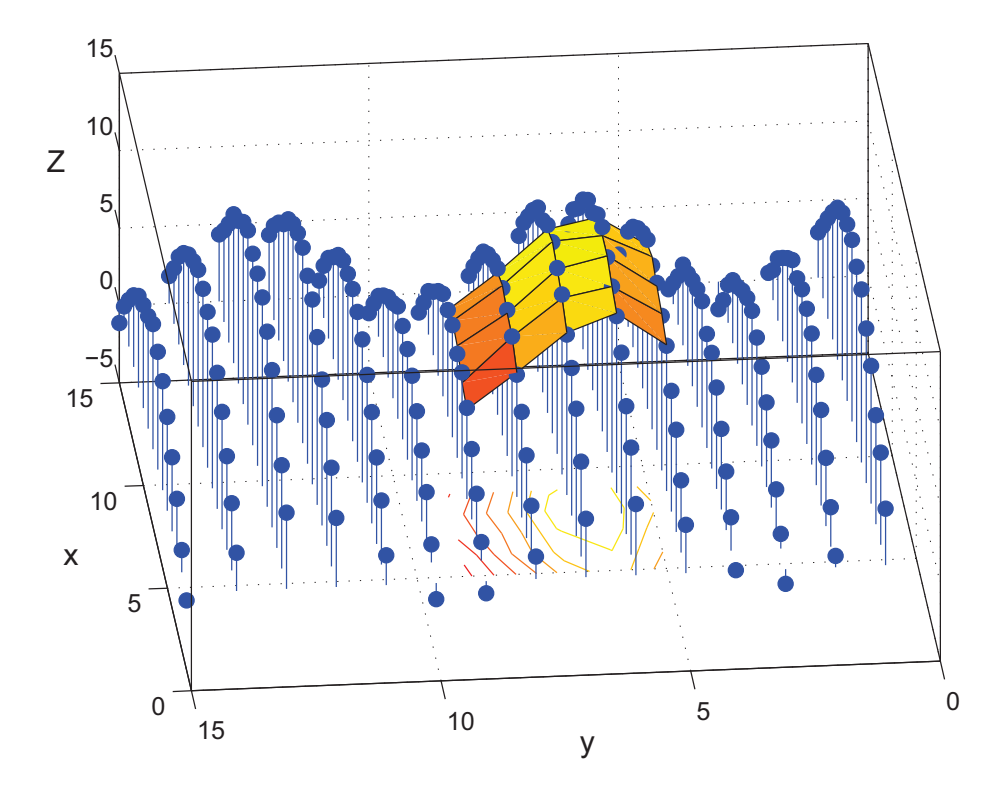

Obrázek 55: Vykreslení hodnot  $Z^*$  pro racionální kvadratický model variogramu

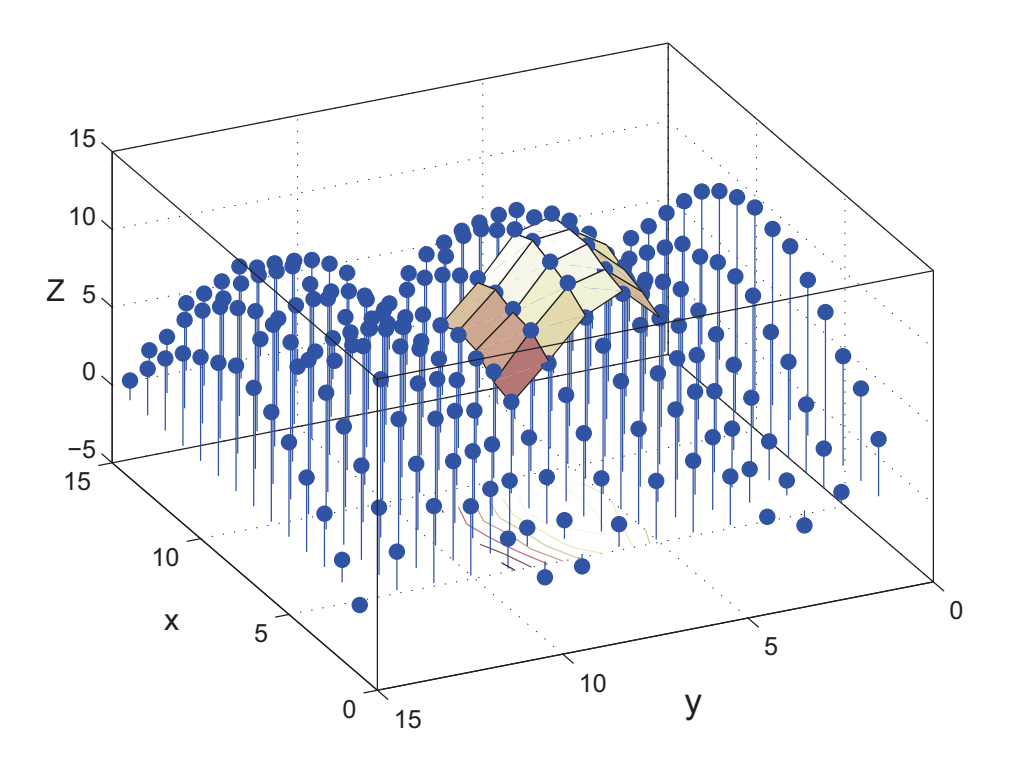

Obrázek 56: Vykreslení hodnot $Z^\ast$  pro exponenciální model variogramu

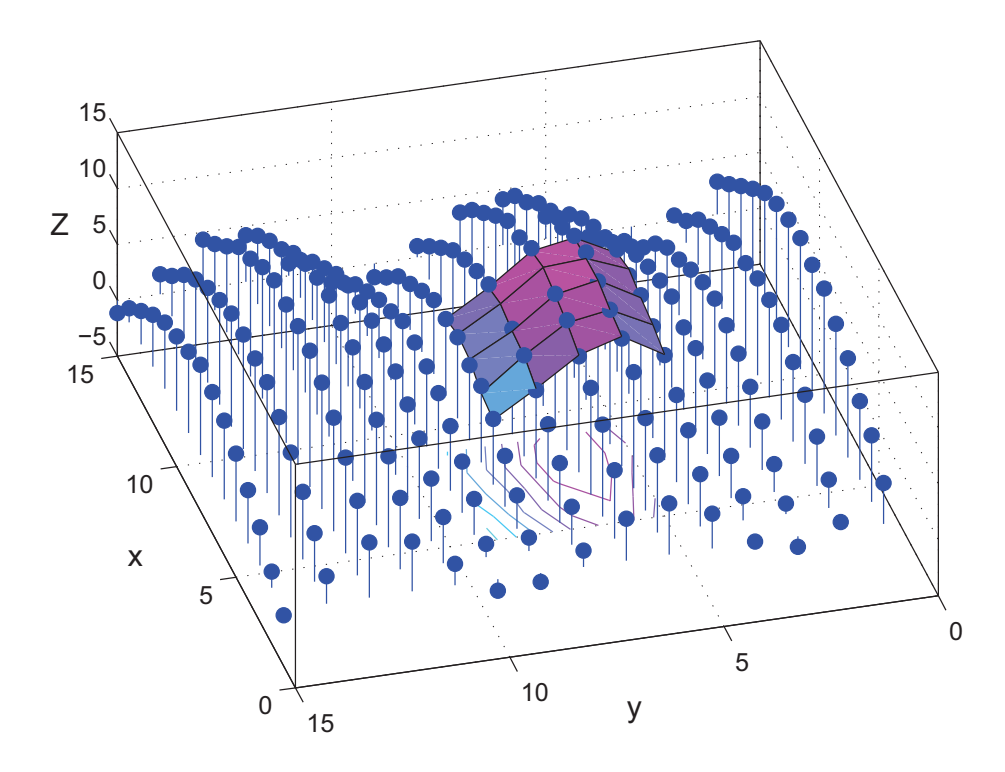

Obrázek 57: Vykreslení hodnot  $Z^*$  pro mocninný model variogramu

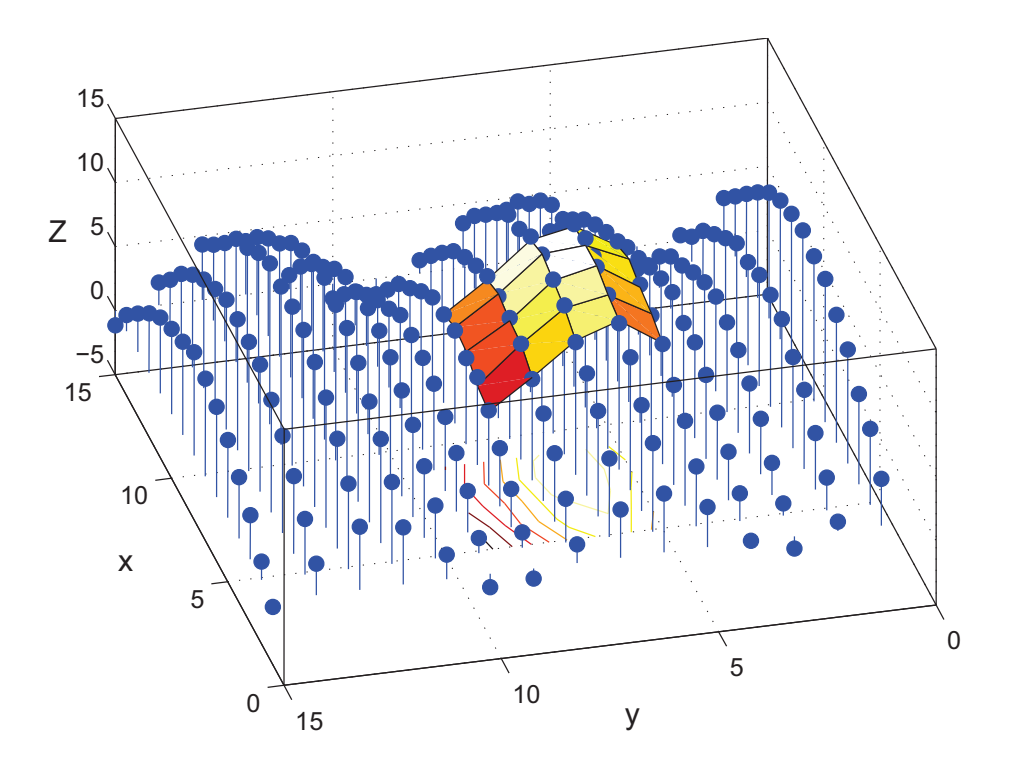

Obrázek 58: Vykreslení hodnot $Z^*$  pro vlnový model variogramu

### 9.1.3 Reziduální analýza

Jak je vidět na Obr.59 - Obr.64, hodnoty reziduí jsou si opět velmi blízké a opět se nevydařilo vykreslení jednotlivých reziduí pro všechny základní typy modelových variogramů, protože se body překrývají. U obecné lineární regresní funkce nelze stejně jako u příkladu regresní roviny říci, který základní typ modelového variogramu je pro tento příklad nejvhodnější.

| пÝ   | reziduaLM             |                                   |                    |                    |                                          |
|------|-----------------------|-----------------------------------|--------------------|--------------------|------------------------------------------|
| File | Graphics<br>Edit View | Debug Desktop                     | Window Help        |                    |                                          |
| 畸    | 6<br>中1               | <b>AA 33</b><br>【删<br>Stack: Base |                    |                    |                                          |
|      |                       |                                   | 3.                 | 4                  | 5                                        |
|      | $-0.061180221683454$  | -0.146417082485536                | 0.214323962728514  | -0.576765432731012 | 0.324998012498613                        |
| 2.   | $-0.184119095070136$  | -0.001393778411485                | -0.092164530125451 | 0.548245033345914  | 0.171356036171851                        |
| 3    | $-0.116870243235178$  | 0.227502438898817                 | 0.075389942864694  | -0.044955374575467 | 0.269501079169336                        |
|      | -0.138377169700449    | 0.011334618166741                 | 0.208002395857427  | -0.201065811751104 | 0.276723142715097                        |
| 5    | 0.10663332709396      | 0.671696297316128                 | -0.514003657631172 |                    | -0.25993509471366 -9.50350909079134e-014 |

Obrázek 59: Rezidua odpovídajících si bodů pro lineární model

| 岡    | reziduaSM             |                                    |                       |                    |                        |
|------|-----------------------|------------------------------------|-----------------------|--------------------|------------------------|
| File | Edit View<br>Graphics | Debug Desktop                      | Window<br><b>Help</b> |                    |                        |
| 畸    | 8<br>■ 1              | $\blacksquare$<br>加<br>Stack: Base |                       |                    |                        |
|      |                       |                                    | з                     | 4                  |                        |
|      | -0.061180221683959    | -0.146417082485732                 | 0.214323962728537     | -0.576765432738844 | 0.324998012498689      |
| 2    | -0.184119095070324    | -0.001393778408586                 | -0.092164530125467    | 0.548245033347134  | 0.171356036171838      |
| 3    | -0.116870243235208    | 0.227502438898817                  | 0.075389942864884     | -0.044955374574631 | 0.26950107916953       |
| 4    | -0.138377169709507    | 0.011334618167712                  | 0.208002395858271     | -0.20106581175162  | 0.276723142715824      |
| 5    | 0.106633327093907     | 0.671696297316144                  | -0.514003657630996    | -0.259935094713022 | 3.641531520770514e-014 |

Obrázek 60: Rezidua odpovídajících si bodů pro sférický model

| Г4             | reziduaRKM<br>Graphics<br>Debug<br>Desktop Window<br>Edit View<br>File<br>Help |                                       |                      |                    |                        |  |  |
|----------------|--------------------------------------------------------------------------------|---------------------------------------|----------------------|--------------------|------------------------|--|--|
| 畸              | 6<br>自                                                                         | $\bullet$<br>Stack: Base<br>工图        |                      |                    |                        |  |  |
|                |                                                                                | $\overline{2}$                        | з                    | 4                  | 5                      |  |  |
|                |                                                                                | -0.061180221683406 -0.146417082485611 | 0.214323962728361    | -0.576765432734584 | 0.324998012498492      |  |  |
| $\overline{2}$ |                                                                                | -0.184119095070184 -0.001393778408616 | -0.092164530125348   | 0.548245033346717  | 0.171356036172007      |  |  |
| 3              | -0.116870243235409                                                             | 0.227502438898885                     | 0.075389942864701    | -0.044955374579095 | 0.269501079169338      |  |  |
| 4              | -0.138377169704412                                                             | 0.011334618167259                     | 0.208002395854566    | -0.201065811751231 | 0.276723142709821      |  |  |
| 5.             | 0.106633327093676                                                              | 0.671696297316225                     | $-0.514003657631169$ | -0.259935094718462 | -1.27897692436818e-013 |  |  |

Obrázek 61: Rezidua odpovídajících si bodů pro racionální kvadratický model

| М              | reziduaEM<br>Debug<br>Desktop<br>Graphics<br>Edit View<br>Window<br>File<br>Help |                                |                    |                    |                         |  |  |  |
|----------------|----------------------------------------------------------------------------------|--------------------------------|--------------------|--------------------|-------------------------|--|--|--|
|                |                                                                                  |                                |                    |                    |                         |  |  |  |
| 畸              | $\triangleq$<br>电自<br>X                                                          | $\bullet$<br>「哪<br>Stack: Base |                    |                    |                         |  |  |  |
|                |                                                                                  |                                | 3                  |                    |                         |  |  |  |
|                | -0.061180221683221                                                               | -0.146417082475978             | 0.214323962728441  | -0.576765432734799 | 0.324998012498598       |  |  |  |
| $\overline{2}$ | -0.184119095060151                                                               | -0.001393778408731             | -0.092164530124419 | 0.548245033347076  | 0.171356036172789       |  |  |  |
| 3              | -0.11687024323531                                                                | 0.227502438899549              | 0.075389942866323  | -0.044955374574872 | 0.269501079170663       |  |  |  |
| 4              | -0.138377169704594                                                               | 0.011334618167684              | 0.208002395857919  | -0.201065811769894 | 0.276723142715602       |  |  |  |
| 5              | 0.106633327093808                                                                | 0.671696297317094              | -0.514003657629718 | -0.259935094713357 | -4.058975378029572e-013 |  |  |  |

Obrázek 62: Rezidua odpovídajících si bodů pro exponenciální model

| reziduaMM<br>ГØ                                                     |                    |                      |                    |                     |                                          |  |  |  |  |  |
|---------------------------------------------------------------------|--------------------|----------------------|--------------------|---------------------|------------------------------------------|--|--|--|--|--|
| Desktop<br>Graphics<br>Debug<br>Window<br>Help<br>File<br>Edit View |                    |                      |                    |                     |                                          |  |  |  |  |  |
| 畸<br>6<br>y,<br>自<br>٠<br><b>Tall</b><br>Stack: Base                |                    |                      |                    |                     |                                          |  |  |  |  |  |
|                                                                     |                    |                      | з                  |                     | 5                                        |  |  |  |  |  |
|                                                                     | -0.061180221683301 | $-0.146417082485375$ | 0.214323962726013  | -0.576765432734753  | 0.3249980124953                          |  |  |  |  |  |
| $\overline{2}$                                                      | -0.184119095069976 | -0.001393778398333   | -0.092164530125251 | 0.548245033346692   | 0.171356036172119                        |  |  |  |  |  |
| 3                                                                   | -0.116870243238246 | 0.227502438899037    | 0.075389942864884  | -0.044955374568767  | 0.269501079169578                        |  |  |  |  |  |
| 4.                                                                  | -0.138377169704604 | 0.011334618167327    | 0.208002395862106  | $-0.20106581175118$ | 0.276723142721387                        |  |  |  |  |  |
| 5                                                                   | 0.106633327090671  | 0.671696297316332    | -0.514003657630706 |                     | -0.259935094710005 3.11750625314744e-013 |  |  |  |  |  |

Obrázek 63: Rezidua odpovídajících si bodů pro mocninný model

| m<br>reziduaVM<br>Debug Desktop Window Help<br>File<br>Graphics<br>Edit View |                    |                                       |                    |                    |                        |  |  |  |  |  |
|------------------------------------------------------------------------------|--------------------|---------------------------------------|--------------------|--------------------|------------------------|--|--|--|--|--|
| 畸<br>$\bigoplus$<br><b>AVALOR</b><br>电自<br>Stack Base                        |                    |                                       |                    |                    |                        |  |  |  |  |  |
|                                                                              |                    | $\overline{2}$                        | 3                  | 4                  | 5                      |  |  |  |  |  |
|                                                                              |                    | -0.061180221683863 -0.146417082484859 | 0.214323962728088  | -0.576765432733612 | 0.32499801249867       |  |  |  |  |  |
| $\mathbf{2}$                                                                 |                    | -0.184119095069594 -0.001393778410051 | -0.092164530125316 | 0.548245033347111  | 0.171356036171888      |  |  |  |  |  |
| 3                                                                            |                    | -0.116870243235812 0.227502438899076  | 0.075389942864014  | -0.044955374574688 | 0.26950107916522       |  |  |  |  |  |
| 4                                                                            | -0.138377169702801 | 0.011334618166556                     | 0.208002395858172  | -0.201065811751386 | 0.276723142715731      |  |  |  |  |  |
| 5                                                                            | 0.106633327093687  | 0.671696297316386                     | -0.51400365762701  | -0.259935094713116 | -2.90789614609821e-012 |  |  |  |  |  |

Obrázek 64: Rezidua odpovídajících si bodů pro vlnový model

# 9.2 Zjemnění měřítek vektorů $x_0$ a  $y_0$

Vektory  $x_0$  a  $y_0$  zjemníme na  $x0 = y0 = 5 : 0.5 : 9$  a pokusíme se posoudit vliv volby modelu variogramu posoudit pro případ zjemněných vektorů.

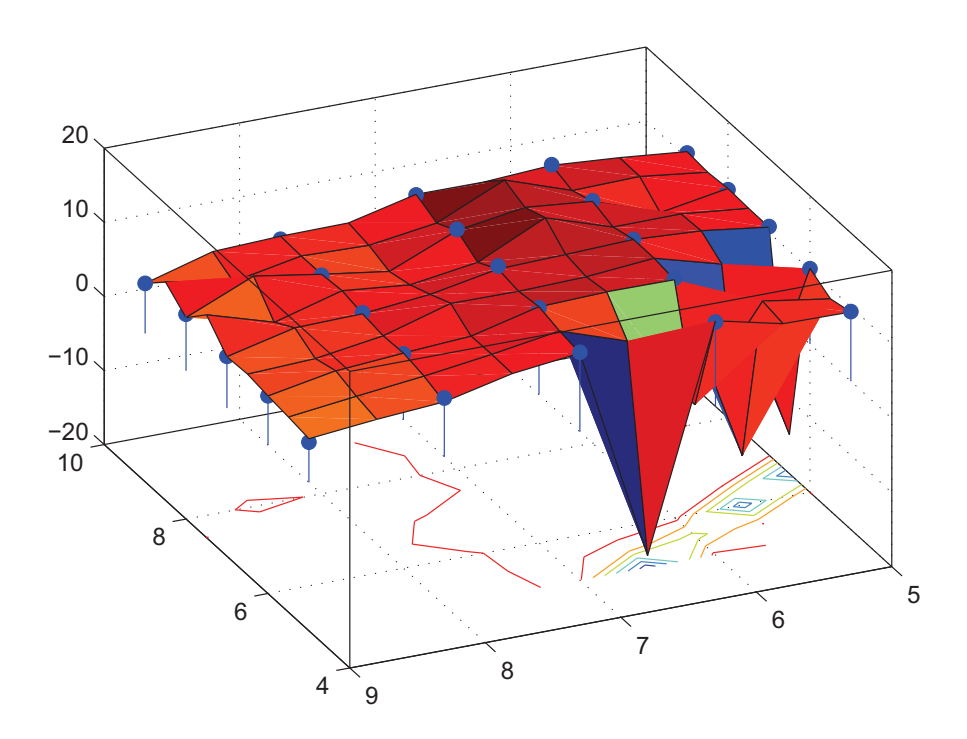

Obrázek 65: Vykreslená plocha odhadů získaných pomocí lineárního modelu pro zjemněné vektory  $x0$ a  $y0$ 

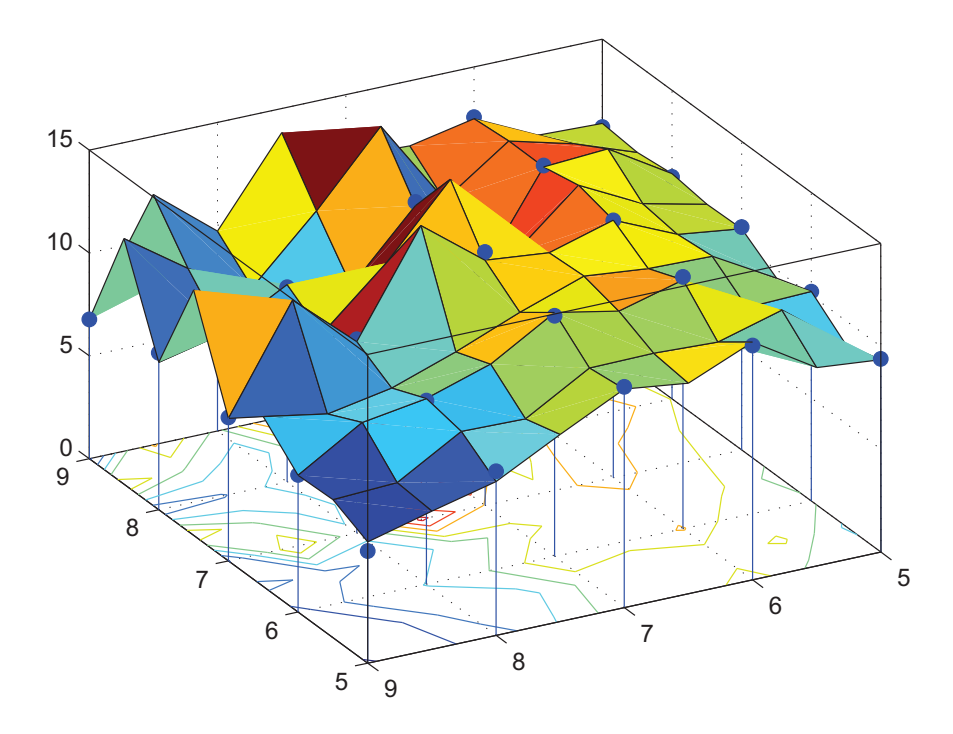

Obrázek 66: Vykreslená plocha odhadů získaných pomocí sférického modelu pro zjemněné vektory  $x0$ a  $y0$ 

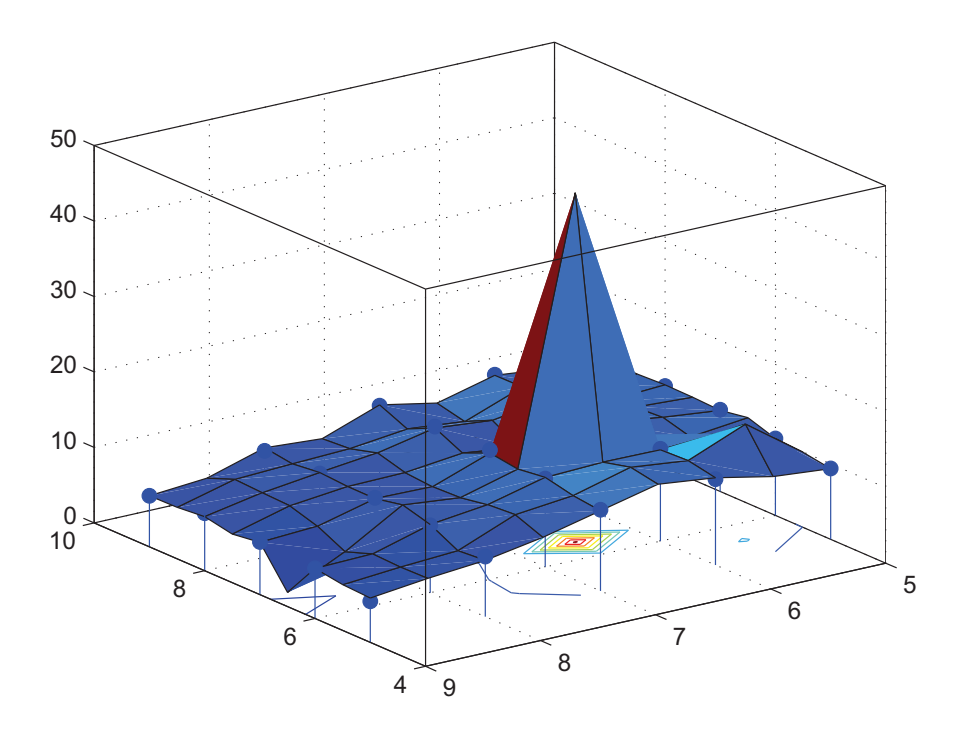

Obrázek 67: Vykreslená plocha odhadů získaných pomocí racionálního kvadratického modelu pro zjemněné vektory $x0$ a $y0$ 

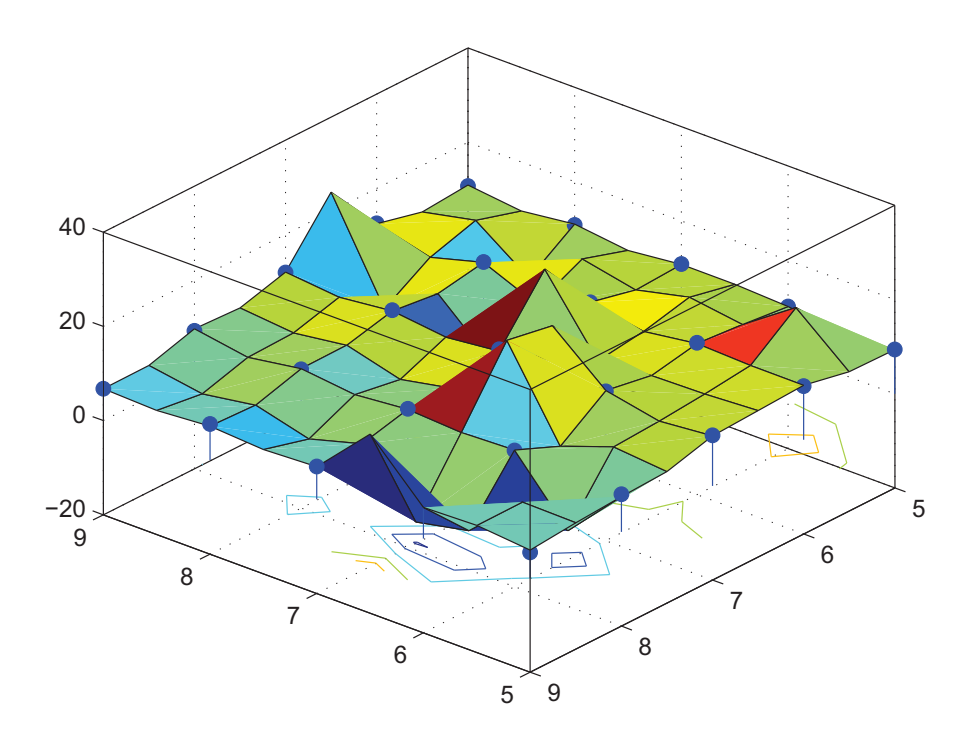

Obrázek 68: Vykreslená plocha odhadů získaných pomocí exponenciálního modelu pro zjemněné vektory  $x0$  a  $y0$ 

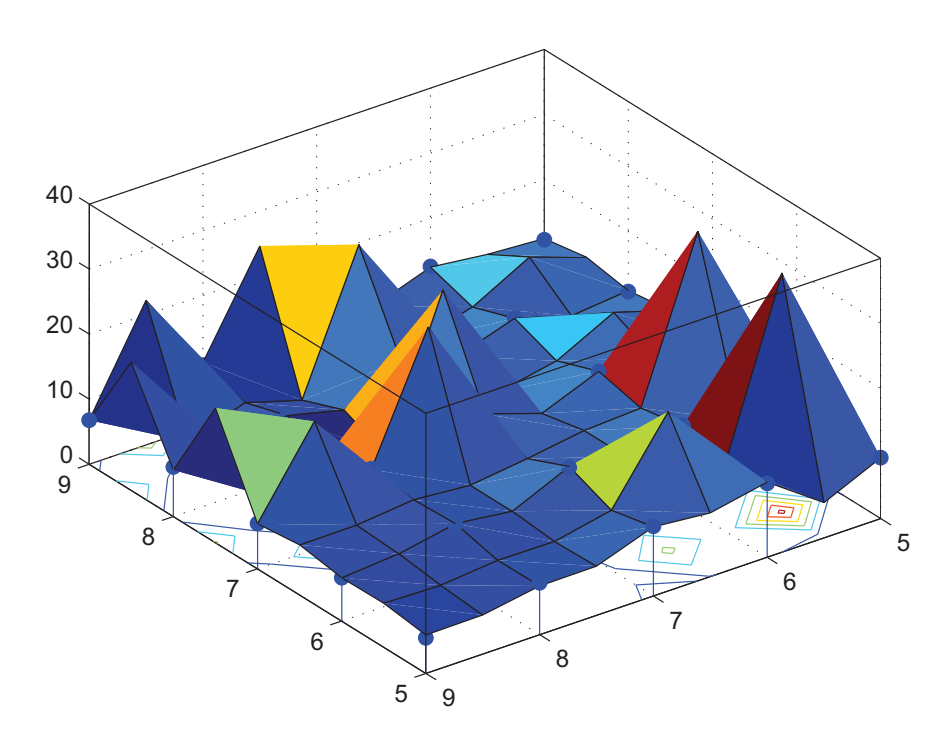

Obrázek 69: Vykreslená plocha odhadů získaných pomocí mocninného modelu pro zjemněné vektory  $x0$ a $y0$ 

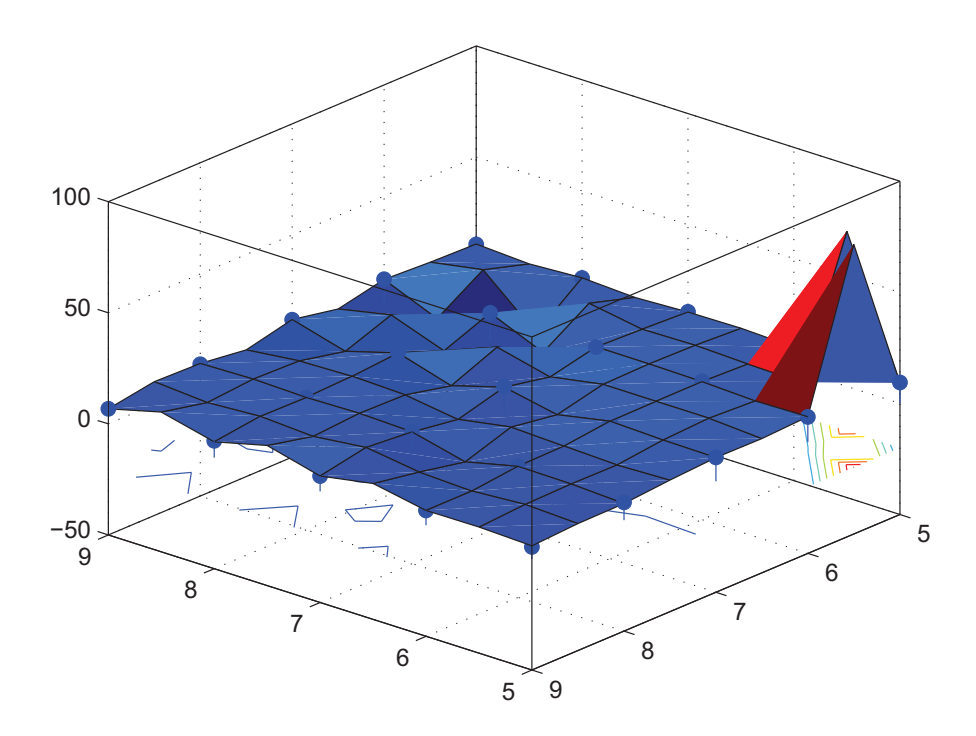

Obrázek 70: Vykreslená plocha odhadů získaných pomocí vlnového modelu pro zjemněné vektory  $x0$  a  $y<sub>0</sub>$ 

Jak vidíme (Obr.65 - Obr.70), pro obecnou lineární regresní plochu nejsou odhady v nepozorovaných bodech dobré a vykazují velké rozptyly. Nejlepšími se zdají být sférický a exponenciální model.

# 10 Reálný příklad pro Coal-Ash Data

Posledním příkladem je příklad dat pro uhelný popel v Pensylvánii. Zavoláme funkce "CoalAshData" a "Mezikruzi" a pomocí funkce "KlasickyOdhadVariogramu" dostaneme klasický odhad variogramu v jednom bodě, pomocí něhož odhadneme parametry základních typů modelových variogramů.

Odhadnuté parametry mají v tomto příkladě hodnoty:

- Lineární model:  $c_0 = 0.05, b = 0.002;$
- Sférický model:  $c_0 = 0.01, c_s = 0.04$  a  $a_s = 5;$
- Racionální kvadratický model:  $c_0 = 0.015, c_r = 0.5$  a  $a_r = 0.1$ ;
- Mocninný model:  $c_0 = 0.003, b_m = 0.002$  a  $\lambda = 1.3$ ;
- Exponenciální model:  $c_0 = 0.05, c_e = 0.02$  a  $a_e = 5;$
- Vlnový model:  $c_0 = 0.04, c_w = 0.6$  a  $a_w = 2$ .

Pro tyto data a pro jednotlivé základní typy modelů provedeme odhad v 49-ti bodech, které leží uvnitř pozorované oblasti, jak je znázorněno na Obr.(71). Ve funkci "Celkovy-Odhad" tedy rozšíříme  $x_0$  a  $y_0$  na vektory.

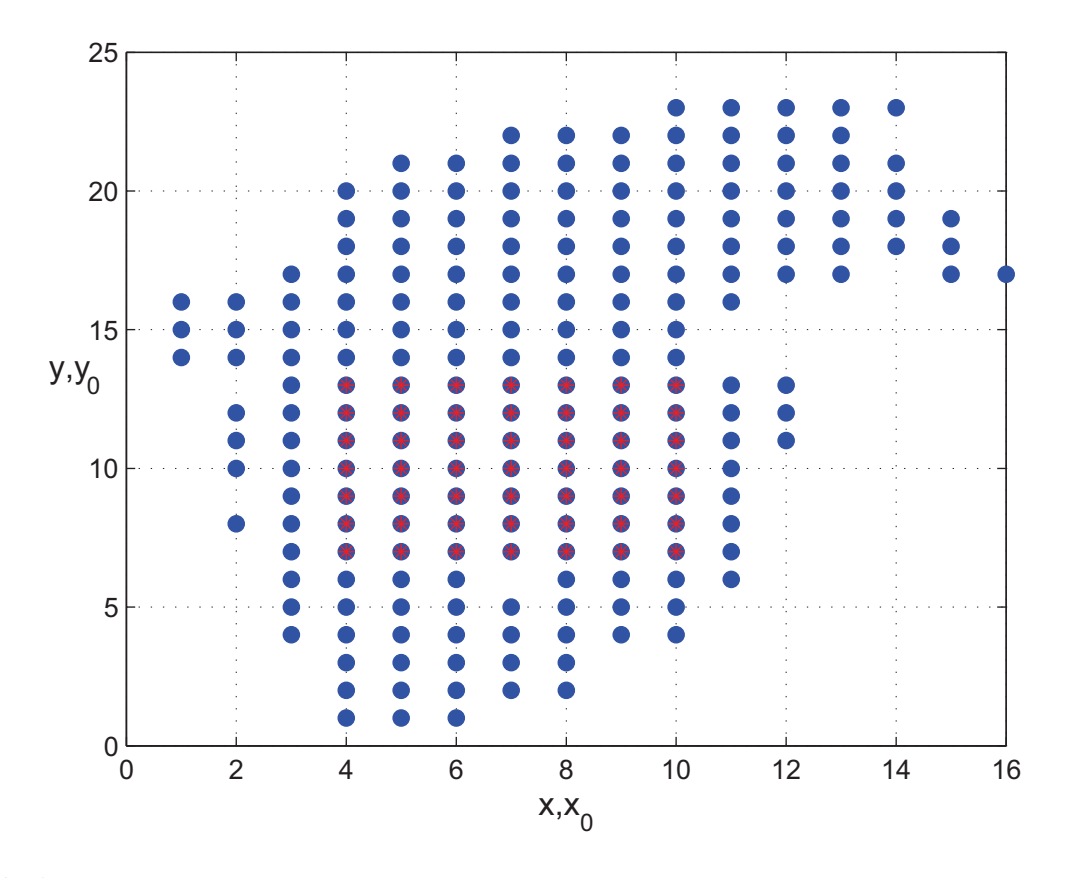

Obrázek 71: Znázornění bodů, ve kterých známe hodnoty procesu Z a bodů, ve kterých budeme odhadovat Z ∗
K bodům, ve kterých budeme odhadovat  $Z^*$ , opět existuje i hodnota pozorovaná. Opět budeme vyšetřovat stav  $r(s_i) = Z(s_i) - Z^*(s_i)$ , kde  $s_i = [x(i), y(i)]$ , tedy rezidua jednotlivých bodů pro různé základní typy modelových variogramů a pokusíme se porovnat jednotlivé modely právě pomocí těchto reziduí. Odhady  $Z^*$  provádíme pro  $x = 4 : 1 :$  $10, y = 7 : 1 : 13$ . Na Obr.(72) jsou připomety hodnoty ZS pro body, ve kterých budeme predikovat  $Z^*$ .

| 轁                                                                   | <b>ZS</b>     |                |             |                         |       |       |       |  |  |  |
|---------------------------------------------------------------------|---------------|----------------|-------------|-------------------------|-------|-------|-------|--|--|--|
| File<br>Graphics<br>Debug<br>Desktop<br>Window<br>Edit View<br>Help |               |                |             |                         |       |       |       |  |  |  |
| 畸                                                                   | 没<br>隐<br>ed. | ê              | ¥<br>Stack: | Base                    |       |       |       |  |  |  |
|                                                                     |               | $\overline{2}$ | 3           | $\overline{\mathbf{4}}$ | 5     | 6     | 7     |  |  |  |
| $\overline{1}$                                                      | 11.11         | 11.04          | 11.75       | 10.17                   | 9.37  | 10.11 | 9.63  |  |  |  |
| $\overline{2}$                                                      | 10.96         | 10.28          | 9.78        | 10.55                   | 11.21 | 11.46 | 10.82 |  |  |  |
| 3                                                                   | 10.83         | 13.07          | 11          | 11.61                   | 9.93  | 10.41 | 10.12 |  |  |  |
| 4                                                                   | 10.09         | 10.47          | 9.79        | 9.16                    | 10.7  | 8.45  | 9.4   |  |  |  |
| 5                                                                   | 8.96          | 11.58          | 10.19       | 10.04                   | 9.27  | 8.9   | 9.48  |  |  |  |
| 6                                                                   | 11.17         | 9.46           | 9.15        | 11.19                   | 9.28  | 8.07  | 10.99 |  |  |  |
| $\overline{t}$                                                      | 9.39          | 8.54           | 8.15        | 8.1                     | 10.13 | 7.96  | 9.92  |  |  |  |

Obrázek 72: Znázornění hodnot Z, které budeme srovnávat s odhadnutými hodnotami

# 10.1 Kriging odhady

#### 10.1.1 Odhady regresní funkce

Uvedeme tabulky hodnot  $Z^*$  všech 6-ti typů modelových variogramů. Hodnoty  $Z^*$  jsou si pro odpovídající body opět hodně blízké.

|    | <b>ZhvSLM</b><br>Edit<br>Window Help<br>File<br>Debug<br>Graphics<br>Desktop<br>View |                    |                    |                    |                    |                                       |                    |  |  |  |  |
|----|--------------------------------------------------------------------------------------|--------------------|--------------------|--------------------|--------------------|---------------------------------------|--------------------|--|--|--|--|
| 畸  | ê,<br>电电<br>$\lambda$                                                                | ٠<br>Stack: Base   |                    |                    |                    |                                       |                    |  |  |  |  |
|    |                                                                                      |                    | 3                  |                    | 5                  | 6                                     |                    |  |  |  |  |
|    | 11.109999999999997                                                                   | 11 039999999999987 | 11.74999999999993  | 10 169999999999993 | 9.369999999999983  | 10 10999999999999                     | 9.62999999999999   |  |  |  |  |
|    | 10 95999999999999                                                                    | 10 279999999999995 | 9 779999999999987  | 10 549999999999997 | 11 209999999999988 | 11 459999999999994 10 819999999999995 |                    |  |  |  |  |
|    | 10 829999999999995                                                                   | 13 069999999999993 | 10 999999999999996 | 11 609999999999983 | 9929999999999977   | 10 40999999999999                     | 10 119999999999989 |  |  |  |  |
|    | 10 08999999999987                                                                    | 10 469999999999988 | 9.78999999999999   | 9 159999999999986  | 10 69999999999999  | 8 449999999999987                     | 9 399999999999988  |  |  |  |  |
| 5. | 8.689999999999982                                                                    | 11,57999999999999  | 10.189999999999989 | 10 039999999999985 | 9.269999999999996  | 8 899999999999993                     | 947999999999999    |  |  |  |  |
| 6. | 1.169999999999993                                                                    | 9.459999999999987  | 9.149999999999984  | 11.18999999999994  | 9.279999999999994  | 8.069999999999988                     | 10.98999999999999  |  |  |  |  |
|    | 9 38999999999999                                                                     | 8.539999999999994  | 8.149999999999997  | 8.09999999999999   | 10.129999999999999 | 7 959999999999994                     | 9.919999999999991  |  |  |  |  |

Obrázek 73: Hodnoty Z<sup>\*</sup> získané pomocí lineárního modelu variogramu

| File | <b>ZhvSSM</b><br>Edit<br>View                | Graphics Debug<br><b>Desktop</b>      | Window Help        |                    |                                       |                        |                    |  |  |  |  |
|------|----------------------------------------------|---------------------------------------|--------------------|--------------------|---------------------------------------|------------------------|--------------------|--|--|--|--|
|      | ê<br>畸<br>e.<br>$\delta$<br>٠<br>Stack: Base |                                       |                    |                    |                                       |                        |                    |  |  |  |  |
|      |                                              |                                       |                    |                    | 5                                     |                        |                    |  |  |  |  |
|      |                                              | 11.109999999999989 11.039999999999997 | 11.74999999999986  | 10.170000000000007 |                                       | 9.37 10.10999999999989 | 9.629999999999983  |  |  |  |  |
|      | 10 959999999999992                           | 10 27999999999998                     | 97799999999999992  |                    | 10.549999999999988 11.209999999999987 | 11.459999999999994     | 10.82              |  |  |  |  |
| 3    |                                              | 10.829999999999993 13.069999999999993 | 10.999999999999998 | 11 60999999999999  | 9929999999999987                      | 10.40999999999993      | 10 119999999999992 |  |  |  |  |
| 4    | 10.08999999999999                            | 10 46999999999999                     | 9 789999999999988  |                    | 9 159999999999979 10 699999999999982  | 8.44999999999999       | 93999999999999995  |  |  |  |  |
| 5    | 8.68999999999998                             | 11.57999999999999                     | 10.189999999999996 | 10 03999999999999  | 9 269999999999994                     | 8.89999999999983       | 9.479999999999984  |  |  |  |  |
| 6    | 11.169999999999987                           | 9.459999999999985                     | 9.14999999999999   | 11.189999999999994 | 9 279999999999983                     | 8.06999999999983       | 10 989999999999972 |  |  |  |  |
|      | 9.389999999999981                            | 8.539999999999987                     | 8.149999999999979  |                    | 8.099999999999996 10.129999999999988  | 7.95999999999986       | 9.919999999999984  |  |  |  |  |

Obrázek 74: Hodnoty Z<sup>\*</sup> získané pomocí sférického modelu variogramu

|      | ZhvSRKM                           |                      |                   |                                                         |                    |                                       |                    |  |  |  |
|------|-----------------------------------|----------------------|-------------------|---------------------------------------------------------|--------------------|---------------------------------------|--------------------|--|--|--|
| File | Edit<br>Graphics<br>View          | Debug Desktop        | Window Help       |                                                         |                    |                                       |                    |  |  |  |
| 畸    | ê,<br>电<br>Stack Base<br>τ<br>do. |                      |                   |                                                         |                    |                                       |                    |  |  |  |
|      |                                   |                      | 3                 |                                                         | 5                  | 6                                     |                    |  |  |  |
|      | 11 11                             |                      |                   | 11.039999999999996 11.74999999999979 10.169999999999993 |                    | 9.369999999999985 10.1100000000000003 | 9.63000000000001   |  |  |  |
|      | 10 95999999999999                 | 10 279999999999994   |                   | 9 779999999999989 10 550000000000002                    |                    | 11.210000000000013 11.459999999999988 | 10.820000000000004 |  |  |  |
|      | 10 829999999999998                | 13.070000000000006 1 |                   | 1.000000000000005 11.610000000000003                    | 9.9300000000000003 | 10.40999999999999                     | 10.119999999999996 |  |  |  |
| 4    | 10.09000000000001                 | 10.470000000000004   | 9.789999999999994 | 9.160000000000007                                       | 10.699999999999998 | 8.450000000000006                     | 9 399999999999995  |  |  |  |
| 5    | 8.690000000000001                 | 11 579999999999993   |                   | 10.19 10.039999999999994                                | 9.27               | 8.899999999999983                     | 9 480000000000011  |  |  |  |
| 6.   | 11.16999999999984                 | 9.459999999999997    | 9.149999999999986 | 11.19000000000002                                       | 9.279999999999994  | 8.069999999999991                     | 10.989999999999997 |  |  |  |
|      | 9.389999999999995                 | 8.540000000000001    | 8.150000000000015 | 8.1                                                     | 10.130000000000013 | 7.96                                  | 9.920000000000021  |  |  |  |

Obrázek 75: Hodnoty Z<sup>\*</sup> získané pomocí racionálního kvadratického modelu variogramu

| File | ZhvSEM<br>Window Help<br>Edit<br>Debug Desktop<br>Graphics<br>View |                                       |                                       |                                       |                                      |                                      |                    |  |  |  |
|------|--------------------------------------------------------------------|---------------------------------------|---------------------------------------|---------------------------------------|--------------------------------------|--------------------------------------|--------------------|--|--|--|
|      | 畸<br>6<br>eb.<br>$\lambda$<br>٠<br>Stack: Base                     |                                       |                                       |                                       |                                      |                                      |                    |  |  |  |
|      |                                                                    |                                       |                                       |                                       | 5                                    | 6                                    |                    |  |  |  |
|      |                                                                    | 11.110000000000014 11.040000000000026 |                                       | 11.75000000000003  10.170000000000025 |                                      | 9.370000000000022 10.110000000000024 | 9.630000000000019  |  |  |  |
|      | 10 960000000000012 10 28000000000008                               |                                       |                                       | 9.78000000000002 10.550000000000011   |                                      | 11.21000000000004 11.460000000000017 | 10.820000000000013 |  |  |  |
|      | 10.830000000000004                                                 |                                       | 13.070000000000025 11.000000000000021 | 11 61000000000003                     |                                      | 9 930000000000025 10 410000000000018 | 10 12000000000003  |  |  |  |
|      | 10.090000000000021                                                 | 10.470000000000018                    | 9.790000000000004                     |                                       | 9.160000000000018 10.700000000000019 | 8.450000000000017                    | 9.399999999999995  |  |  |  |
|      | 8 690000000000005                                                  | 11.580000000000009                    | 10.190000000000024                    | 10.040000000000017                    | 9.270000000000017                    | 8.900000000000006                    | 9.480000000000018  |  |  |  |
| 6    | 11.170000000000016                                                 | 9.460000000000017                     |                                       | 9.15000000000003 11.190000000000019   | 9.28000000000002                     | 8.070000000000022                    | 10.990000000000014 |  |  |  |
|      | 9.390000000000017                                                  | 8.5400000000000008                    | 8.150000000000034                     | 8.100000000000016                     | 10 13000000000001                    | 7.960000000000025                    | 9.92000000000004   |  |  |  |

Obrázek 76: Hodnoty Z<sup>\*</sup> získané pomocí exponenciálního modelu variogramu

|   | ZhvSMM<br>Window<br>Help:<br>File<br>Desktop<br>Graphics<br>Debug<br>Edit<br>View |                                      |                    |                    |                    |                    |                    |  |  |  |  |
|---|-----------------------------------------------------------------------------------|--------------------------------------|--------------------|--------------------|--------------------|--------------------|--------------------|--|--|--|--|
|   | 畸<br>ê<br>e <sub>e</sub><br>۰<br>Stack: Base<br>5<br>6<br>3.                      |                                      |                    |                    |                    |                    |                    |  |  |  |  |
|   | 11.10999999999995                                                                 | 1.039999999999958                    | 11.749999999999948 | 10.16999999999997  | 9 369999999999987  | 10.109999999999989 | 9629999999999988   |  |  |  |  |
|   | 10.959999999999939                                                                | 10.27999999999996                    | 9.779999999999948  | 10.549999999999963 | 11.209999999999981 | 11.459999999999983 | 10819999999999988  |  |  |  |  |
|   | 10 829999999999941                                                                | 13 069999999999947                   | 10 999999999999963 | 11 60999999999976  | 9 92999999999997   | 10.409999999999973 | 10 119999999999989 |  |  |  |  |
|   |                                                                                   | 10.08999999999994 10.469999999999951 | 9 789999999999958  | 9.159999999999963  | 10 699999999999969 | 8.449999999999982  | 9399999999999979   |  |  |  |  |
|   |                                                                                   | 8 689999999999955 11 579999999999943 | 10.189999999999964 | 10 039999999999978 | 9 269999999999976  | 8899999999999983   | 9.479999999999974  |  |  |  |  |
| 6 | 1.169999999999964                                                                 | 9 459999999999956                    | 9.149999999999968  | 11.18999999999996  | 9 279999999999976  | 8.069999999999991  | 10.989999999999966 |  |  |  |  |
|   | 9.389999999999942                                                                 | 853999999999995                      | 8.14999999999995   | 8.099999999999994  | 10 129999999999972 | 7.959999999999967  | 9919999999999973   |  |  |  |  |

Obrázek 77: Hodnoty  $Z^*$  získané pomocí mocninného modelu variogramu

|                | <b>ZhvSVM</b><br>Edit View Graphics Debug Desktop Window Help<br>File      |                                                          |                                                      |                                                                                   |                    |                                                         |                                      |  |  |  |  |
|----------------|----------------------------------------------------------------------------|----------------------------------------------------------|------------------------------------------------------|-----------------------------------------------------------------------------------|--------------------|---------------------------------------------------------|--------------------------------------|--|--|--|--|
| 畸              | 苏阳瞻                                                                        | $\bullet$ $\blacksquare$ + $\blacksquare$<br>Stack: Base |                                                      |                                                                                   |                    |                                                         |                                      |  |  |  |  |
|                |                                                                            |                                                          | з                                                    |                                                                                   | 5                  | 6                                                       |                                      |  |  |  |  |
|                | 11.110000000000056 11.040000000000067 11.750000000000048 10.17000000000051 |                                                          |                                                      |                                                                                   |                    | 9.3700000000000058 10.110000000000047 9.630000000000043 |                                      |  |  |  |  |
|                |                                                                            |                                                          |                                                      | 2   10.960000000000052 10.280000000000053   9.78000000000005   10.550000000000034 |                    | 11.210000000000036 11.46000000000002 10.820000000000013 |                                      |  |  |  |  |
| 3 <sub>1</sub> |                                                                            |                                                          |                                                      | 10.83000000000004 13.070000000000045 11.00000000000003 11.61000000000031          |                    | 9.929999999999993 10.410000000000002 10.119999999999999 |                                      |  |  |  |  |
| $\mathbf{4}$   |                                                                            |                                                          |                                                      | 10.090000000000044 10.470000000000029 9.790000000000026 9.16000000000004          |                    | 10.699999999999998 8.44999999999985 9.399999999999956   |                                      |  |  |  |  |
| 5              |                                                                            |                                                          |                                                      | 8.690000000000042 11.58000000000028 10.190000000000007 10.04000000000006          | 9 269999999999966  |                                                         | 8.89999999999998 9.479999999999956   |  |  |  |  |
| 6 <sup>1</sup> |                                                                            |                                                          |                                                      | 11.170000000000046 9.460000000000019 9.150000000000025 11.18999999999994          | 9.279999999999996  |                                                         | 8.069999999999945 10.989999999999966 |  |  |  |  |
|                |                                                                            |                                                          | 9.390000000000036 8.540000000000045 8.15000000000013 | 8.099999999999971                                                                 | 10.129999999999962 |                                                         | 7.959999999999959 9.919999999999943  |  |  |  |  |

Obrázek 78: Hodnoty Z<sup>\*</sup> získané pomocí vlnového modelu variogramu

### 10.1.2 Grafické znázornění výsledků

Pro lepší průhlednost jsem vykreslila pouze hodnoty  $Z$ , ke kterým jsem počítala  $Z^*$ . Hodnoty Z<sup>\*</sup> jsem navíc proložila plochou a zvolila vhodnější úhel pohledu.

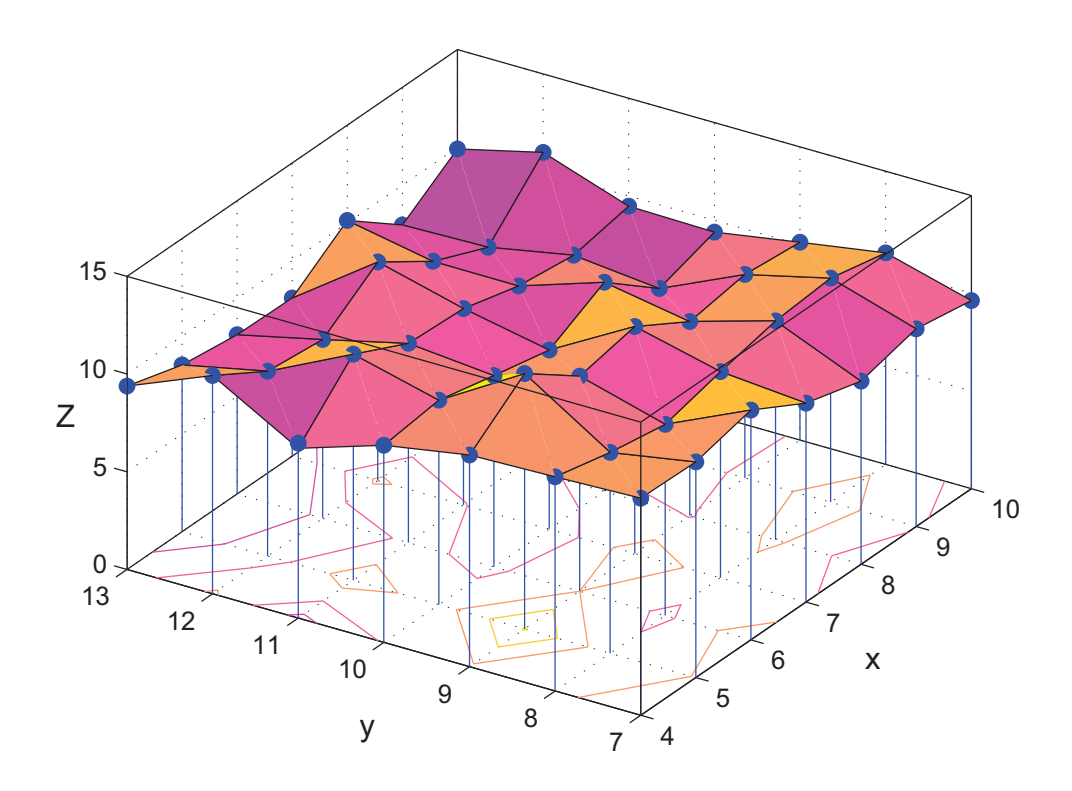

Obrázek 79: Vykreslení hodnot  $Z^*$  pro lineární model variogramu

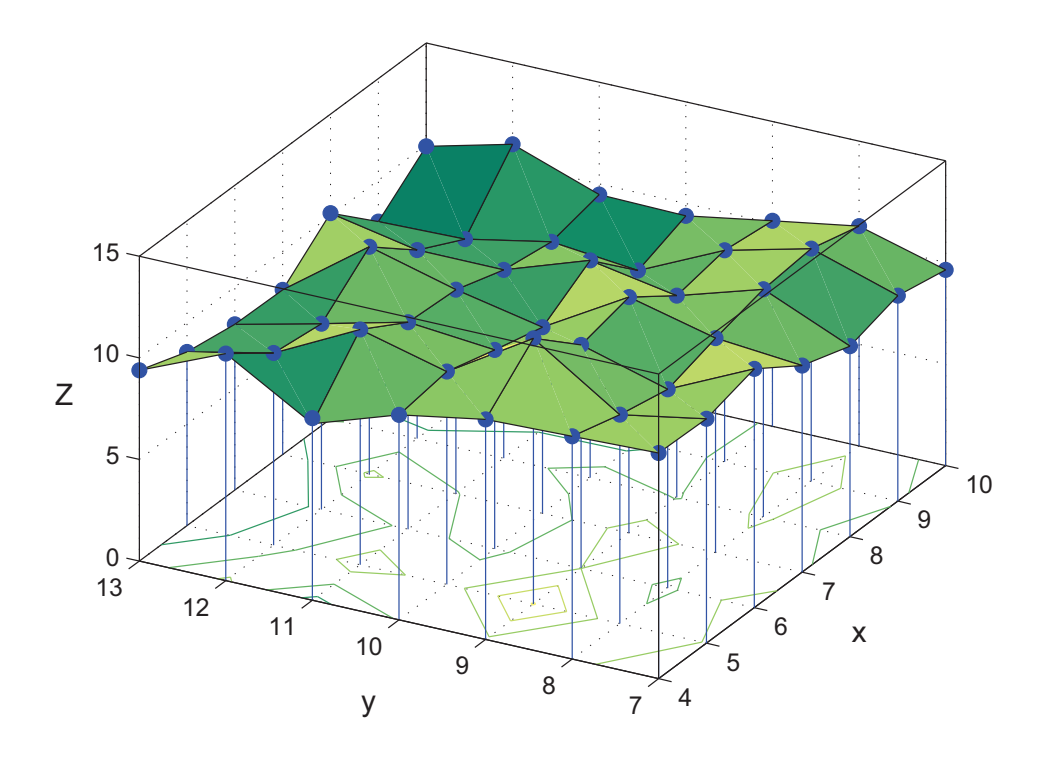

Obrázek 80: Vykreslení hodnot  $Z^*$  pro sférický model variogramu

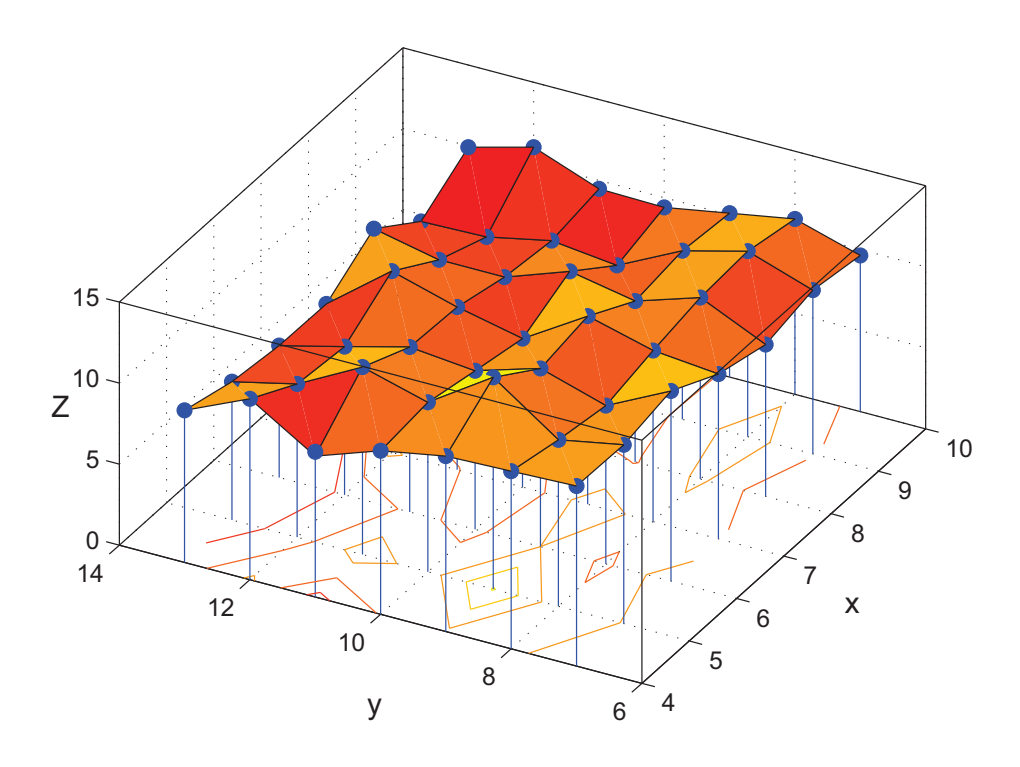

Obrázek 81: Vykreslení hodnot  $Z^*$  pro racionální kvadratický model variogramu

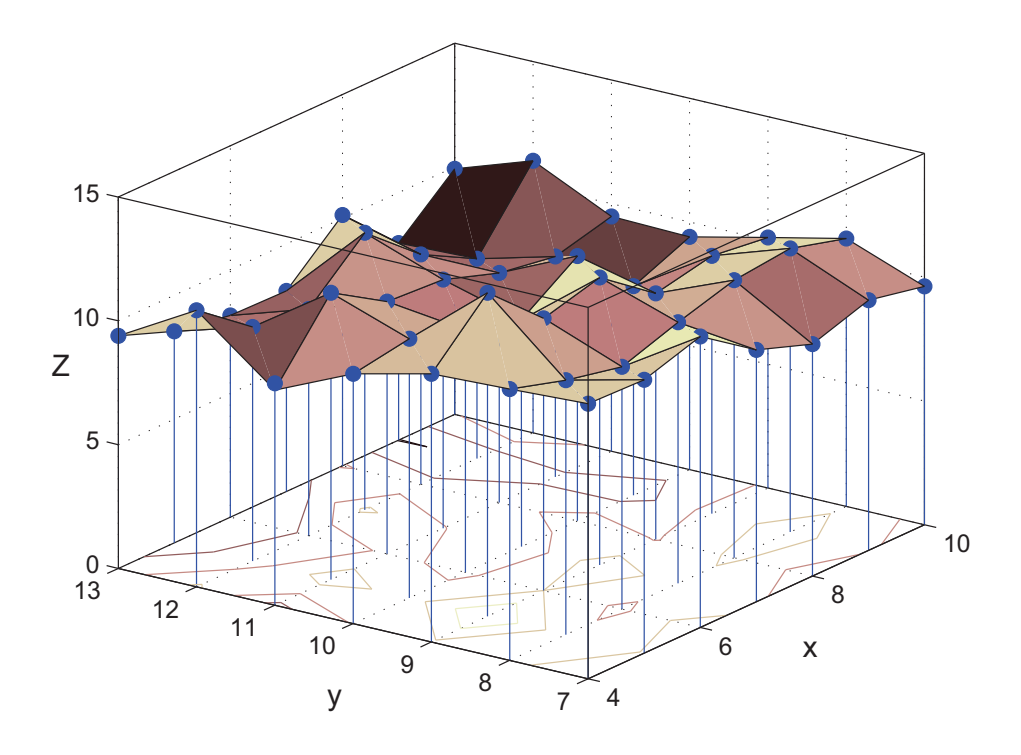

Obrázek 82: Vykreslení hodnot  $Z^*$  pro exponenciální model variogramu

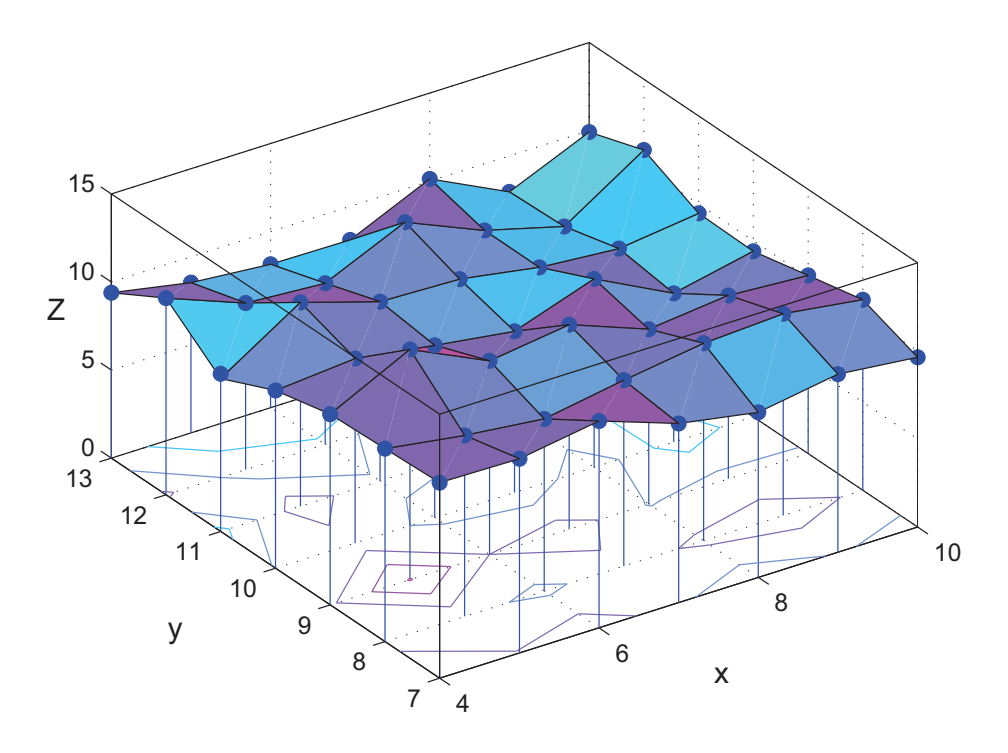

Obrázek 83: Vykreslení hodnot  $Z^*$  pro mocninný model variogramu

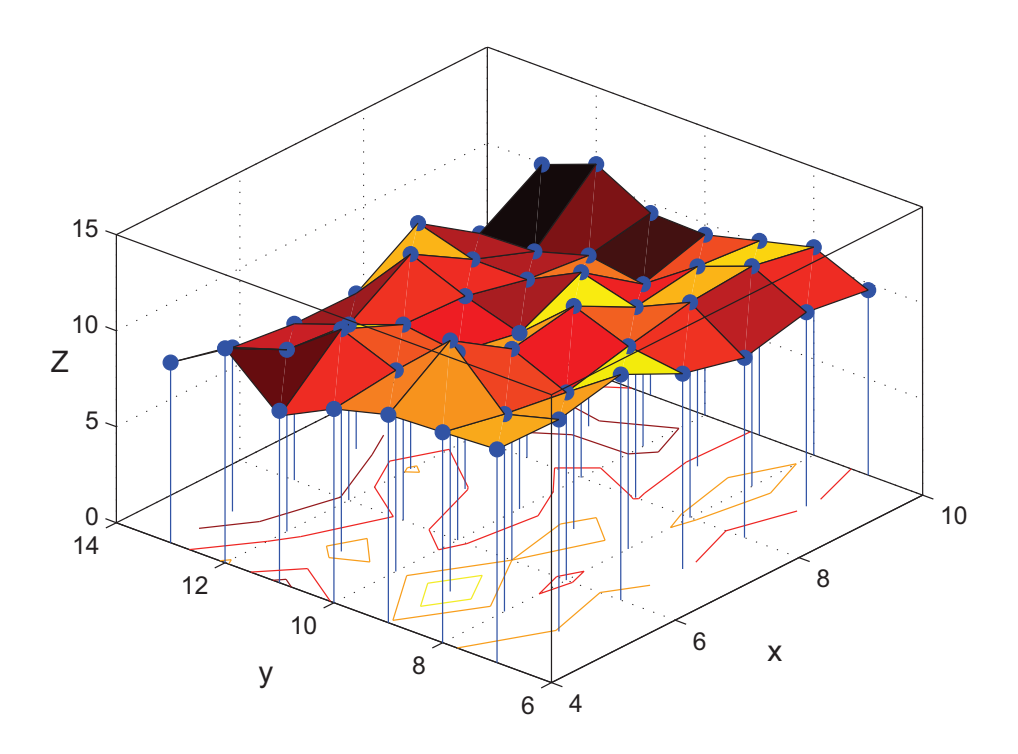

Obrázek 84: Vykreslení hodnot  $Z^*$  pro vlnový model variogramu

### 10.1.3 Reziduální analýza

Jak je vidět na Obr.85 - Obr.90, hodnoty reziduí jsou si opět velmi blízké a opět se nevydařilo vykreslení jednotlivých reziduí pro všechny základní typy modelových variogramů.

|                | reziduaLM    |                 |                  |                                                                                      |       |   |  |
|----------------|--------------|-----------------|------------------|--------------------------------------------------------------------------------------|-------|---|--|
| File           | View<br>Edit | <b>Graphics</b> | Debug<br>Desktop | Window                                                                               | Help. |   |  |
| 畸              | e,           |                 |                  | Stack: Base                                                                          |       |   |  |
|                |              | $\overline{2}$  | з                | 4                                                                                    | 5.    | 6 |  |
|                |              |                 |                  | 7.1054e-015 1.2434e-014 7.1054e-015 7.1054e-015 1.5987e-014 8.8818e-015 1.0658e-014  |       |   |  |
|                |              |                 |                  | 1.0658e-014i3.5527e-015i1.2434e-014i8.8818e-015i1.2434e-014i7.1054e-015i5.3291e-015i |       |   |  |
| з              |              |                 |                  | 5.3291e-015 7.1054e-015 3.5527e-015 1.5987e-014 2.3093e-014 1.0658e-014 1.0658e-014  |       |   |  |
| $\overline{4}$ |              |                 |                  | 1.2434e-014 1.2434e-014 8.8818e-015 1.4211e-014 8.8818e-015 1.2434e-014 1.2434e-014  |       |   |  |
| 5              |              |                 |                  | 0.27 1.0658e-014 1.0658e-014 1.4211e-014 3.5527e-015 7.1054e-015 1.0658e-014         |       |   |  |
| 6              |              |                 |                  | 7.1054e-015 1.4211e-014 1.5987e-014 5.3291e-015 5.3291e-015 1.2434e-014 1.0658e-014  |       |   |  |
|                |              |                 |                  | 1.0658e-014 5.3291e-015 3.5527e-015 8.8818e-015 1.7764e-015 6.2172e-015 8.8818e-015  |       |   |  |

Obrázek 85: Rezidua odpovídajících si bodů pro lineární model

| 酩<br>File      | reziduaSM<br>View<br>Edit               | Debug<br>Graphics | <b>Desktop</b> | Help:<br>Window |             |             |             |  |  |  |  |
|----------------|-----------------------------------------|-------------------|----------------|-----------------|-------------|-------------|-------------|--|--|--|--|
|                | 畸<br>6<br>电 1<br>٠<br>Stack: Base<br>「翻 |                   |                |                 |             |             |             |  |  |  |  |
|                |                                         | $\overline{2}$    | з              | 4               | 5           | 6           |             |  |  |  |  |
| 1              | 1.0658e-014                             | 1.7764e-015       | 1.4211e-014    | $-7.1054e-015$  | $\Omega$    | 1.0658e-014 | 1.7764e-014 |  |  |  |  |
| $\mathbf{2}$   | 8.8818e-015                             | 1.954e-014        | 7.1054e-015    | 1.2434e-014     | 1.4211e-014 | 7.1054e-015 | n           |  |  |  |  |
| $\overline{3}$ | 7.1054e-015                             | 7.1054e-015       | 1.7764e-015    | 8.8818e-015     | 1.2434e-014 | 7.1054e-015 | 7.1054e-015 |  |  |  |  |
| $\overline{4}$ | 1.0658e-014                             | 1.0658e-014       | 1.0658e-014    | 2.1316e-014     | 1.7764e-014 | 8.8818e-015 | 5.3291e-015 |  |  |  |  |
| 5              | 0.27                                    | 1.0658e-014       | 3.5527e-015    | 8.8818e-015     | 5.3291e-015 | 1.7764e-014 | 1.5987e-014 |  |  |  |  |
| 6              | 1.2434e-014                             | 1.5987e-014       | 1.0658e-014    | 5.3291e-015     | 1.5987e-014 | 1.7764e-014 | 2.8422e-014 |  |  |  |  |
| 7              | 1.954e-014                              | 1.2434e-014       | 2.1316e-014    | 3.5527e-015     | 1.2434e-014 | 1.4211e-014 | 1.5987e-014 |  |  |  |  |

Obrázek 86: Rezidua odpovídajících si bodů pro sférický model

| 副                       | reziduaRKM     |                   |                |                          |                |                |                  |
|-------------------------|----------------|-------------------|----------------|--------------------------|----------------|----------------|------------------|
| File                    | View<br>Edit   | Debug<br>Graphics | Desktop        | Window<br>Help.          |                |                |                  |
| 畸                       | ¥<br>晒         | ê                 | Stack: Base    |                          |                |                |                  |
|                         |                | 2                 | 3              | $\overline{\phantom{a}}$ | 5.             | 6              |                  |
|                         | O              | 3.5527e-015       | 2.1316e-014    | 7.1054e-015              | 1.4211e-014    | $-3.5527e-015$ | $-8.8818e - 015$ |
| $\overline{2}$          | 1.0658e-014    | 5.3291e-015       | 1.0658e-014    | $-1.7764e-015$           | $-1.2434e-014$ | 1.2434e-014    | $-3.5527e-015$   |
| 3                       | 1.7764e-015    | $-5.3291e-015$    | $-5.3291e-015$ | $-3.5527e-015$           | -3.5527e-015   | 1.0658e-014    | 3.5527e-015      |
| 4                       | $-1.0658e-014$ | $-3.5527e-015$    | 5.3291e-015    | $-7.1054e-015$           | 1.7764e-015    | $-7.1054e-015$ | 5.3291e-015      |
| 5                       | 0.27           | 7.1054e-015       | 0              | 5.3291e-015              | n              | 1.7764e-014    | $-1.0658e-014$   |
| $\overline{\mathbf{6}}$ | 1.5987e-014    | 3.5527e-015       | 1.4211e-014    | $-2.1316e-014$           | 5.3291e-015    | 8.8818e-015    | 3.5527e-015      |
| $\overline{7}$          | 5.3291e-015    | $-1.7764e-015$    | $-1.4211e-014$ | $\Box$                   | $-1.2434e-014$ | O              | $-2.1316e-014$   |

Obrázek 87: Rezidua odpovídajících si bodů pro racionální kvadratický model

| 鬸                                                                          | reziduaEM            |                               |                |                |                               |                                                     |                               |  |  |  |  |
|----------------------------------------------------------------------------|----------------------|-------------------------------|----------------|----------------|-------------------------------|-----------------------------------------------------|-------------------------------|--|--|--|--|
| Debug Desktop<br>File<br>Graphics<br>View<br>Window<br>Edit<br><b>Help</b> |                      |                               |                |                |                               |                                                     |                               |  |  |  |  |
| 畸                                                                          | ¥,<br>e <sub>b</sub> | ê                             | Stack: Base    |                |                               |                                                     |                               |  |  |  |  |
|                                                                            |                      | $\overline{2}$                | 3              | 4              | 5                             | 6                                                   |                               |  |  |  |  |
| $\overline{1}$                                                             | $-1.4211e-014$       | $-2.6645e-014$                | $-3.0198e-014$ | $-2.4869e-014$ | $-2.3093e-014$                | $-2.4869e-014$                                      | $-1.7764e-014$                |  |  |  |  |
| $\overline{2}$                                                             | $-1.0658e-014$       | $-8.8818e-015$                | $-2.1316e-014$ | $-1.0658e-014$ | $-3.908e-014$                 | $-1.5987e-014$                                      | $-1.2434e-014$                |  |  |  |  |
| 3                                                                          | $-3.5527e-015$       | $-2.4869e-014$                | $-2.1316e-014$ | $-3.0198e-014$ | $-2.4869e-014$                |                                                     | $-1.7764e-014$ $-3.0198e-014$ |  |  |  |  |
| $\overline{\mathbf{4}}$                                                    | $-2.1316e-014$       | $-1.7764e-014$                | $-5.3291e-015$ | $-1.7764e-014$ | $-1.954e-014$                 | $-1.7764e-014$                                      | 5.3291e-015                   |  |  |  |  |
| 5                                                                          | 0.27                 | $-8.8818e-015$                | $-2.4869e-014$ |                | $-1.7764e-014$ $-1.7764e-014$ | $-5.3291e-015$                                      | $-1.7764e-014$                |  |  |  |  |
| $\epsilon$                                                                 | $-1.5987e-014$       | $-1.5987e-014$                | $-3.0198e-014$ |                | $-1.954e-014$ $-2.1316e-014$  | $-2.1316e-014$                                      | $-1.4211e-014$                |  |  |  |  |
| $\overline{7}$                                                             |                      | $-1.5987e-014$ $-8.8818e-015$ | $-3.3751e-014$ |                |                               | -1.5987e-014 -8.8818e-015 -2.4869e-014 -4.0856e-014 |                               |  |  |  |  |

Obrázek 88: Rezidua odpovídajících si bodů pro exponenciální model

| Fá             | reziduaMM      |                 |                  |             |       |                                                                         |             |
|----------------|----------------|-----------------|------------------|-------------|-------|-------------------------------------------------------------------------|-------------|
| File           | View<br>Edit   | <b>Graphics</b> | Debug<br>Desktop | Window      | Help. |                                                                         |             |
| 畸              | e <sub>e</sub> | ê.              |                  | Stack: Base |       |                                                                         |             |
|                |                | $\overline{2}$  | з                | 4           | 5.    | 6                                                                       |             |
|                |                |                 |                  |             |       | 4.9738e-014 4.0856e-014 5.1514e-014 3.0198e-014 1.2434e-014 1.0658e-014 | 1.2434e-014 |
| $\overline{2}$ |                |                 |                  |             |       | 6.2172e-014 3.908e-014 5.1514e-014 3.7303e-014 1.954e-014 1.7764e-014   | 1.2434e-014 |
| 3              |                |                 |                  |             |       | 5.862e-014 5.3291e-014 3.7303e-014 2.3093e-014 2.8422e-014 2.6645e-014  | 1.0658e-014 |
|                |                |                 |                  |             |       | 6.0396e-014 4.9738e-014 4.0856e-014 3.7303e-014 3.0198e-014 1.7764e-014 | 2.1316e-014 |
| 5              |                |                 |                  |             |       | 0.27 5.6843e-014 3.5527e-014 2.1316e-014 2.3093e-014 1.7764e-014        | 2.6645e-014 |
| 6              |                |                 |                  |             |       | 3.5527e-014.4.4409e-014.3.1974e-014. 3.908e-014.2.3093e-014.8.8818e-015 | 3.3751e-014 |
|                |                |                 |                  |             |       | 5.862e-014 3.908e-014 4.9738e-014 5.3291e-015 2.8422e-014 3.2863e-014   | 2.6645e-014 |

Obrázek 89: Rezidua odpovídajících si bodů pro mocninný model

| 鬸<br>reziduaVM<br>Debug<br>Desktop<br>File<br>Window<br>View<br>Graphics<br><b>Help</b><br>Edit |                |                |                |                |                |                |                |
|-------------------------------------------------------------------------------------------------|----------------|----------------|----------------|----------------|----------------|----------------|----------------|
|                                                                                                 |                |                |                |                |                |                |                |
|                                                                                                 |                | 2              | 3              | $\overline{4}$ | 5              | 6              |                |
| $\overline{1}$                                                                                  | $-5.6843e-014$ | $-6.7502e-014$ | $-4.7962e-014$ | $-5.1514e-014$ | $-5.862e-014$  | $-4.7962e-014$ | $-4.2633e-014$ |
| $\overline{2}$                                                                                  | $-5.1514e-014$ | $-5.3291e-014$ | $-5.1514e-014$ | $-3.3751e-014$ | $-3.5527e-014$ | $-1.954e-014$  | $-1.2434e-014$ |
| 3.                                                                                              | $-3908e-014$   | $-4.4409e-014$ | $-3.0198e-014$ | $-3.1974e-014$ | 7.1054e-015    | $-1.7764e-015$ | 1.0658e-014    |
| 4                                                                                               | $-4.4409e-014$ | $-2.8422e-014$ | $-2.6645e-014$ | $-3.5527e-015$ | 1.7764e-015    | 1.4211e-014    | 4.4409e-014    |
| 5                                                                                               | 0.27           | $-2.8422e-014$ | $-7.1054e-015$ | $-7.1054e-015$ | 3.3751e-014    | 1.954e-014     | 4.4409e-014    |
| 6                                                                                               | $-46185e-014$  | $-1.7764e-014$ | $-2,4869e-014$ | 5.3291e-015    | 3.5527e-015    | 5.5067e-014    | 3.3751e-014    |
| $\overline{7}$                                                                                  | $-3.5527e-014$ | $-4.6185e-014$ | $-1.2434e-014$ | 2.8422e-014    | 3.908e-014     | 4.0856e-014    | 5.6843e-014    |

Obrázek 90: Rezidua odpovídajících si bodů pro vlnový model

# 10.2 Srovnání výsledků

Podle hodnot reziduí můžeme řicí, že se nepotvrdil vliv volby variogramu na predikci. U reálného příkladu ale dochází k tomu, že u některých odhadů vycházejí rezidua pouze kladná (Obr.85), záporná (Obr. 88) nebo se znaménka reziduí střídají (Obr. 87, Obr. 90). U modelů, pro které rezidua střídají znaménka, není odhad systematicky nadhodnocen nebo podhodnocen a tudíž by příslušnému modelu měla býti dána přednost. U tohoto příkladu by tedy bylo vhodné zvolit racionální kvadratický nebo vlnový model.

## 10.3 Zjemnění škály měřítka souřadnic bodů predikce

Pro úplnost uvedeme ještě obrázky pro zjemněné vektory  $x_0$  a  $y_0$  a zhodnotit vliv volby variogramu pomocí těchto obrázků. Vektory  $x_0$  a  $y_0$  zjemníme na  $x0 = 4 : 0.25 : 10$ a  $y0 = 7:0.25:14$  dostaneme následující obrázky.

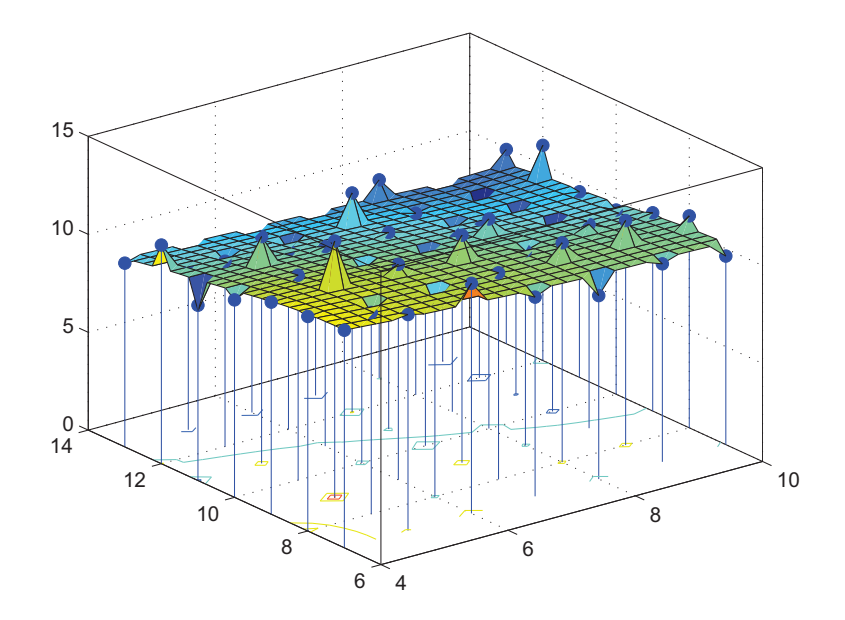

Obrázek 91: Vykreslená plocha odhadů získaných pomocí lineárního modelu pro zjemněné vektory  $x0$ a  $y0$ 

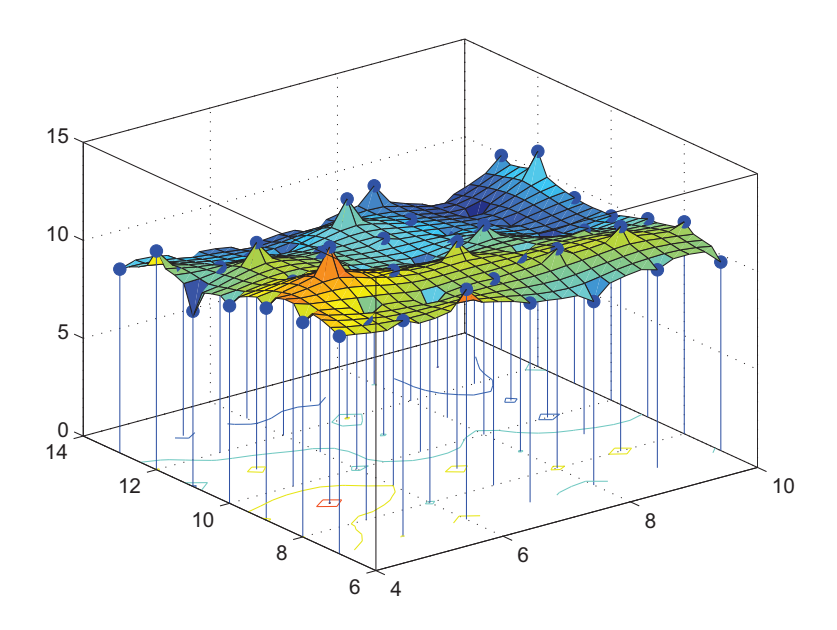

Obrázek 92: Vykreslená plocha odhadů získaných pomocí sférického modelu pro zjemněné vektory  $x0$ a  $y0$ 

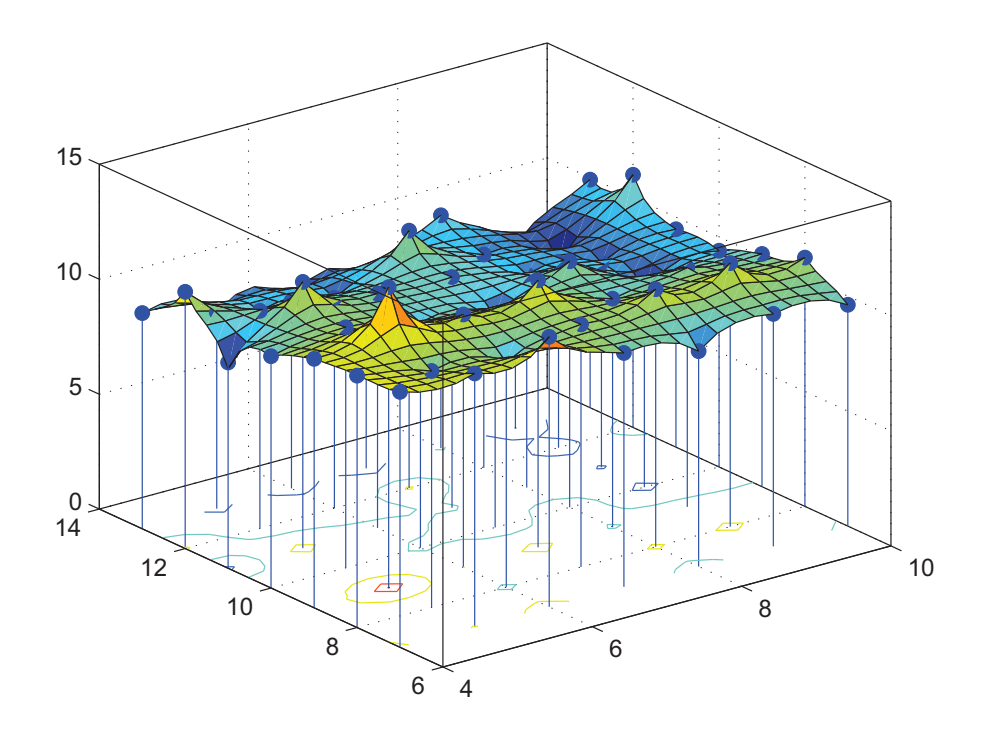

Obrázek 93: Vykreslená plocha odhadů získaných pomocí racionálního kvadratického modelu pro zjemněné vektory $x0$ a  $y0$ 

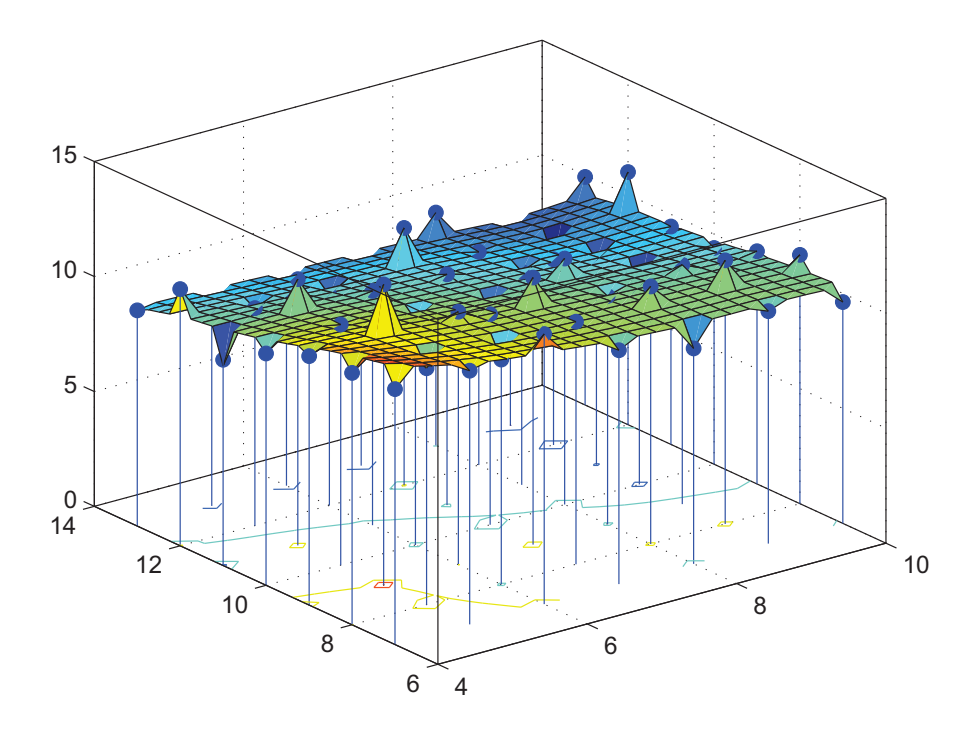

Obrázek 94: Vykreslená plocha odhadů získaných pomocí exponenciálního modelu pro zjemněné vektory  $x0$ a $y0$ 

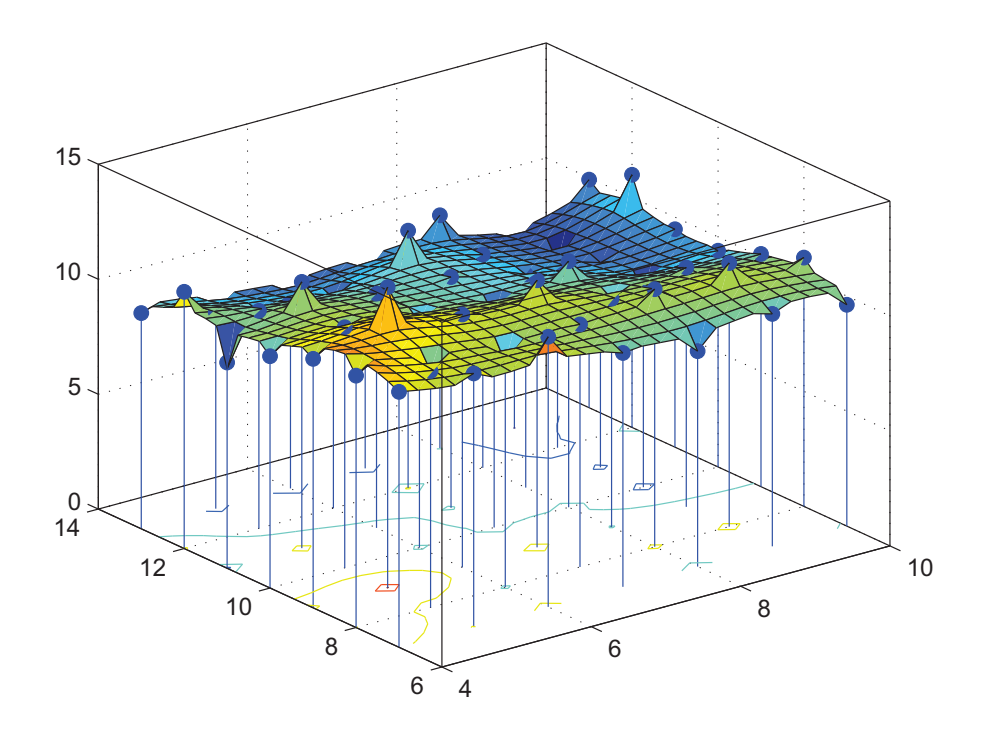

Obrázek 95: Vykreslená plocha odhadů získaných pomocí mocninného modelu pro zjemněné vektory  $x0$  a  $y0$ 

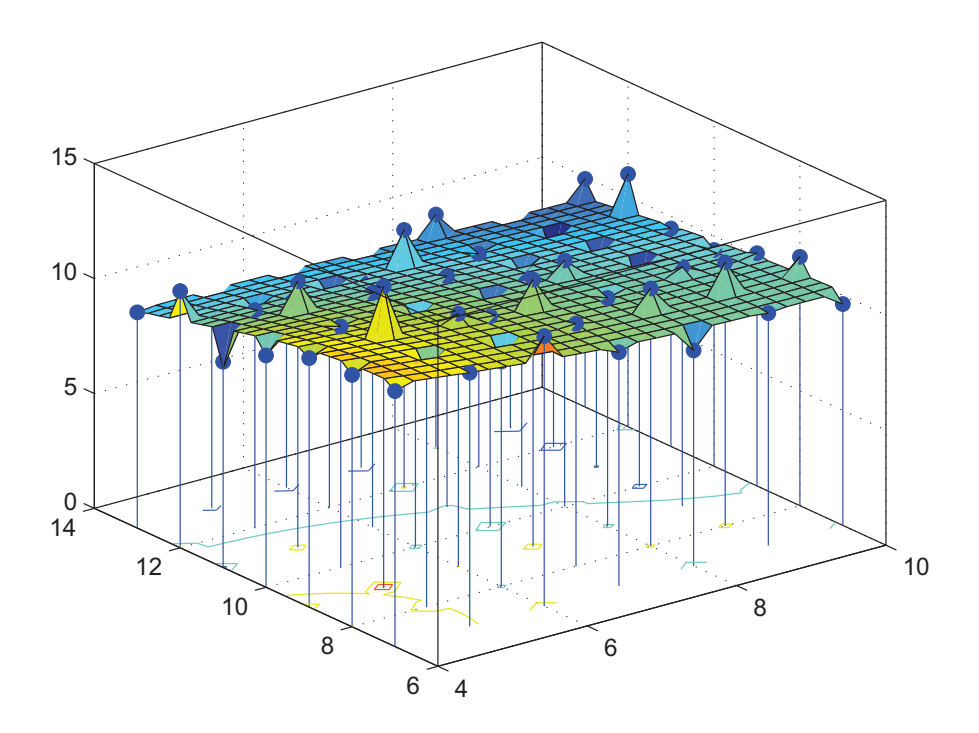

Obrázek 96: Vykreslená plocha odhadů získaných pomocí vlnového modelu pro zjemněné vektory  $x0$  a  $y\mathbf{0}$ 

Odhady jsou velmi podobné i pro zjemněné vektory, všechny modely jsou pro odhady variogramů vhodné a žádný z modelů nemá výrazně odlišný vliv na odhad od ostatních.

# 11 Závěr

V předložené diplomové práce byly popsány vybrané regresní metody pro predikci kovariančně stacionárního procesu, podle literatury byly vybrány metody pro odhad variogramu a byl studován vliv tohoto odhadu na predikci. Různé modely pro odhad variogramu byly porovnány a jejich vliv na predikci procesu byl posouzen pomocí programové implementace.

Program byl použit na 3 datových strukturách. Simulovaná data byla zastoupena regresní rovinou a obecnou lineární regresní plochou. Do simulací byla přidávána nekorelovaná náhodná chyba. Implementace reálných dat byla provedena na příkladě o uhelném popelu (Coal-Ash Data). Ukázalo se, že volba modelu nemá v těchto příkladech vliv na predikci. Autorem vyvinuté programy jsou nahrány na přiloženém CD.

# 12 Seznam použitých zdrojů

[1] Cressie,N.A.C.: *Statistics for spatial data.* John-Wiley & Sons, Inc., New York, 1993.

[2] Rehman, S.U. and Shapiro, A.: *An Integral transform approach to cross-variograms modeling.* Computional Statistics & Data Analysis 22 1996 p. 213-233.

[3] Cressie, N.A.C. and Hawkins, D.M.: *Robust estimation of the variogram*. Journal of the International Association for Mathematical Geology, 12, 1980, p.115-125.

[4] Anděl, J.: *Základy matematické statistiky*. MATFYZPRESS, Praha, 2005. 1. vydání, 358 s. ISBN 80-86732-40-1.

[5] Karpíšek, Z.: *Matematika IV - Pravděpodobnost a statistika*: Učební text. CERM Brno, Brno, 2003.

[6] Mich´alek, J.: *Dvˇe pozn´amky o metodˇe kriging*. Robust 2000, p. 189-197.

[7] Pfefferová, A.: *Effectivness of Design of Experiment*. [Diplomová práce.] Brno: VUT, FSI, 2008. 75 p.

[8] Maroš, B.: *Empirické modely I: Analýza inženýrského experimentu.* CERM Brno, 2001. 112 s. ISBN 80-214-1984-9.